# **DesignPatternsPHP Documentation** *Versión 1.0*

**Dominik Liebler and contributors**

**30 de septiembre de 2023**

# Índice general

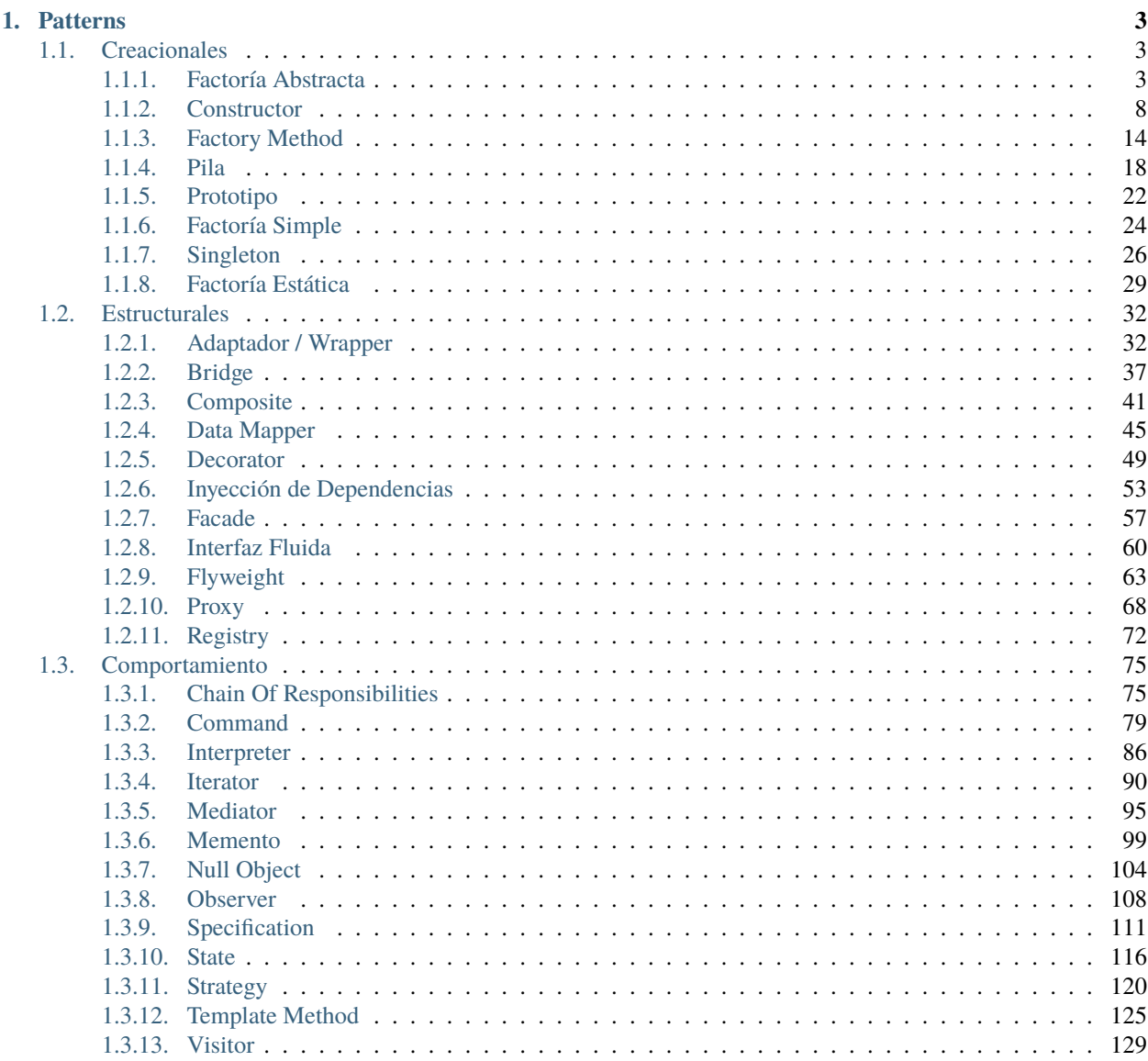

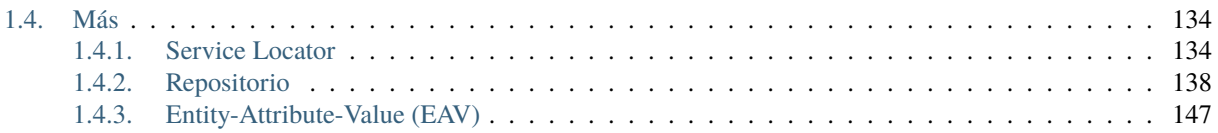

This is a collection of known design patterns and some sample code how to implement them in PHP. Every pattern has a small list of examples.

I think the problem with patterns is that often people do know them but don't know when to apply which.

# CAPÍTULO 1

## **Patterns**

<span id="page-6-0"></span>The patterns can be structured in roughly three different categories. Please click on **the title of every pattern's page** for a full explanation of the pattern on Wikipedia.

## <span id="page-6-1"></span>**1.1 Creacionales**

En ingeniería del software, los patrones de diseño creacionales son patrones que se encargan del los mecanismos de creación de los objetos, intentando crear objetos de una manera adecuada a cada situación. La forma básica de creación de objetos podría generar un problema de diseño o añadir complejidad al diseño. Los patrones de diseño creacionales resuelven este problema controlando de alguna forma la creación de objetos.

### <span id="page-6-2"></span>**1.1.1 Factoría Abstracta**

#### **Propósito**

Para crear una serie de objetos relacionados o dependientes sin especificar a qué clase concreta pertenecen. Normalmente las clases creadas implementan las mismas interfaces. El cliente de la factoría abstracta no necesita preocuparse por cómo estos objetos son creados, él solo sabe qué tiene que hacer con ellos.

#### **Diagrama UML**

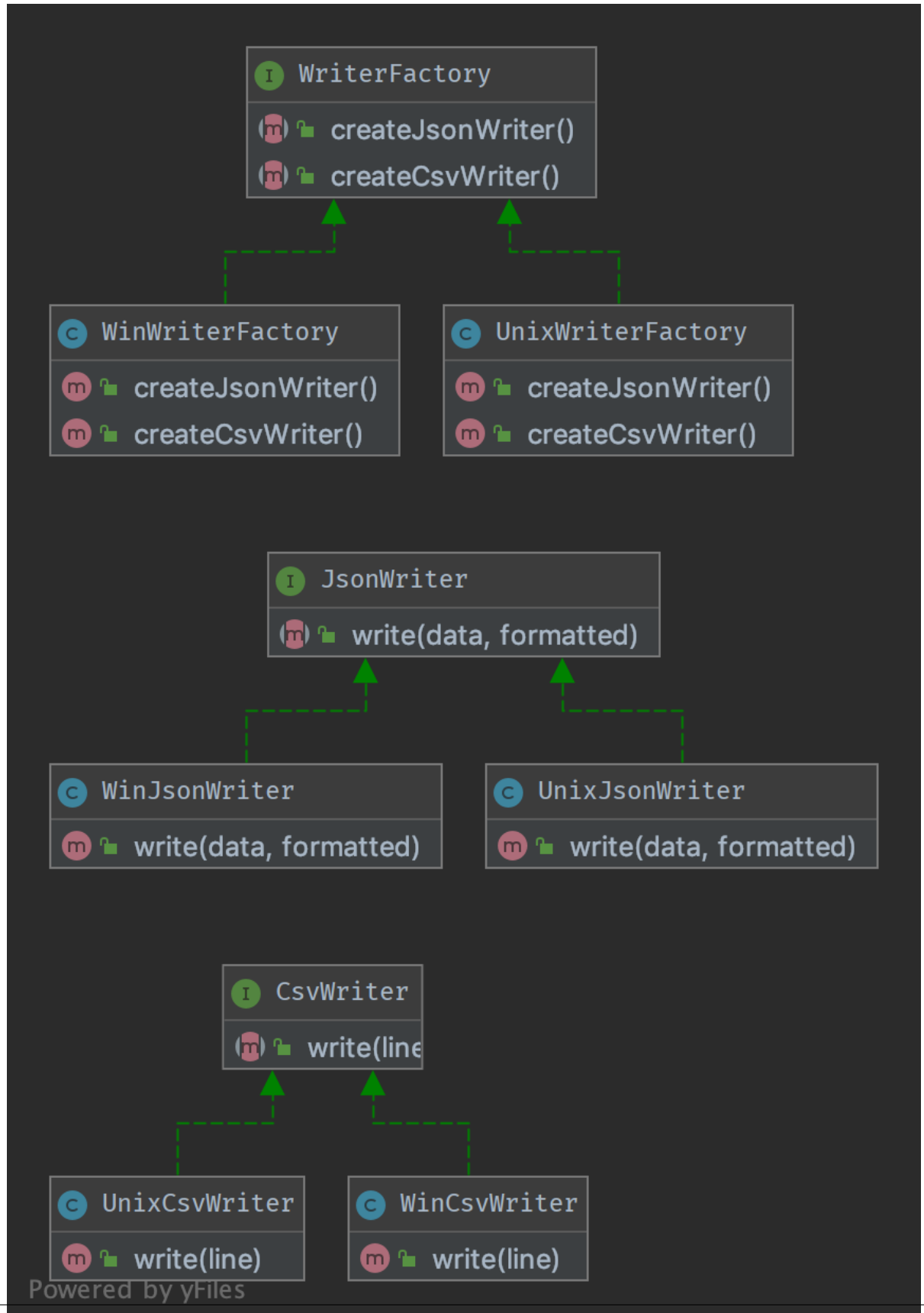

**4 Capítulo 1. Patterns**

#### **Código**

Puedes encontrar el código en [GitHub](https://github.com/DesignPatternsPHP/DesignPatternsPHP/tree/main/Creational/AbstractFactory)

WriterFactory.php

```
1 \leq 7php
\overline{2}3 namespace DesignPatterns\Creational\AbstractFactory;
4
5 interface WriterFactory
6 \mid \{\sigma public function createCsvWriter(): CsvWriter;
8 public function createJsonWriter(): JsonWriter;
9 \mid \}
```
CsvWriter.php

2

4

2

4

 $\overline{2}$ 

4

```
1 \leq 7php
3 | namespace DesignPatterns\Creational\AbstractFactory;
5 interface CsvWriter
6 \mid \{7 public function write(array $line): string;
\{8\}
```
JsonWriter.php

```
1 \leq 2php
3 | namespace DesignPatterns\Creational\AbstractFactory;
  interface JsonWriter
6 \mid \{public function write(array $data, bool $formatted): string;
\{8\}
```
UnixCsvWriter.php

```
1 \leq 7php
3 namespace DesignPatterns\Creational\AbstractFactory;
5 class UnixCsvWriter implements CsvWriter
6 \mid \{7 public function write(array $line): string
8 {
9 \mid return join(',', $line) . "\n";
10 }
_{11} | }
```
UnixJsonWriter.php

 $1 \leq 2$ php

2

4

10

14

2

4

11

2

4

```
3 namespace DesignPatterns\Creational\AbstractFactory;
5 class UnixJsonWriter implements JsonWriter
6 \mid \{7 public function write(array $data, bool $formatted): string
\begin{array}{c|c} \hline \end{array} 8 \begin{array}{c} \hline \end{array}9 $options = 0;
11 if ($formatted) {
12 \quad $options = JSON_PRETTY_PRINT;
13 }
15 return json_encode($data, $options);
16 }
17 \mid \}
```
UnixWriterFactory.php

```
1 \leq 7php
3 namespace DesignPatterns\Creational\AbstractFactory;
5 class UnixWriterFactory implements WriterFactory
6 \mid \{7 public function createCsvWriter(): CsvWriter
8 {
9 return new UnixCsvWriter();
10 }
12 public function createJsonWriter(): JsonWriter
13 {
14 return new UnixJsonWriter();
15 }
16 \mid \}
```
WinCsvWriter.php

```
1 \leq 7php
3 namespace DesignPatterns\Creational\AbstractFactory;
5 class WinCsvWriter implements CsvWriter
6 \mid \cdot \cdot \cdot \mid7 public function write(array $line): string
\begin{array}{c|c}\n8 & \end{array} \begin{array}{c} \end{array}9 \mid return join(',', $line) . "\r\n";
10 }
11 \mid \}
```
WinJsonWriter.php

```
1 \leq 2php
3 namespace DesignPatterns\Creational\AbstractFactory;
5 class WinJsonWriter implements JsonWriter
6 \mid \{7 public function write(array $data, bool $formatted): string
\begin{array}{c|c}\n8 & \end{array} \begin{array}{c} \end{array}$options = \theta;
11 if ($formatted) {
12 \quad $options = JSON_PRETTY_PRINT;
13 }
15 return json_encode($data, $options);
16 }
17 \mid \}
```
WinWriterFactory.php

2

4

10

14

 $\overline{2}$ 

4

11

```
1 \leq?php
3 namespace DesignPatterns\Creational\AbstractFactory;
5 class WinWriterFactory implements WriterFactory
6 \mid \{7 public function createCsvWriter(): CsvWriter
        8 {
9 return new WinCsvWriter();
10 }
12 public function createJsonWriter(): JsonWriter
13 \quad \begin{array}{ccc} \end{array}14 return new WinJsonWriter();
15 \begin{array}{|c|c|} \hline \end{array}16 }
```
#### **Test**

Tests/AbstractFactoryTest.php

```
1 \leq?php
2
3 declare(strict_types=1);
4
5 namespace DesignPatterns\Creational\AbstractFactory\Tests;
6
7 | use DesignPatterns\Creational\AbstractFactory\CsvWriter;
8 | use DesignPatterns\Creational\AbstractFactory\JsonWriter;
   use DesignPatterns\Creational\AbstractFactory\UnixWriterFactory;
10 use DesignPatterns\Creational\AbstractFactory\WinWriterFactory;
11 use DesignPatterns\Creational\AbstractFactory\WriterFactory;
```

```
12 | use PHPUnit\Framework\TestCase;
13
14 Class AbstractFactoryTest extends TestCase
15 \mid \{_{16} public function provideFactory()
17 {
18 return [
19 [new UnixWriterFactory()],
20 [new WinWriterFactory()]
21 ];
22 }
23
24 /**
25 * @dataProvider provideFactory
26 */
27 public function testCanCreateCsvWriterOnUnix(WriterFactory $writerFactory)
28 {
29 $this->assertInstanceOf(JsonWriter::class, $writerFactory->createJsonWriter());
30 $this->assertInstanceOf(CsvWriter::class, $writerFactory->createCsvWriter());
31 }
32 \mid \}
```
## <span id="page-11-0"></span>**1.1.2 Constructor**

#### **Propósito**

El constructor es una interfaz que construye parte de un objeto complejo.

A veces, si el constructor conoce bien lo que está construyendo, esta interfaz podría ser una clase abstracta con métodos por defecto (también conocido como Adaptador)

Si tienes una herencia compleja de tu árbol de objetos, es lógico tener también una herencia compleja en el árbol de constructores.

Nota: Los constructores suelen tener una interfaz fluida, fíjate en el mock builder de PHPUnit por ejemplo.

#### **Ejemplos**

PHPUnit: Mock Builder

#### **Diagrama UML**

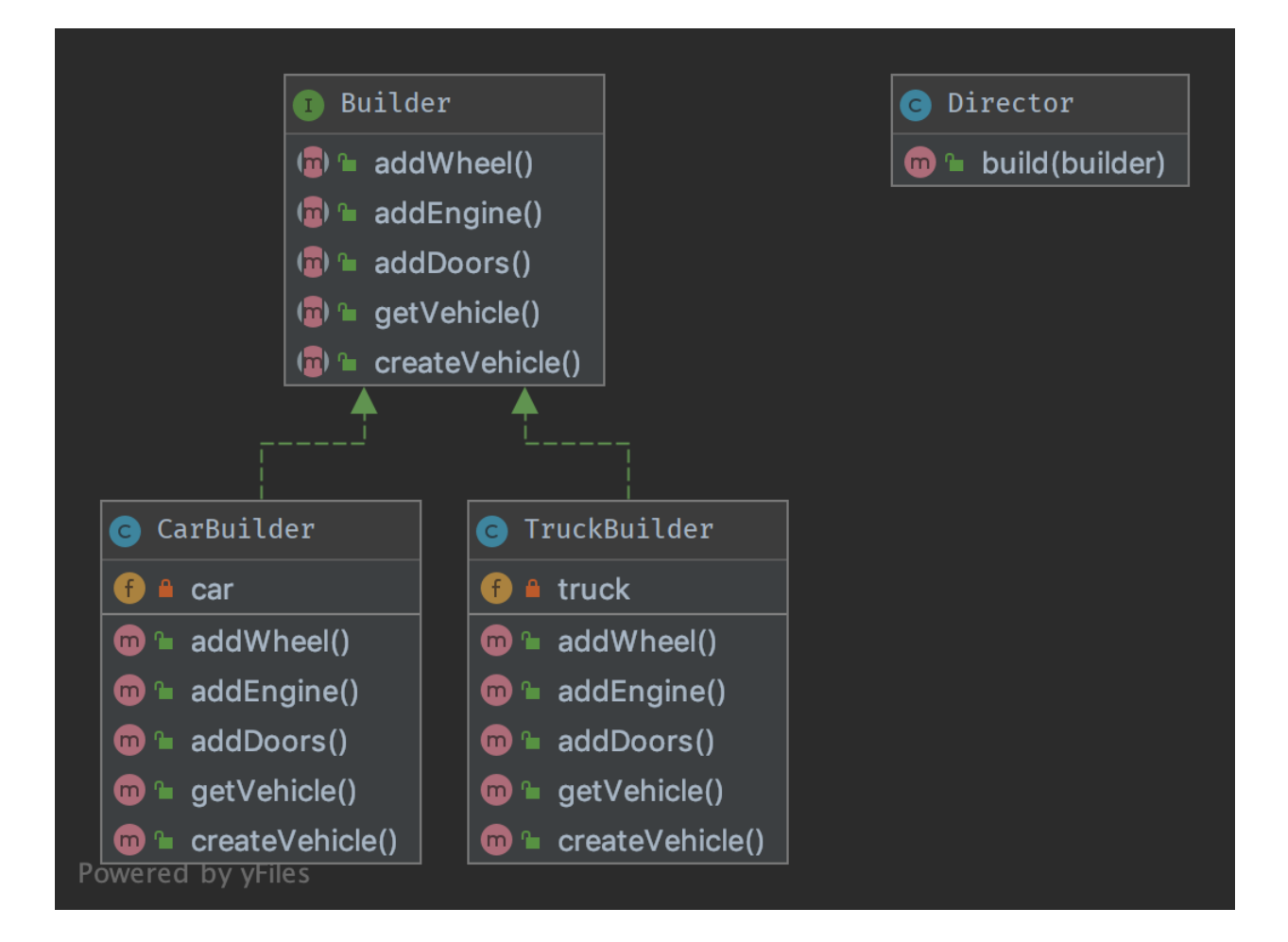

#### **Código**

 $\overline{2}$ 

4

6

Puedes encontrar el código en [GitHub](https://github.com/DesignPatternsPHP/DesignPatternsPHP/tree/main/Creational/Builder)

Director.php

```
\langle?php
3 declare(strict_types=1);
5 namespace DesignPatterns\Creational\Builder;
7 | use DesignPatterns\Creational\Builder\Parts\Vehicle;
8
9 /**
10<sup>10</sup> * Director is part of the builder pattern. It knows the interface of the builder
11 * and builds a complex object with the help of the builder
12 *
13 * You can also inject many builders instead of one to build more complex objects
14 */
15 Class Director
```

```
16 \mid \{17 public function build(Builder $builder): Vehicle
18 {
19 Shuilder->createVehicle();
20 $builder->addDoors();
21 \vert $builder->addEngine();
22 \downarrow $builder->addWheel();
_{24} return $builder->getVehicle();
25 }
26 \mid \}
```
Builder.php

23

2

4

6

8

14

16

18

 $1 \leq 2$ php declare(strict\_types=1); <sup>5</sup> namespace DesignPatterns\Creational\Builder; use DesignPatterns\Creational\Builder\Parts\Vehicle; <sup>9</sup> interface Builder  $10 \mid \{$  $11$  public function createVehicle(): void; 12 13 **public function** addWheel(): void; 15 **public function** addEngine(): void; 17 **public function** addDoors(): void; 19 **public function** getVehicle(): Vehicle;  $_{20}$  }

TruckBuilder.php

```
1 \leq?php
2
3 declare(strict_types=1);
4
5 namespace DesignPatterns\Creational\Builder;
6
7 | use DesignPatterns\Creational\Builder\Parts\Door;
8 use DesignPatterns\Creational\Builder\Parts\Engine;
9 use DesignPatterns\Creational\Builder\Parts\Wheel;
10 | use DesignPatterns\Creational\Builder\Parts\Truck;
11 | use DesignPatterns\Creational\Builder\Parts\Vehicle;
12
13 class TruckBuilder implements Builder
14 \mid \{15 private Truck $truck;
```

```
17 public function addDoors(): void
18 {
19 | $this->truck->setPart('rightDoor', new Door());
20 $this->truck->setPart('leftDoor', new Door());
21 }
23 public function addEngine(): void
24 \left\{ \begin{array}{ccc} \end{array} \right\}25 Sthis->truck->setPart('truckEngine', new Engine());
26 }
28 public function addWheel(): void
29 {
30 $this ->truck->setPart('wheel1', new Wheel());
31 $this->truck->setPart('wheel2', new Wheel());
32 $this->truck->setPart('wheel3', new Wheel());
33 $this \rightarrow truck->setPart('wheel4', new Wheel());
34 $this->truck->setPart('wheel5', new Wheel());
35 $this ->truck->setPart('wheel6', new Wheel());
36 }
38 public function createVehicle(): void
39 {
40 $this \rightarrow truck = new Truek();
41 }
43 public function getVehicle(): Vehicle
44 {
45 return $this->truck;
46 }
47 }
```
CarBuilder.php

```
<?php\overline{2}3 declare(strict_types=1);
4
5 namespace DesignPatterns\Creational\Builder;
6
7 | use DesignPatterns\Creational\Builder\Parts\Door;
   use DesignPatterns\Creational\Builder\Parts\Engine;
9 use DesignPatterns\Creational\Builder\Parts\Wheel;
10 | use DesignPatterns\Creational\Builder\Parts\Car;
11 | use DesignPatterns\Creational\Builder\Parts\Vehicle;
12
13 class CarBuilder implements Builder
14 \mid \{15 private Car $car;
16
17 public function addDoors(): void
```

```
18 {
19 | $this->car->setPart('rightDoor', new Door());
20 Sthis->car->setPart('leftDoor', new Door());
21 \vert $this->car->setPart('trunkLid', new Door());
22 }
_{24} public function addEngine(): void
25 {
26 \vert $this->car->setPart('engine', new Engine());
27 }
29 public function addWheel(): void
30 \left\lvert \right\rvert {
31 $this->car->setPart('wheelLF', new Wheel());
32 $this->car->setPart('wheelRF', new Wheel());
33 $this->car->setPart('wheelLR', new wheel());
34 $this->car->setPart('wheelRR', new Wheel());
35 }
37 public function createVehicle(): void
38 {
39 \quad $this->car = new Car();
40 }
42 public function getVehicle(): Vehicle
43 \left| \right| \left| \right|44 return $this->car;
45 }
46 }
```
Parts/Vehicle.php

23

28

36

41

2

4

6

```
1 \leq?php
3 declare(strict_types=1);
5 namespace DesignPatterns\Creational\Builder\Parts;
7 abstract class Vehicle
8 \mid \{9 final public function setPart(string $key, object $value)
10 \left| \right| {
11 }
\begin{array}{|c|c|}\n\hline\n12 & \\\hline\n\end{array}
```
Parts/Truck.php

```
1 \leq 2php
2
3 declare(strict_types=1);
4
5 namespace DesignPatterns\Creational\Builder\Parts;
```

```
6
7 class Truck extends Vehicle
8 \mid \{9 |
```
Parts/Car.php

```
1 \leq 7php
2
3 declare(strict_types=1);
4
5 namespace DesignPatterns\Creational\Builder\Parts;
6
7 class Car extends Vehicle
   \{9 }
```
Parts/Engine.php

```
1 \leq 2php
2
3 declare(strict_types=1);
4
5 namespace DesignPatterns\Creational\Builder\Parts;
6
  class Engine
8 \mid \{9 }
```
Parts/Wheel.php

```
1 \leq 7php
2
3 declare(strict_types=1);
4
5 namespace DesignPatterns\Creational\Builder\Parts;
7 class Wheel
8 \mid \{9 }
```
Parts/Door.php

6

```
1 \leq 2php
2
3 declare(strict_types=1);
4
5 namespace DesignPatterns\Creational\Builder\Parts;
6
7 class Door
8 \mid \{9 \mid \}
```
#### **Test**

4

23

Tests/DirectorTest.php

```
1 \leq?php
2
3 declare(strict_types=1);
5 namespace DesignPatterns\Creational\Builder\Tests;
6
7 | use DesignPatterns\Creational\Builder\Parts\Car;
   use DesignPatterns\Creational\Builder\Parts\Truck;
   use DesignPatterns\Creational\Builder\TruckBuilder;
10 | use DesignPatterns\Creational\Builder\CarBuilder;
11 | use DesignPatterns\Creational\Builder\Director;
12 | use PHPUnit\Framework\TestCase;
13
14 class DirectorTest extends TestCase
15 \frac{1}{2}16 public function testCanBuildTruck()
17 \quad \frac{1}{2} \quad \frac{1}{2}18 $truckBuilder = new TruckBuilder();
19 \blacksquare $newVehicle = (new Director())->build($truckBuilder);
20
21 Sthis->assertInstanceOf(Truck::class, $newVehicle);
22 }
_{24} public function testCanBuildCar()
25 {
_{26} \blacksquare \verb|ScarBuilder = new CarBuilder();\begin{array}{c} \mathbb{P}^2 \mid \text{SnewVehicle} = (\text{new Director}()) \rightarrow \text{build}(\text{\$carBuilder}); \end{array}28
29 Sthis->assertInstanceOf(Car::class, $newVehicle);
30 }
31 \quad \frac{3}{2}
```
## <span id="page-17-0"></span>**1.1.3 Factory Method**

#### **Propósito**

La principal ventaja de SimpleFactory es que puedes extender la clase para implementar diferentes formas.

Para casos simples, esta clase abstracta podría ser simplemente una interfaz.

Este es un patrón «real» de diseño porque realiza el Principio de Inversión de Dependencia, también conocido como la «D» de los principios S.O.L.I.D.

Esto significa que la clase FactoryMethod depende de abstracciones, no de clases concretas. Esto es el truco con respecto a SimpleFactory o StaticFactory.

#### **Diagrama UML**

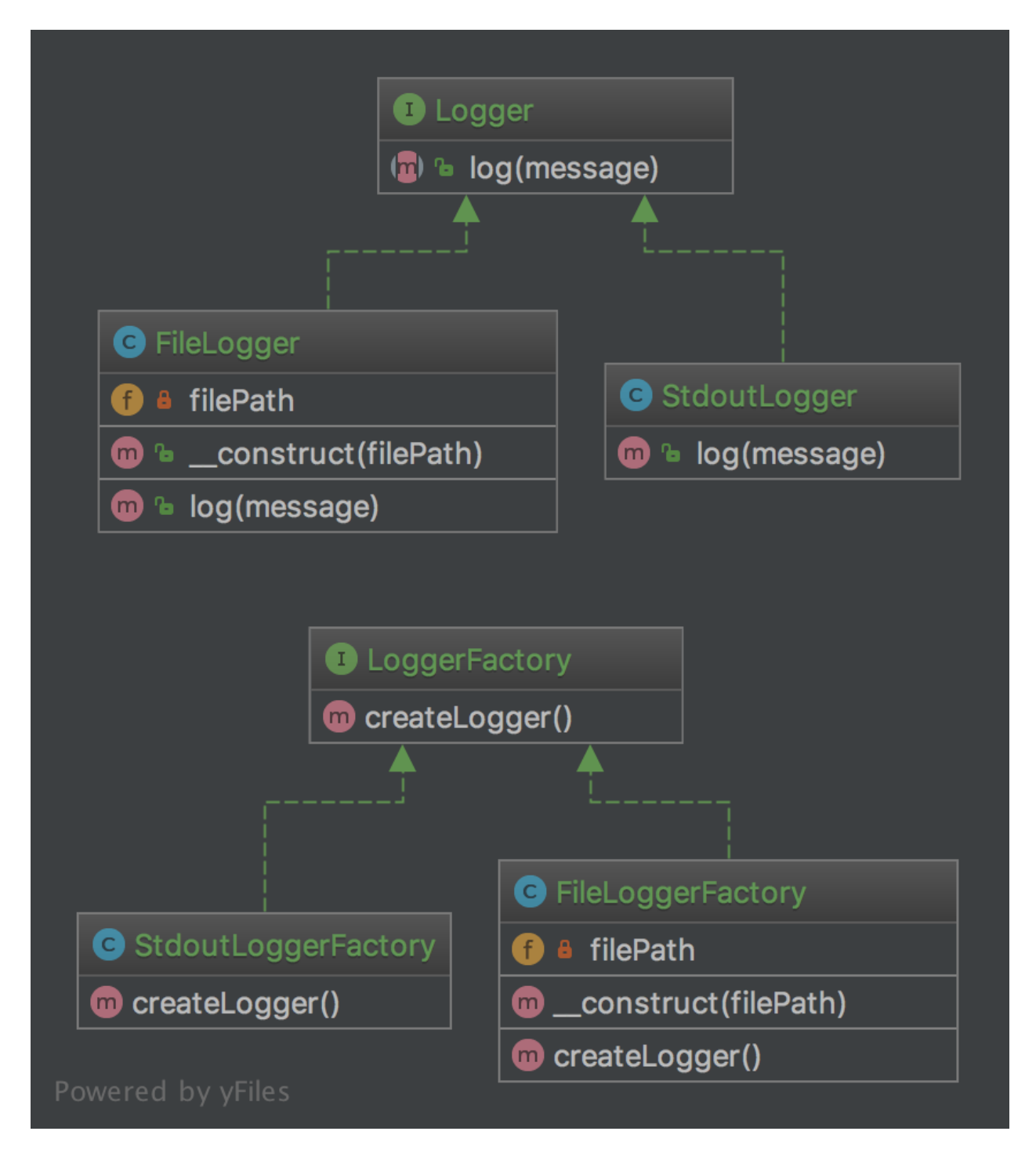

#### **Código**

Puedes encontrar el código en [GitHub](https://github.com/DesignPatternsPHP/DesignPatternsPHP/tree/main/Creational/FactoryMethod)

Logger.php

```
1 \leq 7php
2
3 declare(strict_types=1);
4
5 namespace DesignPatterns\Creational\FactoryMethod;
6
7 interface Logger
   8 {
9 public function log(string $message);
10 \mid \}
```
StdoutLogger.php

2

4

6

 $1 \leq$ ?php <sup>3</sup> declare(strict\_types=1); <sup>5</sup> namespace DesignPatterns\Creational\FactoryMethod; <sup>7</sup> class StdoutLogger implements Logger  $8 \mid \{$ <sup>9</sup> public function log(string \$message)  $10 \left| \right| \left| \right|$ 11 **echo** \$message; <sup>12</sup> }  $13 \mid \}$ 

FileLogger.php

```
1 \leq 7php
2
3 declare(strict_types=1);
4
5 namespace DesignPatterns\Creational\FactoryMethod;
6
7 class FileLogger implements Logger
8 \mid \{9 public function __construct(private string $filePath)
10 \left\{\right.} {
\begin{array}{c|c}\n11 & 3\n\end{array}12
13 public function log(string $message)
14 {
15 file_put_contents($this->filePath, $message . PHP_EOL, FILE_APPEND);
16 }
17 }
```
LoggerFactory.php

```
1 \leq 7php
3 declare(strict_types=1);
5 namespace DesignPatterns\Creational\FactoryMethod;
7 interface LoggerFactory
\vert \{\}9 public function createLogger(): Logger;
\begin{array}{c|c} 10 & \end{array}
```
StdoutLoggerFactory.php

2

4

6

4

6

```
1 \leq?php
2
3 declare(strict_types=1);
5 namespace DesignPatterns\Creational\FactoryMethod;
7 class StdoutLoggerFactory implements LoggerFactory
8 \mid \{9 public function createLogger(): Logger
10 \left\{\right.} {
11 return new StdoutLogger();
12 \mid \cdot \cdot \cdot \}13 \mid \}
```
FileLoggerFactory.php

```
1 \leq 7php
2
3 declare(strict_types=1);
4
5 namespace DesignPatterns\Creational\FactoryMethod;
6
7 class FileLoggerFactory implements LoggerFactory
\begin{array}{c|c|c|c} \hline \end{array}9 public function __construct(private string $filePath)
10 \left\{\right.} {
11 \quad | \quad \}12
13 public function createLogger(): Logger
14 {
15 return new FileLogger($this->filePath);
16 }
17 \mid \}
```
#### **Test**

Tests/FactoryMethodTest.php

```
1 \leq 7php
\overline{2}3 declare(strict_types=1);
4
5 namespace DesignPatterns\Creational\FactoryMethod\Tests;
6
7 | use DesignPatterns\Creational\FactoryMethod\FileLogger;
   use DesignPatterns\Creational\FactoryMethod\FileLoggerFactory;
   use DesignPatterns\Creational\FactoryMethod\StdoutLogger;
10 use DesignPatterns\Creational\FactoryMethod\StdoutLoggerFactory;
11 | use PHPUnit\Framework\TestCase:
12
13 Class FactoryMethodTest extends TestCase
14 {
15 public function testCanCreateStdoutLogging()
16 {
17 $loggerFactory = new StdoutLoggerFactory();
18 $logger = $loggerFactory->createLogger();
19
20 \text{5 this} > a \text{ssertInstanceOf}(\text{StdoutLogger:}:\text{class, } \text{Slogger});21 }
22
_{23} public function testCanCreateFileLogging()
24 \mid \frac{1}{24} \mid25 \frac{1}{25} \frac{1}{25} \frac{1}{25} \frac{1}{25} \frac{1}{25} \frac{1}{25} \frac{1}{25} \frac{1}{25} \frac{1}{25} \frac{1}{25} \frac{1}{25} \frac{1}{25} \frac{1}{25} \frac{1}{25} \frac{1}{25} \frac{1}{25} \frac{1}{25} \frac{1}{25} \frac{1}{25} \frac{1}{25}_{26} $logger = $loggerFactory->createLogger();
27
28 $this -xassertInstanceOf(FileLogger::class, $logger);
29 }
30 }
```
## <span id="page-21-0"></span>**1.1.4 Pila**

#### **Propósito**

El **Patrón Pila** es un patrón de diseño creacional que utiliza un conjunto de objetos inicializados y los mantiene listos para usar -la «pila»- en lugar de crearlos y destruirlos bajo demanda. Un cliente puede pedirle a la pila un objeto y realizar las operaciones necesarias sobre él. Cuando el cliente ha terminado devuelve el objeto a la pila en lugar de destruirlo.

Mantener los objetos en una pila puede ofrecer mejoras significativas de rendimiento en aquellas situaciones donde el coste de inicializar las instancias es alto, el volumen de veces que se instancia la clase es alto y el número de instancias que se mantienen en uso a la vez es bajo. El objeto puede recuperarse de la pila en una cantidad de tiempo predecible, cuando la creación de nuevos objetos (especialmente cuando se realiza a través de una red) puede variar.

Sin embargo, estos beneficios son en su mayoría ciertos para objetos que son costosos con respecto al tiempo, como las conexiones de base de datos, conexiones de socket, hilos y objetos gráficos grandes como fuentes o mapas de bits. En algunas situaciones, una pila simple de objetos (que no contienen recursos externos, sino solamente ocupan memoria) puede no ser eficiente y puede ocasionar una disminución de rendimiento.

**Diagrama UML**

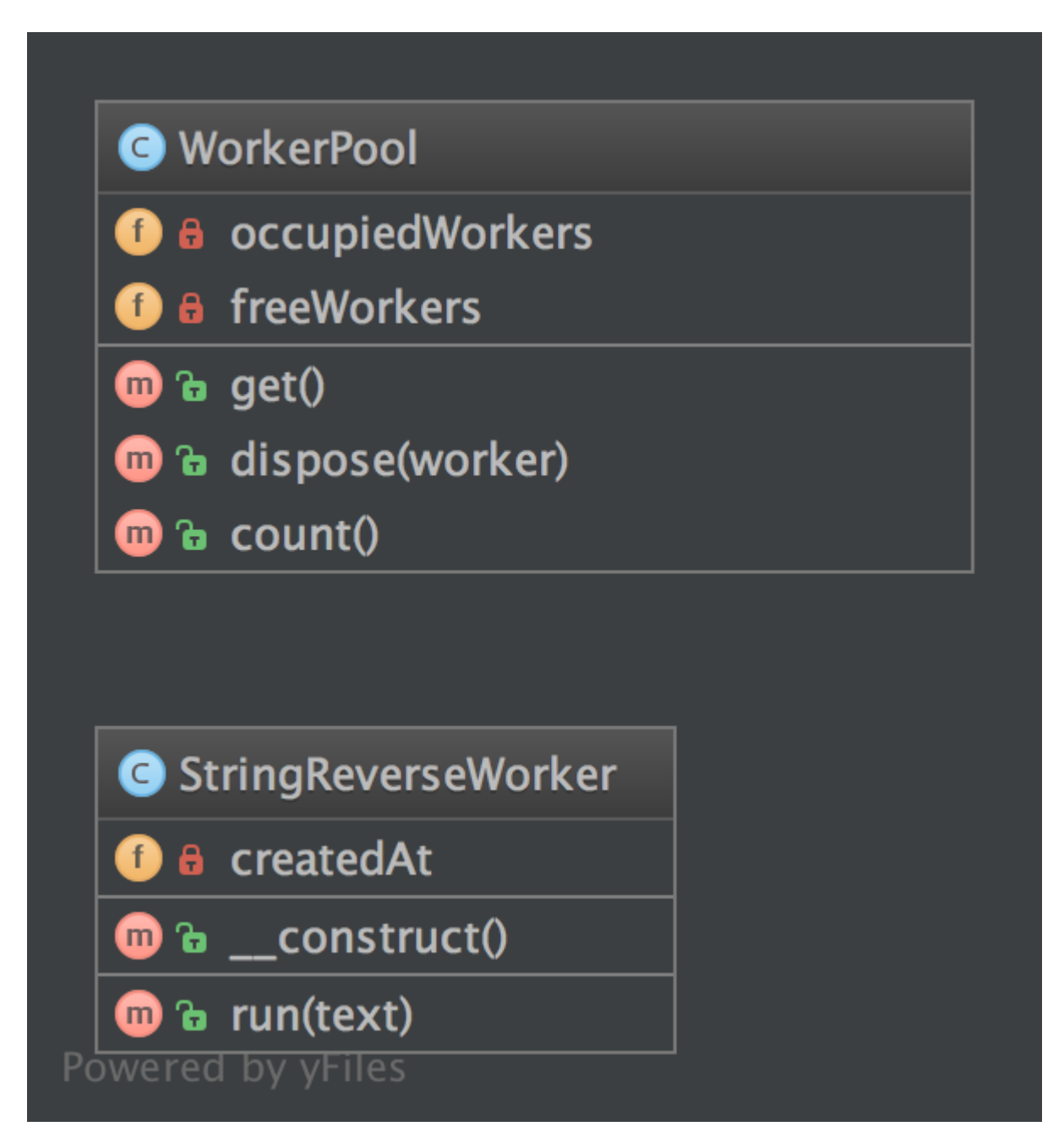

#### **Código**

 $\overline{2}$ 

Puedes encontrar el código en [GitHub](https://github.com/DesignPatternsPHP/DesignPatternsPHP/tree/main/Creational/Pool)

WorkerPool.php

```
1 \leq 7php
3 declare(strict_types=1);
5 namespace DesignPatterns\Creational\Pool;
7 use Countable;
9 class WorkerPool implements Countable
10 \mid \{11 /**
12 * @var StringReverseWorker[]
13 */
14 private array $occupiedWorkers = [];
16 /**
17 * @var StringReverseWorker[]
18 */
19 private array $freeWorks = [];
21 public function get(): StringReverseWorker
22 \left| \right| {
\inf (count($this->freeWorkers) === 0) {
24 $worker = new StringReverseWorker();
25 } else {
26 $worker = array_pop($this->freeWorkers);
27 }
29 $this->occupiedWorkers[spl_object_hash($worker)] = $worker;
31 return $worker;
32 \quad \frac{32}{3}34 public function dispose(StringReverseWorker $worker): void
35 {
36 $key = spl_object_hash($worker);
37 if (isset($this->occupiedWorkers[$key])) {
38 unset($this->occupiedWorkers[$key]);
39 $this \rightarrow freeWorks[3key] = $worker;40 }
41 }
42
43 public function count(): int
44 {
45 return count($this->occupiedWorkers) + count($this->freeWorkers);
46 }
47 }
```
StringReverseWorker.php

```
1 \leq 7php
3 declare(strict_types=1);
5 namespace DesignPatterns\Creational\Pool;
7 class StringReverseWorker
8 \mid \{9 public function run(string $text): string
10 {
11 return strrev($text);
12 \mid \cdot \cdot \cdot \}\begin{array}{c|c} 13 & \end{array}
```
#### **Test**

Tests/PoolTest.php

```
1 \leq 2php
2
3 declare(strict_types=1);
4
5 namespace DesignPatterns\Creational\Pool\Tests;
6
7 | use DesignPatterns\Creational\Pool\WorkerPool;
8 | use PHPUnit\Framework\TestCase;
9
10 Class PoolTest extends TestCase
11 \mid \{12 public function testCanGetNewInstancesWithGet()
13 {
14 $pool = new WorkerPool();
15 $worker1 = $pool->get();
16 $worker2 = $pool->qet();
17
18 Sthis->assertCount(2, $pool);
19 | $this->assertNotSame($worker1, $worker2);
20 }
21
_{22} | public function testCanGetSameInstanceTwiceWhenDisposingItFirst()
\begin{array}{ccc} \text{23} & \end{array}24 $pool = new WorkerPool();
25 $worker1 = $pool->get();
26 $pool->dispose($worker1);
27 $worker2 = $pool->get();
28
29 $this->assertCount(1, $pool);
30 $this->assertSame($worker1, $worker2);
31 }
32 \mid \}
```
## <span id="page-25-0"></span>**1.1.5 Prototipo**

#### **Propósito**

Para evitar el coste de crear objetos de la forma estándar (new Foo()). En su lugar cree una instancia y clónela.

#### **Ejemplos**

Grandes cantidades de datos (ej. crear 1.000.000 de registros en la base de datos a través del ORM).

#### **Diagrama UML**

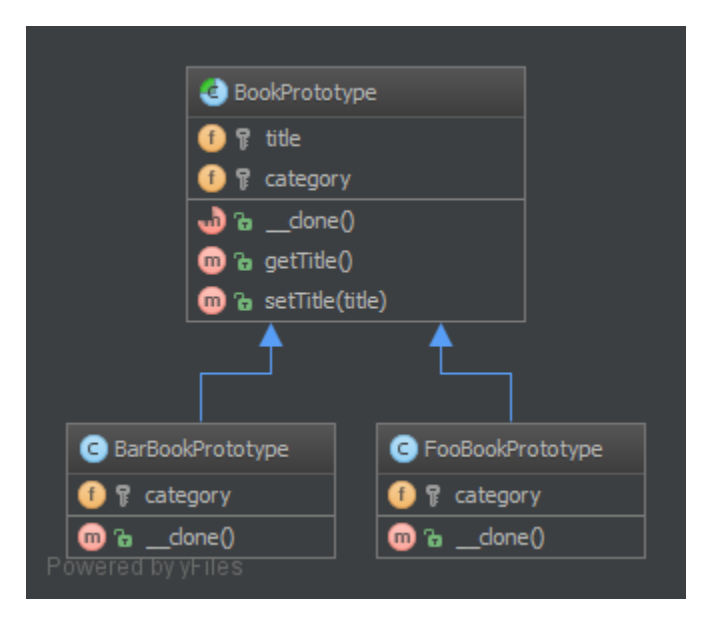

#### **Código**

Puedes encontrar el código en [GitHub](https://github.com/DesignPatternsPHP/DesignPatternsPHP/tree/main/Creational/Prototype)

BookPrototype.php

```
1 \leq 2php
2
3 declare(strict_types=1);
4
5 namespace DesignPatterns\Creational\Prototype;
6
7 abstract class BookPrototype
8 \mid \{9 protected string $title;
10 protected string $category;
11
12 abstract public function \text{\_clone}();
13
14 final public function getTitle(): string
```

```
15 {
16 return $this->title;
17 }
19 final public function setTitle(string $title): void
20 {
21 $this->title = $title;
22 }
\begin{array}{c|c} 23 & \end{array}
```
BarBookPrototype.php

```
1 \leq 7php
2
3 declare(strict_types=1);
4
5 namespace DesignPatterns\Creational\Prototype;
6
7 class BarBookPrototype extends BookPrototype
\left| \begin{array}{c} \xi \end{array} \right|9 protected string $category = 'Bar';
10
\text{11} public function \text{\_clone}()12 \quad \frac{1}{2} \quad \frac{1}{2}13 }
14 }
```
FooBookPrototype.php

```
1 \leq 7php
2
3 declare(strict_types=1);
4
5 namespace DesignPatterns\Creational\Prototype;
6
7 class FooBookPrototype extends BookPrototype
8 \mid \{9 protected string $category = 'Foo';
10
11 public function __clone()
12 \left| \right| \left| \right|13 }
14 }
```
#### **Test**

Tests/PrototypeTest.php

```
1 \leq?php
2
3 declare(strict_types=1);
4
5 namespace DesignPatterns\Creational\Prototype\Tests;
6
7 use DesignPatterns\Creational\Prototype\BarBookPrototype;
8 | use DesignPatterns\Creational\Prototype\FooBookPrototype;
9 use PHPUnit\Framework\TestCase;
10
11 class PrototypeTest extends TestCase
12 \mid \{13 public function testCanGetFooBook()
14 {
15 $fooPrototype = new FooBookPrototype();
_{16} \blacksquare $barPrototype = new BarBookPrototype();
17
_{18} for (\$i = 0, \$\$i < 10, \$\$i++) {
19 $book = clone $fooPrototype;
20 $book->setTitle('Foo Book No ' . $i);
21 \vert $this->assertInstanceOf(FooBookPrototype::class, $book);
22 }
23
24 for (\$i = 0, \$i < 5, \$i++) {
25 \big| $book = clone $barPrototype;26 Sbook->setTitle('Bar Book No ' . $i);
27 \vert $this->assertInstanceOf(BarBookPrototype::class, $book);
28 }
29 }
30 \mid \}
```
## <span id="page-27-0"></span>**1.1.6 Factoría Simple**

#### **Propósito**

La Factoría Simple es un patrón de factoría simple.

Se diferencia de la fábrica estática porque no es estática. Por lo tanto, se pueden tener varias factorías parametrizadas de forma diferente, se pueden crear subclases y se pueden generar imitaciones (mock) de ellas. ¡Siempre se debe preferir esta a una Fábrica Estática!

#### **Diagrama UML**

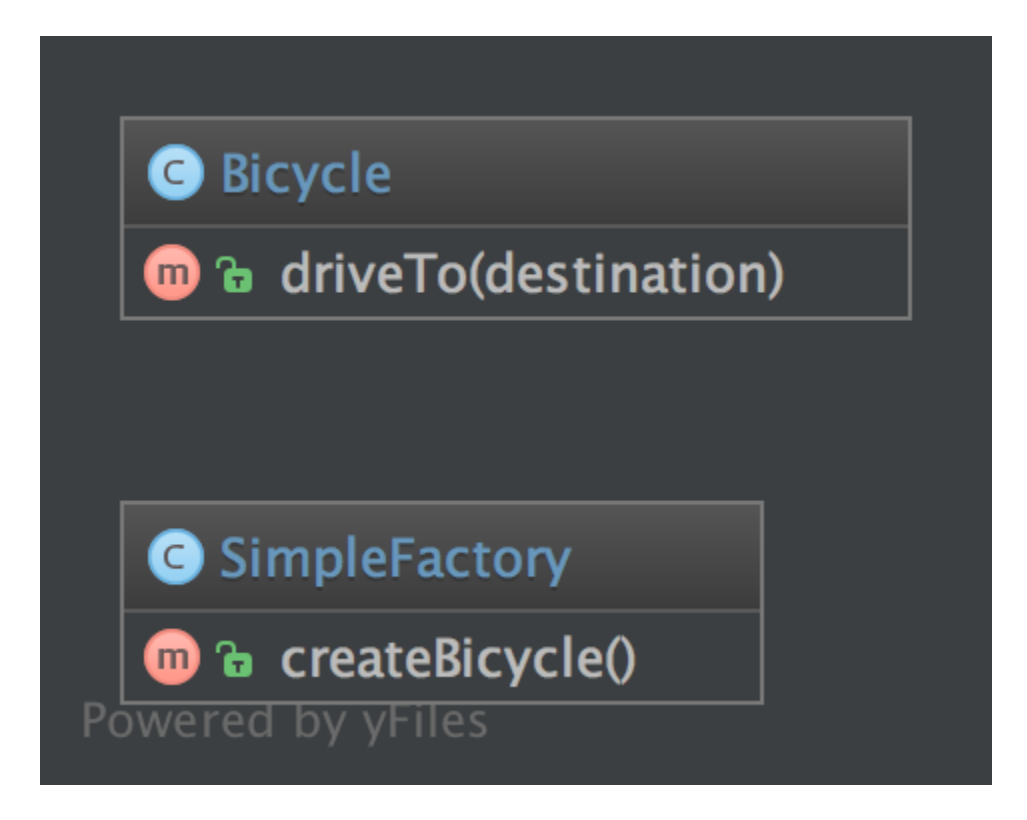

#### **Código**

 $\overline{2}$ 

4

6

4

Puedes encontrar el código en [GitHub](https://github.com/DesignPatternsPHP/DesignPatternsPHP/tree/main/Creational/SimpleFactory)

SimpleFactory.php

```
1 \leq?php
   declare(strict_types=1);
   namespace DesignPatterns\Creational\SimpleFactory;
7 class SimpleFactory
\vert \{\}9 public function createBicycle(): Bicycle
10 {
11 return new Bicycle();
12 }
\begin{array}{|c|c|}\n 13 & 3\n \end{array}
```
Bicycle.php

 $1 \leq 7$ php 2  $3$  declare(strict\_types=1);

```
5 namespace DesignPatterns\Creational\SimpleFactory;
6
7 class Bicycle
8 \mid \{9 public function driveTo(string $destination)
10 \left| \right| {
\begin{array}{c|c} \n11 & 3\n\end{array}\begin{array}{c|c} 12 & \end{array}
```
#### **Usage**

```
1 $factory = new SimpleFactory();
```

```
2 \mid $bicycle = $factory->createBicycle();
   3 $bicycle->driveTo('Paris');
```
## **Test**

Tests/SimpleFactoryTest.php

```
<?php2
3 declare(strict_types=1);
4
   namespace DesignPatterns\Creational\SimpleFactory\Tests;
6
7 use DesignPatterns\Creational\SimpleFactory\Bicycle;
8 | use DesignPatterns\Creational\SimpleFactory\SimpleFactory;
9 use PHPUnit\Framework\TestCase;
10
11 class SimpleFactoryTest extends TestCase
12 \mid \{_{13} public function testCanCreateBicycle()
14 {
15 \vert $bicycle = (new SimpleFactory())->createBicycle();
16 <br>16 $this->assertInstanceOf(Bicycle::class, $bicycle);
17 }
18 }
```
## <span id="page-29-0"></span>**1.1.7 Singleton**

**ESTO ES CONSIDERADO UN ANTI-PATRÓN. PARA MEJOR TESTEABILIDAD Y MANTENIBILIDAD USA INYECCIÓN DE DEPENDENCIAS**

#### **Propósito**

Tener una única instancia de este objeto en la aplicación que pueda encargarse de todas las llamadas.

#### **Ejemplos**

- Conexión a la base de datos
- **Logger**
- Config Manager
- Threads Handling
- Bloqueo de ficheros para la aplicación ( Solo hay uno en el sistema de ficheros )

#### **Diagrama UML**

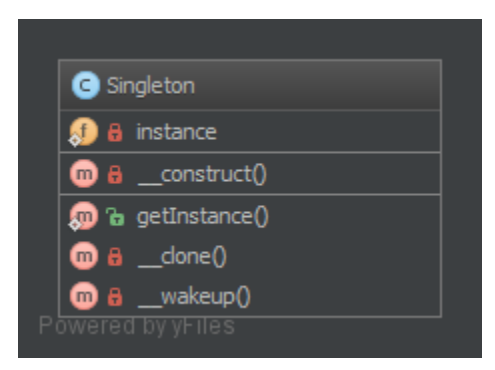

#### **Código**

Puedes encontrar este código en [GitHub](https://github.com/DesignPatternsPHP/DesignPatternsPHP/tree/main/Creational/Singleton)

Singleton.php

```
1 \leq 7php
2
3 declare(strict_types=1);
4
5 namespace DesignPatterns\Creational\Singleton;
6
7 use Exception;
8
9 final class Singleton
10 \mid \mathbf{E}\mathbf{11} private static ?Singleton $instance = null;
12
13 /**
\mu \mu \mu are sets the instance via lazy initialization (created on first usage)
\frac{15}{15} */
16 public static function getInstance(): Singleton
17 {
\inf (self::$instance === null) {
```

```
19 self:: $instance = new self();
20 }
22 return self:: $instance;
23 }
25 /**
\frac{1}{26} \frac{1}{26} \frac{1}{26} is not allowed to call from outside to prevent from creating multiple instances,
\begin{array}{ccc} \text{27} & \text{*} & \text{to use the singleton, you have to obtain the instance from.} \end{array}˓→Singleton::getInstance() instead
28 */
29 private function __construct()
30 {
31 }
32
33 /**
34 * prevent the instance from being cloned (which would create a second instance of
   \leftrightarrowit)
35 */
36 private function __clone()
37 \quad \text{ }38 }
40 /**
41 * prevent from being unserialized (which would create a second instance of it)
42 */
43 public function __wakeup()
44 {
45 throw new Exception("Cannot unserialize singleton");
46 }
47 }
```
#### **Test**

Tests/SingletonTest.php

```
\langle?php
2
3 declare(strict_types=1);
4
5 namespace DesignPatterns\Creational\Singleton\Tests;
6
7 | use DesignPatterns\Creational\Singleton\Singleton;
8 use PHPUnit\Framework\TestCase;
\overline{9}10 Class SingletonTest extends TestCase
11 \mid \{12 public function testUniqueness()
13 \quad \begin{array}{ccc} \end{array}14 $firstCall = Singleton::getInstance();
15 | $secondCall = Singleton::getInstance();
```

```
17 | $this->assertInstanceOf(Singleton::class, $firstCall);
18 | $this->assertSame($firstCall, $secondCall);
19 }
20 \mid \}
```
## <span id="page-32-0"></span>**1.1.8 Factoría Estática**

#### **Propósito**

16

Parecido a la factoría abstracta, este patrón es usado para crear conjuntos de objetos relacionados o dependientes. La diferencia entre este y la factoría abstracta es que el patrón factoría estática usa un sólo método estático para crear todos los tipos de objetos que puede crear. Este método normalmente se llama factory o build.

#### **Diagrama UML**

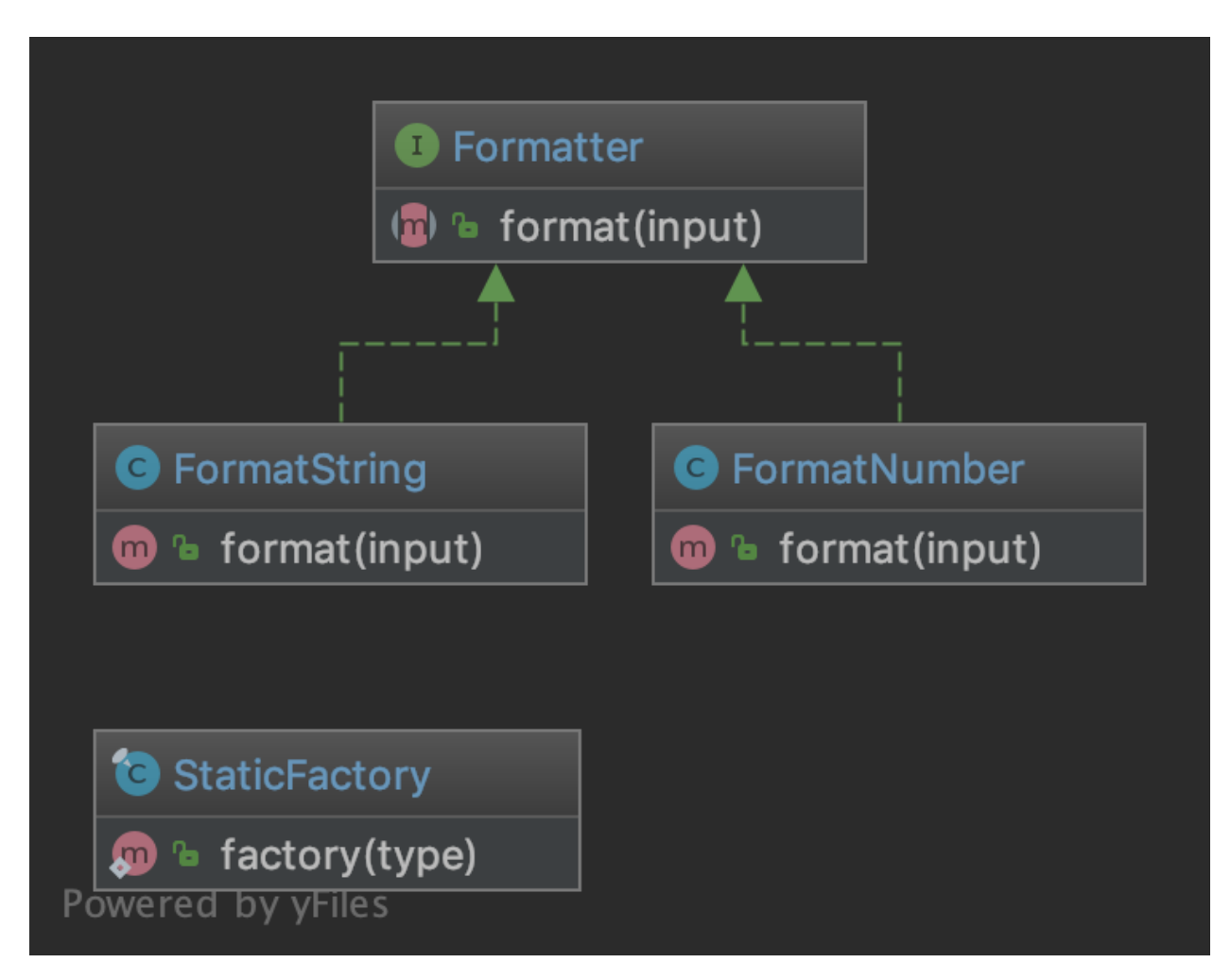

#### **Código**

Puedes encontrar el código en [GitHub](https://github.com/DesignPatternsPHP/DesignPatternsPHP/tree/main/Creational/StaticFactory)

StaticFactory.php

```
<?php\overline{2}3 declare(strict_types=1);
4
5 namespace DesignPatterns\Creational\StaticFactory;
 6
7 use InvalidArgumentException;
8
9 /**
10 <sup>*</sup> Note1: Remember, static means global state which is evil because it can't be mocked<sub></sub>
    ightharpoonupfor tests
\mathbf{u} \mathbf{v} * Note2: Cannot be subclassed or mock-upped or have multiple different instances.
1213 final class StaticFactory
14 \mid \{15 public static function factory(string $type): Formatter
16 \left\{ \right.17 return match (Stype) {
\sum_{18} 'number' => new FormatNumber(),
\begin{array}{c} \text{19} \\ \text{19} \end{array} \begin{array}{c} \text{19} \\ \text{10} \end{array} \begin{array}{c} \text{19} \\ \text{20} \end{array}20 default => throw new InvalidArgumentException('Unknown format given'),
21 };
22 }
23 \mid \}
```
Formatter.php

6

```
1 \leq 7php
2
3 declare(strict_types=1);
4
5 namespace DesignPatterns\Creational\StaticFactory;
7 interface Formatter
8 \mid \{9 public function format(string $input): string;
10 }
```
FormatString.php

```
1 \leq 7php
2
3 declare(strict_types=1);
4
5 namespace DesignPatterns\Creational\StaticFactory;
6
7 class FormatString implements Formatter
\vert \{\}
```

```
public function format(string $input): string
10 {
11 return $input;
12 }
13 \mid \}
```
FormatNumber.php

```
1 \leq 7php
2
3 declare(strict_types=1);
4
   namespace DesignPatterns\Creational\StaticFactory;
6
7 class FormatNumber implements Formatter
8 \mid \{public function format(string $input): string
10 \quad \text{f}\text{1} return number_format((int) $input);
12 \quad | \quad \frac{1}{2}13 \mid }
```
#### **Test**

Tests/StaticFactoryTest.php

```
<?php2
3 declare(strict_types=1);
4
5 namespace DesignPatterns\Creational\StaticFactory\Tests;
6
7 use InvalidArgumentException;
   use DesignPatterns\Creational\StaticFactory\FormatNumber;
9 use DesignPatterns\Creational\StaticFactory\FormatString;
10 use DesignPatterns\Creational\StaticFactory\StaticFactory;
11 use PHPUnit\Framework\TestCase;
1213 Class StaticFactoryTest extends TestCase
14 {
15 public function testCanCreateNumberFormatter()
16 {
17 $this->assertInstanceOf(FormatNumber::class, StaticFactory::factory('number'));
18 }
19
20 public function testCanCreateStringFormatter()
21 {
22 $this->assertInstanceOf(FormatString::class, StaticFactory::factory('string'));
23 }
24
_{25} public function testException()
```

```
27 $this->expectException(InvalidArgumentException::class);
```

```
29 StaticFactory::factory('object');
```
## <span id="page-35-0"></span>**1.2 Estructurales**

En Ingeniería de Software, los patrones de diseño estructurales son patrones que facilitan el diseño mostrando una manera sencilla de realizar relaciones entre entidades.

## <span id="page-35-1"></span>**1.2.1 Adaptador / Wrapper**

#### **Propósito**

<sup>26</sup> {

<sup>30</sup> }  $31 \mid$ 

28

Para traducir una interfaz para una clase en una interfaz compatible. Un adaptador permite que las clases que normalmente no podrían, trabajen juntas. Inicialmente no podrían debido a interfaces incompatibles al proporcionar su interfaz a los clientes durante el uso de la interfaz original.

#### **Ejemplos**

- Adaptador de librerías DB Client
- usar varios webservices y adaptadores diferentes normaliza los datos haciendo que la salida sea la misma para todos
## **Diagrama UML**

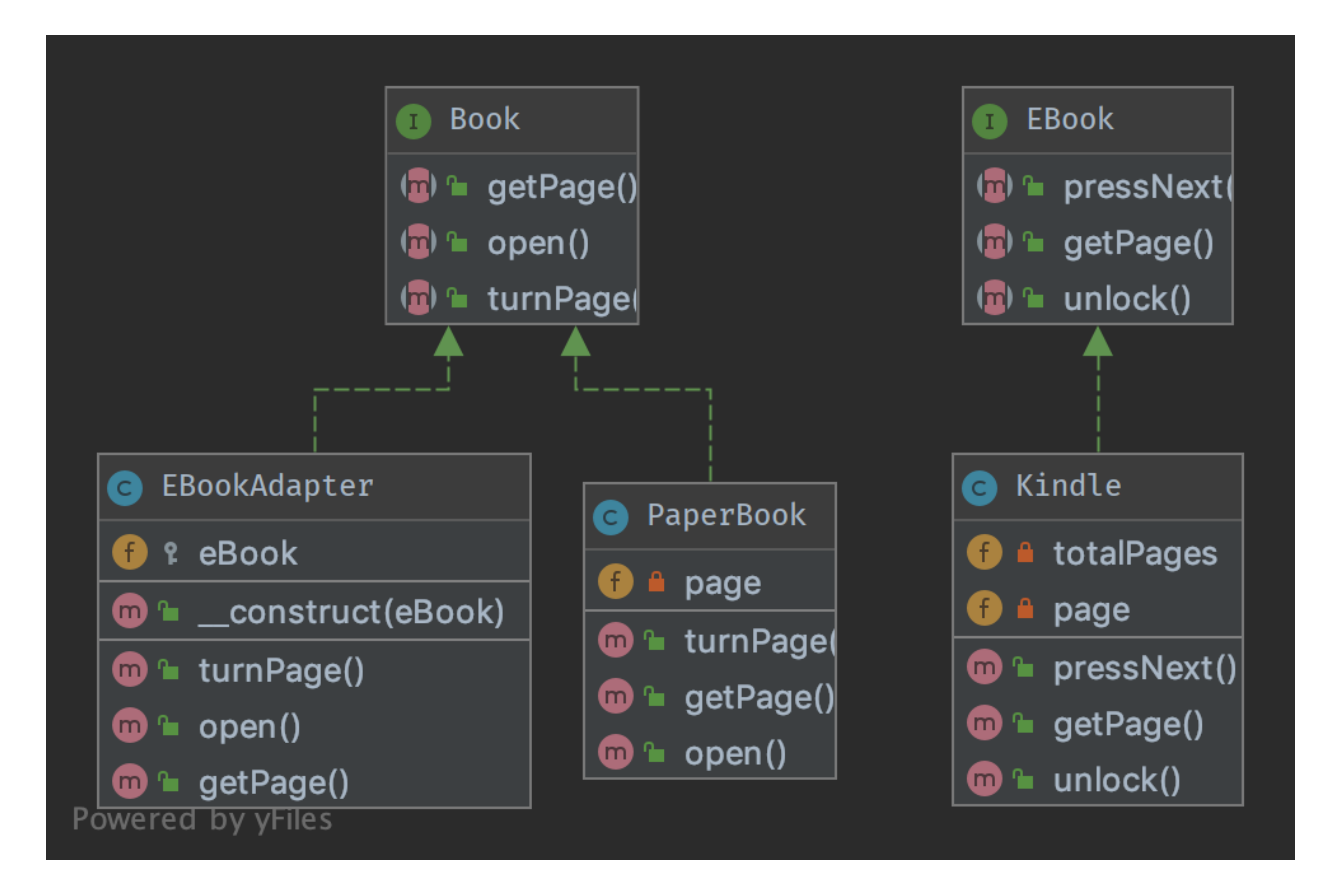

## **Código**

## Puedes encontrar el código en [GitHub](https://github.com/DesignPatternsPHP/DesignPatternsPHP/tree/main/Structural/Adapter)

Book.php

2

4

6

10

12

```
1 \leq 7php
3 declare(strict_types=1);
   namespace DesignPatterns\Structural\Adapter;
   interface Book
8 \mid \{9 public function turnPage();
11 public function open();
13 public function getPage(): int;
_{14} | }
```
PaperBook.php

```
1 \leq 7php
2
3 declare(strict_types=1);
4
5 namespace DesignPatterns\Structural\Adapter;
6
7 class PaperBook implements Book
8 \mid \{9 private int $page;
10
11 public function open(): void
12 \quad \frac{1}{2} \quad \frac{1}{2}13 $this->page = 1;
14 }
15
16 public function turnPage(): void
17 \quad \frac{1}{2} \quad \frac{1}{2}18 $this \rightarrow page++;19 }
20_{21} public function getPage(): int
22 \left| \right| {
23 return $this->page;
24 }
25 \mid \}
```
EBook.php

```
1 \leq 7php
2
3 declare(strict_types=1);
4
5 namespace DesignPatterns\Structural\Adapter;
6
7 interface EBook
8 {
9 public function unlock();
10
11 public function pressNext();
12
13 /**
14 * returns current page and total number of pages, like [10, 100] is page 10 of 100
15\,\frac{16}{16} * @return int[]
17 */
18 public function getPage(): array;
19 }
```
EBookAdapter.php

 $1 \leq 7$ php declare(strict\_types=1);

```
5 namespace DesignPatterns\Structural\Adapter;
7 /**
\vert * This is the adapter here. Notice it implements Book,
9 * therefore you don't have to change the code of the client which is using a Book
10 \frac{*}{ }11 class EBookAdapter implements Book
12 \mid \{13 public function __construct(protected EBook $eBook)
14 {
15 }
17 /**
18 * This class makes the proper translation from one interface to another.
\frac{19}{19} */
20 public function open()
21 \quad 1 \quad 522 \mid $this->eBook->unlock();
23 }
_{25} public function turnPage()
26 {
27 $this->eBook->pressNext();
28 }
30 /**
31 * notice the adapted behavior here: EBook::getPage() will return two integers, but.
   \rightarrow}Book
\frac{32}{12} * supports only a current page getter, so we adapt the behavior here
33 */
34 public function getPage(): int
35 \mid \frac{1}{2}36 return $this->eBook->getPage()[0];
37 }
38 | }
```
Kindle.php

4

6

16

24

29

```
1 \leq 7php
2
3 declare(strict_types=1);
4
5 namespace DesignPatterns\Structural\Adapter;
6
7 /**
   8 * this is the adapted class. In production code, this could be a class from another␣
   ˓→package, some vendor code.
9 \times Notice that it uses another naming scheme and the implementation does something
   ˓→similar but in another way
1011 class Kindle implements EBook
                                                                              (continúe en la próxima página)
```

```
12 \mid \{13 private int $page = 1;
14 private int $totalPages = 100;
15
16 public function pressNext()
17 {
18 $this \rightarrow page++;19 }
20
21 public function unlock()
22 \left| \right| {
23 }
24
25 /**
_{26} \quad \quad \quad returns current page and total number of pages, like [10, 100] is page 10 of 100
27 \frac{1}{27}28 * @return int[]
29 */
30 public function getPage(): array
31 \quad \bigg\{\frac{32}{12} return [$this->page, $this->totalPages];
33 }
34 }
```
#### **Test**

Tests/AdapterTest.php

```
<?php2
3 declare(strict_types=1);
4
5 namespace DesignPatterns\Structural\Adapter\Tests;
6
7 use DesignPatterns\Structural\Adapter\PaperBook;
8 use DesignPatterns\Structural\Adapter\EBookAdapter;
   use DesignPatterns\Structural\Adapter\Kindle;
10 use PHPUnit\Framework\TestCase;
11
12 class AdapterTest extends TestCase
13 \mid \{14 public function testCanTurnPageOnBook()
15 {
16 $book = new PaperBook();
17 $book->open();
18 $book->turnPage();
19
20 $this ->assertSame(2, $book->getPage());
21 }
22
23 public function testCanTurnPageOnKindleLikeInANormalBook()
```

```
24 {
25 \downarrow Skindle = new Kindle();
26 \delta $book = new EBookAdapter($kindle);
27
28 $book->open();
29 $book->turnPage();30
31 $this->assertSame(2, $book->getPage());
32 }
33 \mid \}
```
## **1.2.2 Bridge**

## **Propósito**

Separar la abstracción de su implementación para que las dos puedan variar independientemente.

## **Diagrama UML**

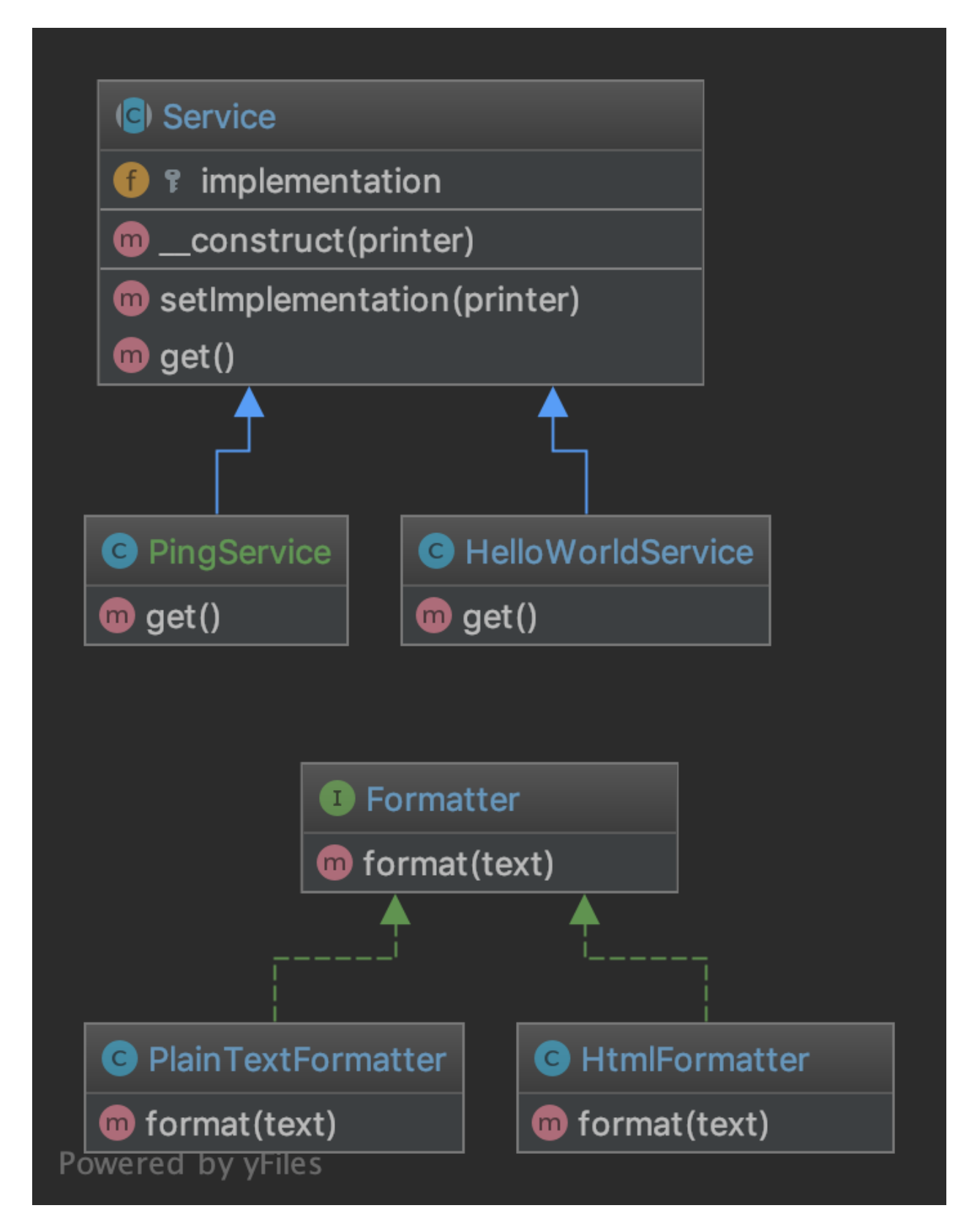

## **Código**

Puedes encontrar el código en [GitHub](https://github.com/DesignPatternsPHP/DesignPatternsPHP/tree/main/Structural/Bridge)

Formatter.php

```
1 \leq 7php
2
3 declare(strict_types=1);
4
5 namespace DesignPatterns\Structural\Bridge;
6
7 interface Formatter
   8 {
9 public function format(string $text): string;
10 \mid \}
```
PlainTextFormatter.php

2

4

6

```
1 \leq?php
3 declare(strict_types=1);
5 namespace DesignPatterns\Structural\Bridge;
7 class PlainTextFormatter implements Formatter
\begin{array}{c|c|c|c} \hline \end{array}9 public function format(string $text): string
10 \quad \text{ } {
11 return $text;
12 }
13 \mid \}
```
HtmlFormatter.php

```
1 \leq 7php
2
3 declare(strict_types=1);
4
5 namespace DesignPatterns\Structural\Bridge;
6
7 class HtmlFormatter implements Formatter
8 \mid \{9 public function format(string $text): string
10 \quad \text{ } {
11 return sprintf('<p>%s</p>', $text);
12 }
13 \mid \}
```
Service.php

 $1 \leq 7$ php

2 3 declare(strict\_types=1);

```
4
5 namespace DesignPatterns\Structural\Bridge;
6
7 abstract class Service
8 \mid \{9 public function __construct(protected Formatter $implementation)
10 {
\begin{array}{c|c}\n11 & 3\n\end{array}12
13 final public function setImplementation(Formatter $printer)
14 {
15 $this->implementation = $printer;
16 }
17
18 abstract public function get(): string;
19 }
```
HelloWorldService.php

```
1 \leq 2php
3 declare(strict_types=1);
5 namespace DesignPatterns\Structural\Bridge;
7 class HelloWorldService extends Service
8 \mid \{9 public function get(): string
10 \left| \right| \left| \right|11 return $this->implementation->format('Hello World');
12 \begin{array}{|c|c|} \hline \end{array} }
13 \mid \}
```
PingService.php

```
1 \leq 7php
2
3 declare(strict_types=1);
4
5 namespace DesignPatterns\Structural\Bridge;
6
7 class PingService extends Service
8 \mid \{9 public function get(): string
10 \left\{\right.} {
11 return $this->implementation->format('pong');
12 \begin{array}{|c|c|} \hline \end{array} }
13 \mid \}
```
## **Test**

Tests/BridgeTest.php

```
1 \leq 7php
2
3 declare(strict_types=1);
4
5 namespace DesignPatterns\Structural\Bridge\Tests;
6
7 use DesignPatterns\Structural\Bridge\HelloWorldService;
8 | use DesignPatterns\Structural\Bridge\HtmlFormatter;
9 use DesignPatterns\Structural\Bridge\PlainTextFormatter;
10 | use PHPUnit\Framework\TestCase;
11
12 Class BridgeTest extends TestCase
13 \mid \{14 public function testCanPrintUsingThePlainTextFormatter()
15 {
\sim \frac{16}{16} \sim \frac{1}{28} service = new HelloWorldService(new PlainTextFormatter());
17
18 <br>
18 $this->assertSame('Hello World', $service->get());
19 }
20
21 public function testCanPrintUsingTheHtmlFormatter()
22 \left\{ \begin{array}{ccc} 2 & 2 & \end{array} \right\}\sum_{23} \left| \right| \sum_{i=1}^{3} \sum_{i=1}^{3} \sum_{i=1}^{3} \sum_{i=1}^{3} \sum_{i=1}^{3} \sum_{i=1}^{3} \sum_{i=1}^{3} \sum_{i=1}^{3} \sum_{i=1}^{3} \sum_{i=1}^{3} \sum_{i=1}^{3} \sum_{i=1}^{3} \sum_{i=1}^{3} \sum_{i=1}^{3} \sum_{i=1}^{3} \sum_{i=1}2425 \vert $this->assertSame('<p>Hello World</p>', $service->get());
26 }
27 \mid }
```
## **1.2.3 Composite**

## **Propósito**

Para tratar de manera uniforme a objetos individuales y a los compuestos.

## **Ejemplos**

Una instancia de una clase formulario maneja todos sus elementos de formulario como una única instancia del formulario, cuando se llama a render(), se ejecuta a través de todos sus elementos hijo y llama a render() en ellos

## **Diagrama UML**

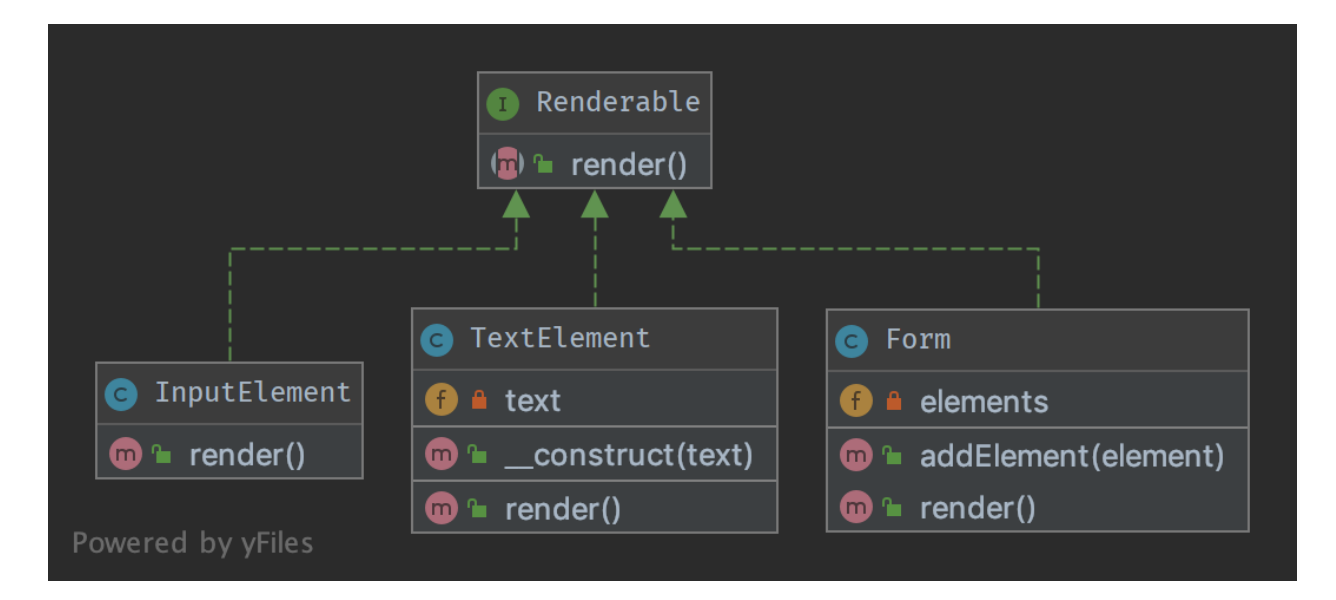

## **Código**

Puedes encontrar el código en [GitHub](https://github.com/DesignPatternsPHP/DesignPatternsPHP/tree/main/Structural/Composite)

Renderable.php

```
1 \leq 7php
2
3 declare(strict_types=1);
4
5 namespace DesignPatterns\Structural\Composite;
6
7 interface Renderable
8 \mid \{9 public function render(): string;
10 \mid \}
```
Form.php

2

4

6

```
1 \leq 7php
3 declare(strict_types=1);
5 namespace DesignPatterns\Structural\Composite;
   7 /**
```

```
(proviene de la página anterior)
```

```
8 * The composite node MUST extend the component contract. This is mandatory for building
9 * a tree of components.
10 \frac{*}{ }11 class Form implements Renderable
12 \mid \{13 /**
14 * @var Renderable[]
15 */
16 private array $elements;
17
18 /**
19 * runs through all elements and calls render() on them, then returns the complete␣
    ˓→representation
20 * of the form.
21 \rightarrow\frac{2}{2} \frac{1}{2} \frac{1}{2} \frac{1}{2} from the outside, one will not see this and the form will act like a single.
   ˓→object instance
23 */
_{24} public function render(): string
25 {
26 $formCode = \textdegree <form>';
27
28 foreach ($this->elements as $element) {
29 $formCode = $element \rightarrow render();
30 }
31
\frac{32}{32} return $formCode . '</form>';
33 }
34
35 public function addElement(Renderable $element)
36 {
37 \mid $this->elements[] = $element;
38 }
39 \mid \}
```
InputElement.php

2

4

6

```
1 \leq 2php
3 declare(strict_types=1);
5 namespace DesignPatterns\Structural\Composite;
7 Class InputElement implements Renderable
\vert \{\}9 public function render(): string
10 \left| \right| \left| \right|\overline{\mathbf{r}} return '<input type="text" />';
\begin{array}{c|c} \n & \n & \n\end{array}13 \mid \}
```
TextElement.php

```
1 < 7php
2
3 declare(strict_types=1);
5 namespace DesignPatterns\Structural\Composite;
   class TextElement implements Renderable
8 \mid \{public function __construct(private string $text)
10 {
\begin{array}{c|c}\n11 & 3\n\end{array}12
_{13} public function render(): string
14 {
15 return $this->text;
16 }
17 \mid \}
```
## **Test**

4

6

Tests/CompositeTest.php

```
1 \leq?php
\overline{2}3 declare(strict_types=1);
4
5 namespace DesignPatterns\Structural\Composite\Tests;
6
7 use DesignPatterns\Structural\Composite\Form;
8 | use DesignPatterns\Structural\Composite\TextElement;
9 use DesignPatterns\Structural\Composite\InputElement;
10 | use PHPUnit\Framework\TestCase;
11
12 Class CompositeTest extends TestCase
13 \mid \{14 public function testRender()
15 {
16 $form = new Form();17 | $form->addElement(new TextElement('Email:'));
18 SHORELERGERS $form->addElement(new InputElement());
19 \quad $embed = new Form();
20 $embed->addElement(new TextElement('Password:'));
21 Sembed->addElement(new InputElement());
22 $form->addElement($embed);
23
_{24} // This is just an example, in a real world scenario it is important to remember_{\text{G}}˓→that web browsers do not
25 // currently support nested forms
26
27 Sthis->assertSame(
28 '<form>Email:<input type="text" /><form>Password:<input type="text" /></form>
   ˓→</form>',
```
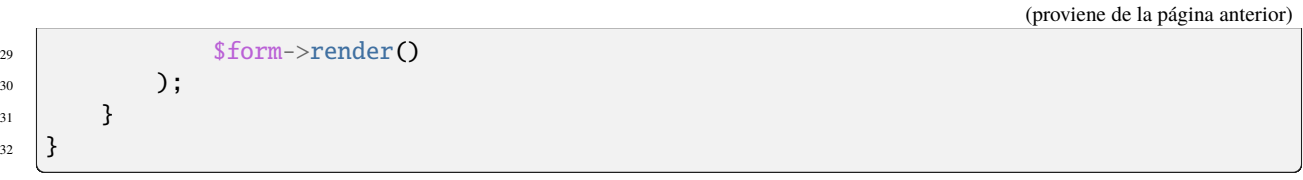

## **1.2.4 Data Mapper**

## **Propósito**

Data Mapper, es una Capa de Acceso a Datos que realiza una transferencia bidireccional de datos entre un almacén de datos persistente (normalmente una base de datos relacional) y una representación de datos en memoria (la capa de dominio). El objetivo del patrón es mantener la representación en memoria y el almacén de datos persistente separados entre sí y del propio data mapper. La capa está formada por uno o más mappers (o Capa de Acceso a Datos),realizando la transferencia de datos. La implementación de mappers varían en alcance. Los mapeadores genéricos manejarán muchos tipos de entidades de dominio distintas, los mapeadores dedicados manejarán uno o pocos.

El punto clave de este patrón es que, a diferencia del patrón Active Record, el modelo de datos sigue el Principio de Responsabilidad Única (S.O.L.I.D.).

## **Ejemplos**

■ BD Mapeo Objeto-relacional (ORM) : Doctrine2 usa DAO con el nombre «EntityRepository»

**Diagrama UML**

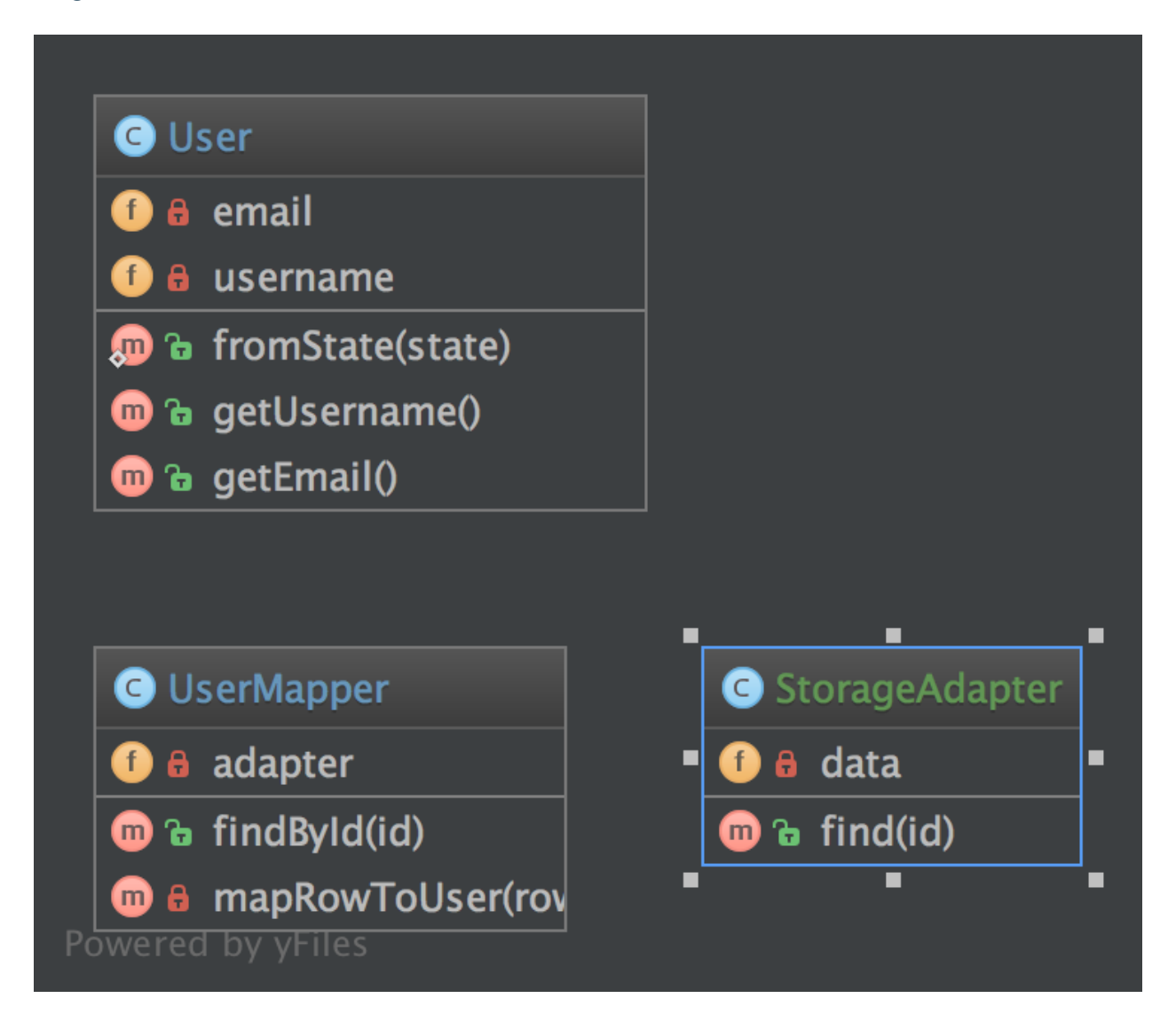

## **Código**

Puedes encontrar el código en [GitHub](https://github.com/DesignPatternsPHP/DesignPatternsPHP/tree/main/Structural/DataMapper)

User.php

2

4

6

```
1 \leq 2php
3 declare(strict_types=1);
  namespace DesignPatterns\Structural\DataMapper;
   class User
8 \mid \{9 public static function fromState(array $state): User
10 \quad \text{f}
```

```
11 // validate state before accessing keys!
13 return new self(
14 | State['username'],
15 State['email']
16 );
17 \quad | \quad \}19 | public function __construct(private string $username, private string $email)
20 \left\lvert \right\rvert {
21 }
23 public function getUsername(): string
24 \left\{\right.25 return $this->username;
26 }
_{28} public function getEmail(): string
29 \left\{ \begin{array}{ccc} 29 & \end{array} \right\}30 return $this->email;
31 }
32 \mid \}
```
UserMapper.php

12

18

22

27

```
1 \leq 7php
2
3 declare(strict_types=1);
4
5 namespace DesignPatterns\Structural\DataMapper;
6
7 use InvalidArgumentException;
8
9 class UserMapper
10 \mid \{11 public function __construct(private StorageAdapter $adapter)
12 \quad \begin{array}{ccc} \end{array}13 }
14
15 /**
16 * finds a user from storage based on ID and returns a User object located
17 * in memory. Normally this kind of logic will be implemented using the Repository
    ˓→pattern.
18 * However the important part is in mapRowToUser() below, that will create a
   ˓→business object from the
19 * data fetched from storage
20 * /
21 public function findById(int $id): User
22 \left| \right| {
23 \times 5result = 5this->adapter->find(5id);
24
\frac{25}{25} if ($result === null) {
```

```
26 throw new InvalidArgumentException("User #$id not found");
27 }
29 return $this->mapRowToUser($result);
30 }
32 private function mapRowToUser(array $row): User
33 \left| \right| {
34 return User::fromState($row);
35 }
```
StorageAdapter.php

28

31

<sup>36</sup> }

```
1 \leq 2php
2
3 declare(strict_types=1);
4
5 namespace DesignPatterns\Structural\DataMapper;
6
7 class StorageAdapter
8 \mid \{9 public function __construct(private array $data)
10 \left\{\right.} {
11 \quad 312
13 /**
14 * @return array | null
15 */
16 public function find(int $id)
17 {
\frac{18}{18} if (isset($this->data[$id])) {
_{19} return $this->data[$id];
20 }
21
22 return null;
23 }
\frac{24}{ }
```
#### **Test**

Tests/DataMapperTest.php

```
1 \leq 2php
2
3 declare(strict_types=1);
4
5 namespace DesignPatterns\Structural\DataMapper\Tests;
6
7 use InvalidArgumentException;
  use DesignPatterns\Structural\DataMapper\StorageAdapter;
```

```
9 use DesignPatterns\Structural\DataMapper\User;
10 | use DesignPatterns\Structural\DataMapper\UserMapper;
11 use PHPUnit\Framework\TestCase;
12
13 class DataMapperTest extends TestCase
14 {
15 public function testCanMapUserFromStorage()
16 {
17 \vert $storage = new StorageAdapter([1 => ['username' => 'someone', 'email' =>
     ˓→'someone@example.com']]);
18 $mapper = new UserMapper($storage);
19
20 $user = $mapper->findById(1);
21
\begin{array}{ccc} \text{22} & \text{5} & \text{5} & \text{1} & \text{1} & \text{2} & \text{2} & \text23 }
24
25 public function testWillNotMapInvalidData()
26 \left\{ \begin{array}{ccc} \end{array} \right\}27 \parallel $this->expectException(InvalidArgumentException::class);
28
29 \frac{1}{29} $storage = new StorageAdapter([]);
30 $mapper = new UserMapper($storage);
31
\text{32} $mapper->findById(1);
33 }
34 }
```
## **1.2.5 Decorator**

#### **Propósito**

Para añadir dinámicamente nueva funcionalidad a instancias de clase.

#### **Ejemplos**

Capa del Servicio Web: Decoradores JSON y XML para un servicio REST (en este caso, solo se debe permitir uno de estos, por supuesto)

## **Diagrama UML**

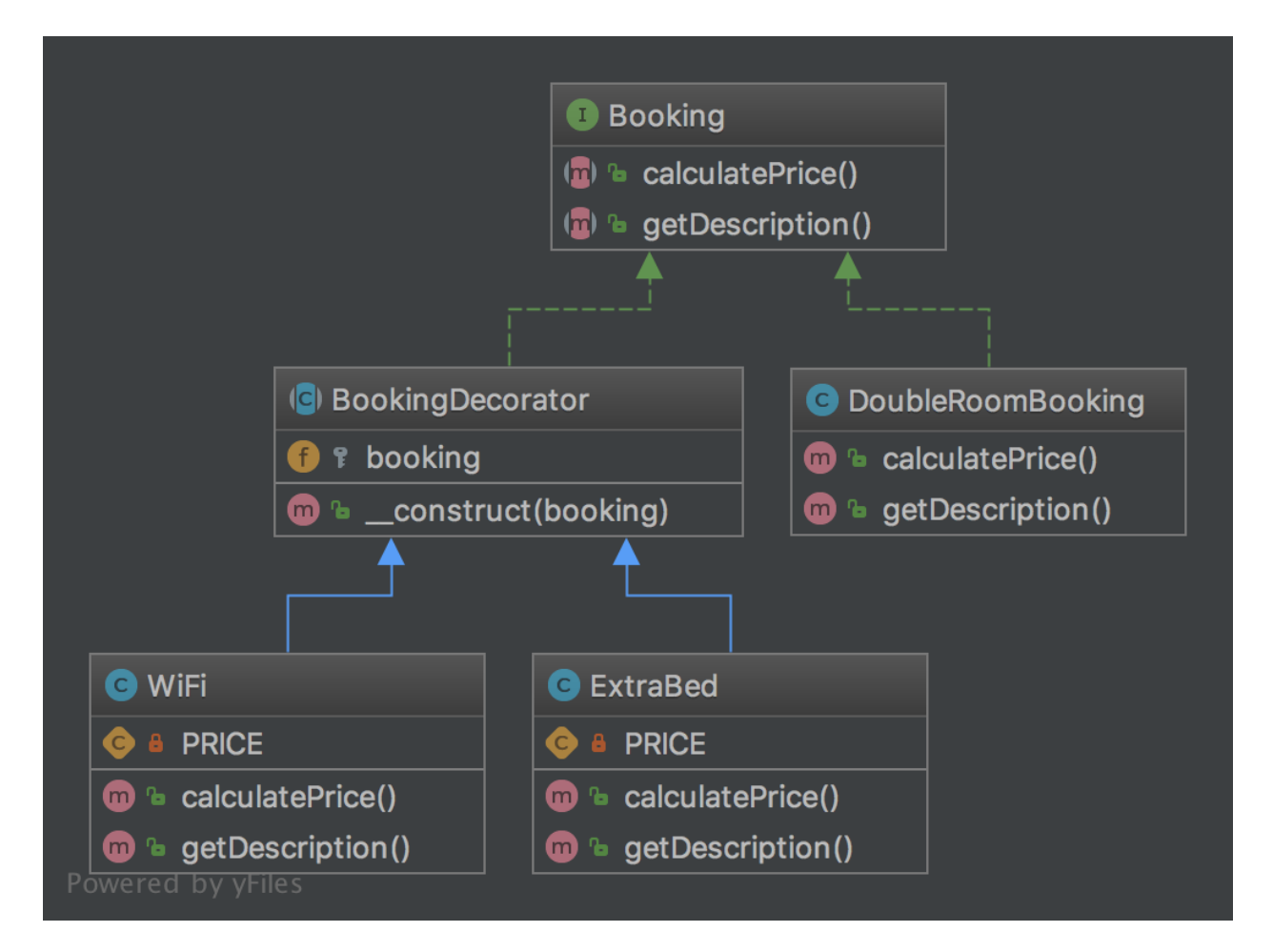

## **Código**

4

6

10

Puedes encontrar el código en [GitHub](https://github.com/DesignPatternsPHP/DesignPatternsPHP/tree/main/Structural/Decorator)

Booking.php

```
<?php3 declare(strict_types=1);
5 namespace DesignPatterns\Structural\Decorator;
7 interface Booking
  \{9 public function calculatePrice(): int;
11 public function getDescription(): string;
12 \mid \}
```
BookingDecorator.php

```
1 \leq 2php
3 declare(strict_types=1);
5 namespace DesignPatterns\Structural\Decorator;
7 abstract class BookingDecorator implements Booking
8 \mid \{9 public function __construct(protected Booking $booking)
10 \left| \right| {
11 }
_{12} | }
```
DoubleRoomBooking.php

2

4

6

2

4

6

13

```
1 \leq 7php
3 declare(strict_types=1);
5 namespace DesignPatterns\Structural\Decorator;
7 class DoubleRoomBooking implements Booking
8 \mid \{public function calculatePrice(): int
10 \left| \right| \left| \right|\text{11} return 40;
\begin{array}{c|c}\n 12 & \end{array}14 public function getDescription(): string
15 \quad \frac{1}{2} \quad \frac{1}{2}16 return 'double room';
17 \mid 318 | }
```
ExtraBed.php

```
1 \leq 2php
2
3 declare(strict_types=1);
4
5 namespace DesignPatterns\Structural\Decorator;
6
7 class ExtraBed extends BookingDecorator
\vert \{\}9 private const PRICE = 30;
10
11 public function calculatePrice(): int
12 \left| \right| {
\frac{13}{13} return $this->booking->calculatePrice() + self::PRICE;
14 }
15
16 public function getDescription(): string
17 {
```

```
(proviene de la página anterior)
```

```
18 return $this->booking->getDescription() . ' with extra bed';
```
19 }  $20 \mid \}$ 

```
WiFi.php
```

```
1 \le 2php
2
3 declare(strict_types=1);
4
5 namespace DesignPatterns\Structural\Decorator;
6
   class WiFi extends BookingDecorator
8 \mid \{9 private const PRICE = 2;
10
11 public function calculatePrice(): int
12 \t\t \frac{1}{2} {
13 return $this->booking->calculatePrice() + self::PRICE;
14 }
15
16 public function getDescription(): string
17 \quad \frac{1}{2} \quad \frac{1}{2}18 return $this->booking->getDescription() . ' with wifi';
19 }
20 \mid \}
```
## **Test**

Tests/DecoratorTest.php

```
1 \leq 7php
2
3 declare(strict_types=1);
4
5 namespace DesignPatterns\Structural\Decorator\Tests;
6
7 | use DesignPatterns\Structural\Decorator\DoubleRoomBooking;
8 use DesignPatterns\Structural\Decorator\ExtraBed;
  use DesignPatterns\Structural\Decorator\WiFi;
10 | use PHPUnit\Framework\TestCase;
12 class DecoratorTest extends TestCase
13 \mid \{14 public function testCanCalculatePriceForBasicDoubleRoomBooking()
15 {
16 $booking = new DoubleRoomBooking();
18 | $this->assertSame(40, $booking->calculatePrice());
19 $this->assertSame('double room', $booking->getDescription());
20 }
```
(continúe en la próxima página)

11

17

```
22 public function testCanCalculatePriceForDoubleRoomBookingWithWiFi()
23 {
_{24} \blacksquare $booking = new DoubleRoomBooking();
25 $booking = new WiFi($booking);
27 \vert $this->assertSame(42, $booking->calculatePrice());
28 $this->assertSame('double room with wifi', $booking->getDescription());
29 }
31 public function testCanCalculatePriceForDoubleRoomBookingWithWiFiAndExtraBed()
32 \left| \right| {
33 $booking = new DoubleRoomBooking();34 $booking = new WiFi($booking);
35 $booking = new ExtraBed($booking);
37 \frac{1}{37} \frac{1}{37} \frac{1}{37} \frac{1}{37} \frac{1}{37} \frac{1}{37} \frac{1}{37} \frac{1}{37} \frac{1}{37} \frac{1}{37} \frac{1}{37} \frac{1}{37} \frac{1}{37} \frac{1}{37} \frac{1}{37} \frac{1}{37} \frac{1}{37} \frac{1}{37} \frac{1}{37} \frac{1}{338 $this->assertSame('double room with wifi with extra bed', $booking->
    →getDescription());
39 }
    }
```
## **1.2.6 Inyección de Dependencias**

#### **Propósito**

Implementar una arquitectura débilmente acoplada para obtener un código más mantenible, extensible y testeable.

#### **Uso**

21

26

30

36

DatabaseConfiguration se inyecta y DatabaseConnection obtendrá todo lo que necesita de \$config. Sin Inyección de Dependencias, la configuración se crearía directamente en DatabaseConnection, lo que no es muy óptimo para testear y extender.

## **Ejemplos**

- Doctrine2 ORM usa inyección de dependencias e.j. para la configuración que se inyecta en un objeto Connection. Para propósitos de testing, uno puede fácilmente crear un objeto simulado de la configuración e inyectarlo en el Objeto Conexión
- muchos frameworks ya tienen contenedores para inyección de dependencias que crean objetos a través de una matriz de configuración y los inyecta donde sea necesario (es decir, en Controladores)

## **Diagrama UML**

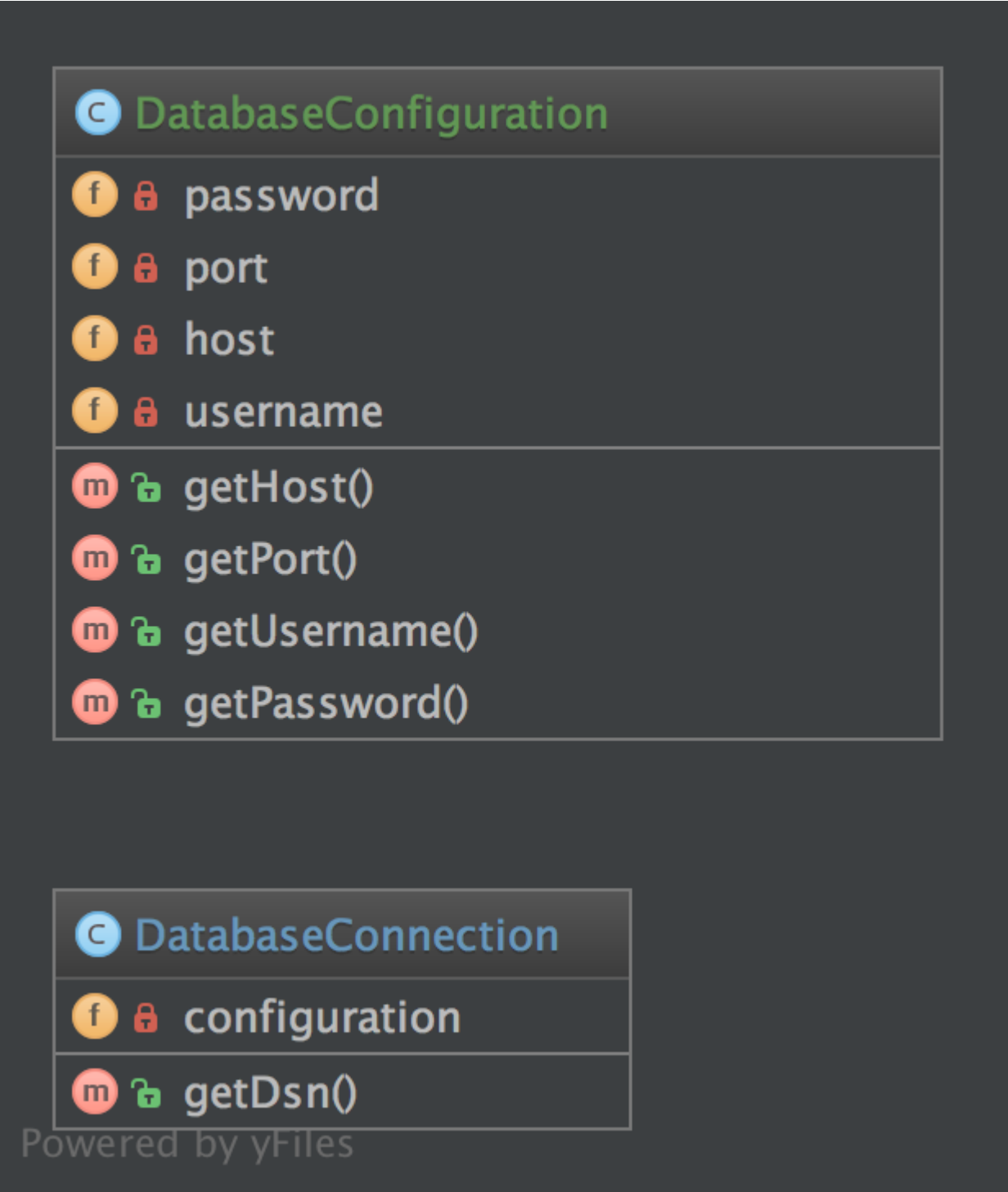

## **Código**

Puedes encontrar el código en [GitHub](https://github.com/DesignPatternsPHP/DesignPatternsPHP/tree/main/Structural/DependencyInjection)

DatabaseConfiguration.php

```
1 \leq 7php
2
3 declare(strict_types=1);
4
5 namespace DesignPatterns\Structural\DependencyInjection;
6
7 class DatabaseConfiguration
8 \mid \{9 public function __construct(
10 private string $host,
11 private int $port,
12 private string $username,
13 private string $password
14 ) {
15 }
16
17 public function getHost(): string
18 {
19 return $this->host;
20 }
21
_{22} public function getPort(): int
23 \left\{ \begin{array}{ccc} 2 & 2 & 1 \\ 2 & 2 & 1 \end{array} \right\}24 return $this->port;
25 }
26
27 public function getUsername(): string
28 {
29 return $this->username;
30 }
31
32 public function getPassword(): string
33 \left| \right| {
34 return $this->password;
35 }
36 }
```
DatabaseConnection.php

```
1 \leq 7php
2
3 declare(strict_types=1);
4
5 namespace DesignPatterns\Structural\DependencyInjection;
6
7 class DatabaseConnection
8 {
9 public function __construct(private DatabaseConfiguration $configuration)
```

```
\begin{array}{c|c} \n & \n & \n & \n\end{array}13 public function getDsn(): string
\frac{14}{14} {
15 // this is just for the sake of demonstration, not a real DSN
16 // notice that only the injected config is used here, so there is
17 // a real separation of concerns here
19 return sprintf(
20 8 1%s:%s@%s:%d',
_{21} sthis->configuration->getUsername(),
\sum_{22} | $this->configuration->getPassword(),
\sum_{23} sthis->configuration->getHost(),
_{24} $this ->configuration->getPort()
25 );
26 }
27 \mid }
```
#### **Test**

 $10 \quad \text{f}$ 

12

18

Tests/DependencyInjectionTest.php

```
1 \leq 7php
\overline{2}3 declare(strict_types=1);
4
5 namespace DesignPatterns\Structural\DependencyInjection\Tests;
6
7 use DesignPatterns\Structural\DependencyInjection\DatabaseConfiguration;
8 | use DesignPatterns\Structural\DependencyInjection\DatabaseConnection;
9 use PHPUnit\Framework\TestCase;
10
11 Class DependencyInjectionTest extends TestCase
12 \mid \{13 public function testDependencyInjection()
14 {
15 $config = new DatabaseConfiguration('localhost', 3306, 'user', '1234');
\text{16} $connection = new DatabaseConnection($config);
17
18 $this->assertSame('user:1234@localhost:3306', $connection->getDsn());
19 }
20 \mid \}
```
## **1.2.7 Facade**

## **Propósito**

El objetivo principal del Patrón Facade (o Patrón Fachada) no es evitar que tenga que leer el manual de una compleja API. Es solo un efecto secundario. El primer objetivo es reducir el acoplamiento y seguir la Ley de Demeter.

Una Fachada está destinada a desacoplar un cliente y un subsistema al incorporar muchas (pero a veces solo una) interfaz y, por supuesto, reducir la complejidad.

- Una fachada no le prohíbe el acceso al subsistema
- Puede (debería) tener múltiples fachadas para un subsistema

Por eso una buena fachada no tiene new en ella. Si hay varias creaciones para cada método, no es una fachada, es un Builder (Constructor) o una [Abstract|Static|Simple] Factory [Method].

La mejor fachada no tiene new y un constructor con parámetros interfaz-type-hinted. Si necesita crear nuevas instancias, utilice Factory como argumento.

**Diagrama UML**

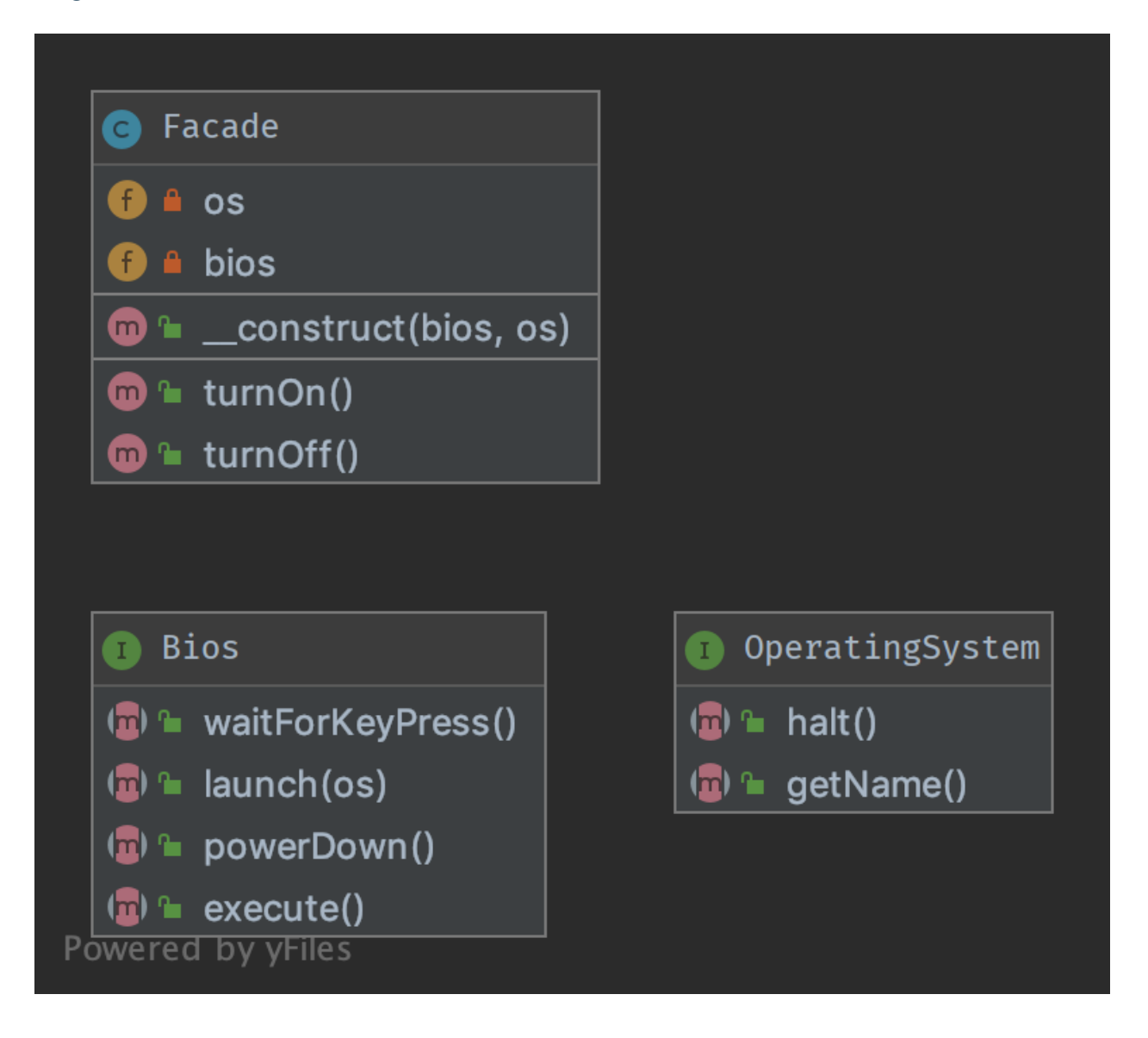

## **Código**

Puedes encontrar el código en [GitHub](https://github.com/DesignPatternsPHP/DesignPatternsPHP/tree/main/Structural/Facade)

Facade.php

2

4

6

```
1 \leq 7php
3 declare(strict_types=1);
  namespace DesignPatterns\Structural\Facade;
7 class Facade
8 \mid \{public function __construct(private Bios $bios, private OperatingSystem $os)
```

```
10 {
11 \t312
13 public function turnOn()
14 {
15 \downarrow Sthis->bios->execute();
16 <br>
16 $this->bios->waitForKeyPress();
17 | $this->bios->launch($this->os);
18 }
19
20 public function turnOff()
21 \left\{ \begin{array}{ccc} 2 & 1 & \end{array} \right\}22 $this->os->halt();
23 Sthis->bios->powerDown();
24 }
25 \mid \}
```
OperatingSystem.php

```
1 \leq 7php
3 declare(strict_types=1);
5 namespace DesignPatterns\Structural\Facade;
7 interface OperatingSystem
8 {
9 public function halt();
11 public function getName(): string;
\begin{array}{c|c} 12 & \end{array}
```
Bios.php

```
1 \leq?php
2
3 declare(strict_types=1);
5 namespace DesignPatterns\Structural\Facade;
7 interface Bios
8 \mid \{9 public function execute();
10
11 public function waitForKeyPress();
12
13 public function launch (OperatingSystem $0s);
15 public function powerDown();
16 }
```
## **Test**

Tests/FacadeTest.php

```
1 \leq 7php
2
3 declare(strict_types=1);
4
5 namespace DesignPatterns\Structural\Facade\Tests;
6
7 | use DesignPatterns\Structural\Facade\Bios;
8 | use DesignPatterns\Structural\Facade\Facade;
9 use DesignPatterns\Structural\Facade\OperatingSystem;
10 | use PHPUnit\Framework\TestCase;
11
12 Class FacadeTest extends TestCase
13 \mid \{14 public function testComputerOn()
15 {
16 $os = $this->createMock(OperatingSystem::class);
17
18 $os->method('getName')
19 ->will($this->returnValue('Linux'));
20
21 \vert $bios = $this->createMock(Bios::class);
22
23 $bios->method('launch')
\frac{24}{124} ->with($os);
25
26 /** @noinspection PhpParamsInspection */
27 $facade = new Facade($bias, $os);28 $facade->turnOn();
29
30 $this->assertSame('Linux', $os->getName());
31 }
32 \mid \}
```
## **1.2.8 Interfaz Fluida**

## **Propósito**

Escribir código que sea fácil de leer como frases en lenguaje natural (como en castellano).

## **Ejemplos**

- Doctrine2's QueryBuilder funciona de forma similar a la clase del ejemplo siguiente
- PHPUnit usa interfaces fluidas para construir objetos simulados

#### **Diagrama UML**

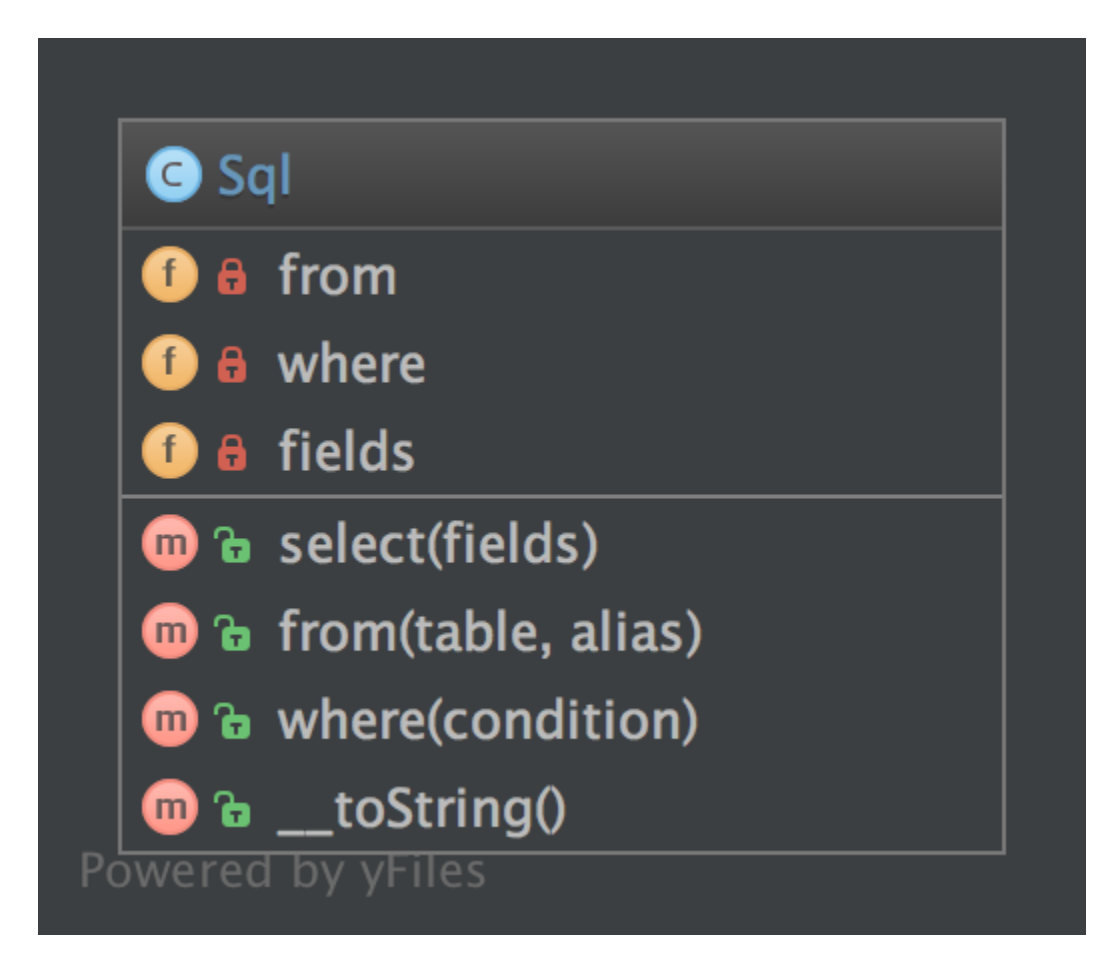

## **Código**

Puedes encontrar el código en [GitHub](https://github.com/DesignPatternsPHP/DesignPatternsPHP/tree/main/Structural/FluentInterface)

Sql.php

```
\langle?php
2
   declare(strict_types=1);
4
5 namespace DesignPatterns\Structural\FluentInterface;
6
7 Class Sql implements \Stringable
8 \mid \{9 \mid private array $fields = [];
```

```
10 private array $from = [];
\overline{11} private array $where = [];
13 public function select(array $fields): Sql
14 {
15 $this->fields = $fields;
17 return $this;
18 }
20 public function from(string $table, string $alias): Sql
21 {
\begin{array}{ccc} \text{22} & \text{5} & \text{5} & \text{1} & \text{22} \end{array} and \begin{array}{ccc} \text{5} & \text{1} & \text{1} & \text{1} & \text{22} \end{array} and \begin{array}{ccc} \text{1} & \text{1} & \text{1} & \text{1} & \text{1} & \text{22} \end{array}24 return $this;
25 }
27 public function where(string $condition): Sql
28 \left\{ \begin{array}{ccc} \end{array} \right\}29 $this->where[] = $condition;31 return $this;
32 \quad \boxed{} \quad \boxed{}34 public function __toString(): string
35 \left| \right| \left| \right|<sup>36</sup> return sprintf(
<sup>37</sup> SELECT %s FROM %s WHERE %s',
_{38} join(', ', $this->fields),
_{39} join(', ', $this->from),
40 join(' AND ', $this->where)
\frac{41}{1} );
42 \mid \cdot \cdot \cdot \}43 \mid \}
```
## **Test**

12

16

19

23

26

30

33

Tests/FluentInterfaceTest.php

```
1 \leq 7php
2
3 declare(strict_types=1);
4
5 namespace DesignPatterns\Structural\FluentInterface\Tests;
6
   use DesignPatterns\Structural\FluentInterface\Sql;
8 use PHPUnit\Framework\TestCase;
9
10 class FluentInterfaceTest extends TestCase
11 \mid \{12 public function testBuildSQL()
```

```
13 \left| \right| {
_{14} $query = (new Sql())
15 ->select(['foo', 'bar'])
\longrightarrowfrom('foobar', 'f')
17 ->where('f.bar = ?');
19 | Sthis->assertSame('SELECT foo, bar FROM foobar AS f WHERE f.bar = ?', (string)
   ˓→$query);
20 }
21 \mid \}
```
## **1.2.9 Flyweight**

#### **Propósito**

18

Para minimizar el uso de la memoria, un Flyweight comparte tanta memoria como sea posible con objetos similares. Es necesario cuando se utiliza una gran cantidad de objetos que no difieren mucho en el estado. Una práctica común es mantener el estado en estructuras de datos externas y pasarlas al objeto flyweight cuando se necesite.

## **Diagrama UML**

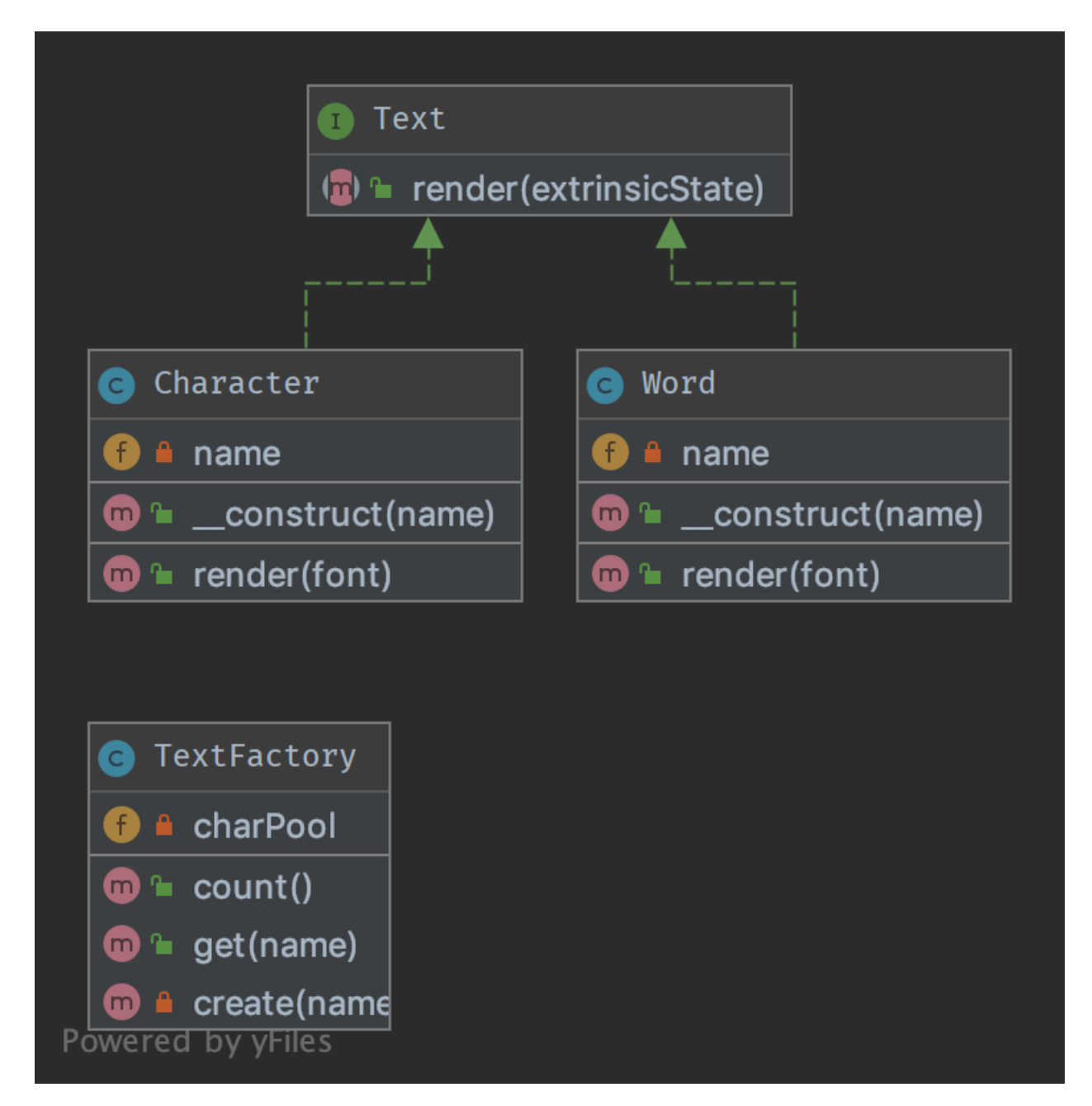

## **Código**

Puedes encontrar el código en [GitHub](https://github.com/DesignPatternsPHP/DesignPatternsPHP/tree/main/Structural/Flyweight)

#### Text.php

```
1 \leq 2php
2
```
4

3 declare(strict\_types=1);

```
5 namespace DesignPatterns\Structural\Flyweight;
7 /**
\frac{1}{8} \frac{1}{8} \frac{1}{10} This is the interface that all flyweights need to implement
9 \times10 interface Text
11 \mid \{12 public function render(string $extrinsicState): string;
13 \mid \}
```
Word.php

6

2

4

10

4

20

```
1 \leq?php
3 namespace DesignPatterns\Structural\Flyweight;
5 class Word implements Text
6 \mid \{7 public function \equiv construct(private string $name)
8 {
9 }
11 public function render(string $extrinsicState): string
12 \left| \right| \left| \right|13 return sprintf('Word %s with font %s', $this->name, $extrinsicState);
14 }
15 \mid \}
```
Character.php

```
1 \leq?php
2
3 declare(strict_types=1);
5 namespace DesignPatterns\Structural\Flyweight;
6
7 /**
\vert * Implements the flyweight interface and adds storage for intrinsic state, if any.
9 * Instances of concrete flyweights are shared by means of a factory.
10 */
11 class Character implements Text
12 \mid \{13 /**
14 * Any state stored by the concrete flyweight must be independent of its context.
15 * For flyweights representing characters, this is usually the corresponding␣
   ˓→character code.
16 */
17 public function __construct(private string $name)
18 {
19 }
21 public function render(string $extrinsicState): string
                                                                        (continúe en la próxima página)
```

```
22 \mid {
23 // Clients supply the context-dependent information that the flyweight needs to.
   ˓→draw itself
\frac{24}{1} // For flyweights representing characters, extrinsic state usually contains e.g.
   ightharpoonup the font.
26 return sprintf('Character %s with font %s', $this->name, $extrinsicState);
27 }
28 }
```
TextFactory.php

25

```
1 \leq?php
2
3 declare(strict_types=1);
4
5 namespace DesignPatterns\Structural\Flyweight;
6
7 use Countable;
8
9 /**
10<sup>16</sup> * A factory manages shared flyweights. Clients should not instantiate them directly,
11 * but let the factory take care of returning existing objects or creating new ones.
12 \frac{*}{ }13 Class TextFactory implements Countable
14 \mid \{15 /**
\begin{array}{c|c}\n 16 & \ast & \mathcal{Q} \text{var} & \text{Text} \end{array}17 */
\mathbf{18} private array $charPool = [];
19
20 public function get(string $name): Text
21 {
\begin{array}{|l|} \hline \end{array} if (!isset($this->charPool[$name])) {
23 \vert $this->charPool[$name] = $this->create($name);
24 }
2526 return $this->charPool[$name];
27 }
28
29 private function create(string $name): Text
30 {
\inf (strlen($name) == 1) {
32 return new Character($name);
33 }
<sup>34</sup> return new Word($name);
35 }
36
37 public function count(): int
38 {
39 return count($this->charPool);
40 }
```
# **Test**

}

Tests/FlyweightTest.php

```
1 \leq 2php
2
3 declare(strict_types=1);
4
5 namespace DesignPatterns\Structural\Flyweight\Tests;
6
7 use DesignPatterns\Structural\Flyweight\TextFactory;
8 | use PHPUnit\Framework\TestCase;
9
10 Class FlyweightTest extends TestCase
11 \mid \cdot \cdot \cdot12 private array $characters = [ 'a', 'b', 'c', 'd', 'e', 'f', 'g', 'h', 'i', 'j', 'k', ]13 'l', 'm', 'n', 'o', 'p', 'q', 'r', 's', 't', 'u', 'v', 'w', 'x', 'y', 'z'];
14
15 private array $fonts = ['Arial', 'Times New Roman', 'Verdana', 'Helvetica'];
16
17 public function testFlyweight()
18 {
19 $factory = new TextFactory();
20
_{21} for ($i = 0; $i <= 10; $i++) {
_{22} foreach ($this->characters as $char) {
23 foreach ($this->fonts as $font) {
\text{iflyweight} = \text{factory} - \text{get}(\text{fchar});25 $rendered = $flyweight->render({$font});
26
27 $this->assertSame(sprintf('Character %s with font %s', $char, $font),
   ˓→ $rendered);
28 }
29 }
30 }
31
32 foreach ($this->fonts as $word) {
33 $flyweight = $factors - 2get($word);34 \blacksquare $rendered = $flyweight->render('foobar');
35
36 $this->assertSame(sprintf('Word %s with font foobar', $word), $rendered);
37 }
38
39 // Flyweight pattern ensures that instances are shared
40 // instead of having hundreds of thousands of individual objects
41 // there must be one instance for every char that has been reused for displaying
   ˓→in different fonts
42 \parallel $this->assertCount(count($this->characters) + count($this->fonts), $factory);
43 }
```
<sup>44</sup> }

(proviene de la página anterior)

## **1.2.10 Proxy**

### **Propósito**

Para interactuar con cualquier cosa que sea costosa o imposible de duplicar.

## **Ejemplos**

Doctrine2 usa proxies para implementar la magia del framework (e.j., inicialización diferida) en ellos, mientras el usuario trabaja con su propia entidad de clases y nunca usará ni tocará los proxies
### **Diagrama UML**

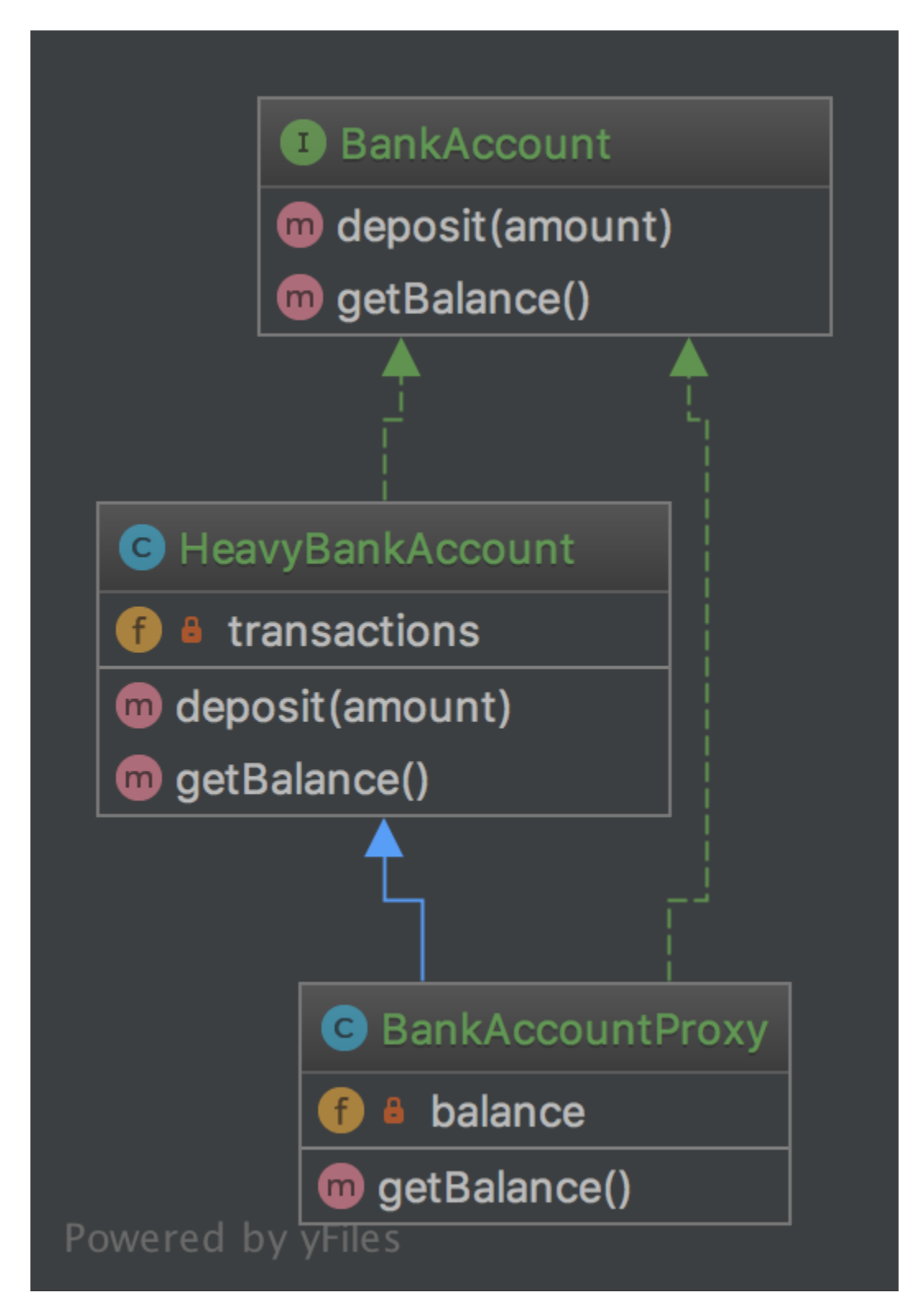

### **Código**

Puedes encontrar el código en [GitHub](https://github.com/DesignPatternsPHP/DesignPatternsPHP/tree/main/Structural/Proxy)

BankAccount.php

```
1 \leq 7php
2
3 declare(strict_types=1);
4
5 namespace DesignPatterns\Structural\Proxy;
6
7 interface BankAccount
   8 {
9 public function deposit(int $amount);
10
11 public function getBalance(): int;
12 \mid \}
```
HeavyBankAccount.php

2

4

6

13

18

24

2

```
1 \leq 7php
3 declare(strict_types=1);
5 namespace DesignPatterns\Structural\Proxy;
7 class HeavyBankAccount implements BankAccount
8 \mid \{9 /**
\begin{array}{c} \text{10} \\ \text{10} \end{array} * @var int[]
11 */
12 private array $transactions = [];
14 public function deposit(int $amount)
15 \begin{array}{|c|c|} \hline \end{array}16 $this \rightarrow transactions[] = $amount;17 }
19 public function getBalance(): int
20 \left[ \right] {
_{21} // this is the heavy part, imagine all the transactions even from
\frac{2}{2} // years and decades ago must be fetched from a database or web service
\frac{23}{123} // and the balance must be calculated from it
\frac{25}{25} return array_sum($this->transactions);
26 }
27 \mid \}
```
BankAccountProxy.php

 $1 \leq 7$ php declare(strict\_types=1);

```
5 namespace DesignPatterns\Structural\Proxy;
7 class BankAccountProxy extends HeavyBankAccount implements BankAccount
8 \mid \{9 \mid private ?int $balance = null;
11 public function getBalance(): int
12 \quad \begin{array}{ccc} \end{array}13 // because calculating balance is so expensive,
14 // the usage of BankAccount::getBalance() is delayed until it really is needed
\frac{15}{15} // and will not be calculated again for this instance
_{17} if ($this->balance === null) {
18 $this->balance = parent::getBalance();
19 }
_{21} return $this->balance;
22 }
23 \mid \}
```
### **Test**

4

6

10

16

 $20$ 

ProxyTest.php

```
1 \leq?php
2
3 declare(strict_types=1);
4
5 namespace DesignPatterns\Structural\Proxy\Tests;
6
7 use DesignPatterns\Structural\Proxy\BankAccountProxy;
   use PHPUnit\Framework\TestCase;
\overline{9}10 Class ProxyTest extends TestCase
11 \mid \{12 public function testProxyWillOnlyExecuteExpensiveGetBalanceOnce()
13 {
14 $bankAccount = new BankAccountProxy();
15 $bankAccount->deposit(30);
16
17 // this time balance is being calculated
18 | $this->assertSame(30, $bankAccount->getBalance());
19
_{20} // inheritance allows for BankAccountProxy to behave to an outsider exactly like
   ˓→ServerBankAccount
21 $bankAccount->deposit(50);22
\frac{23}{12} // this time the previously calculated balance is returned again without re-
   ightharpoonupcalculating it
24 \vert $this->assertSame(30, $bankAccount->getBalance());
```
## **1.2.11 Registry**

### **Propósito**

<sup>25</sup> }  $26$  }

> Implementar un almacenamiento central para los objetos que se utilizan con frecuencia en toda la aplicación, normalmente se implementa utilizando una clase abstracta con solo métodos estáticos (o usando el patrón Singleton). ¡Recuerde que esto introduce un estado global, que debe ser evitado en todo momento. En su lugar, impleméntelo utilizando la Inyección de Dependencia!

### **Diagrama UML**

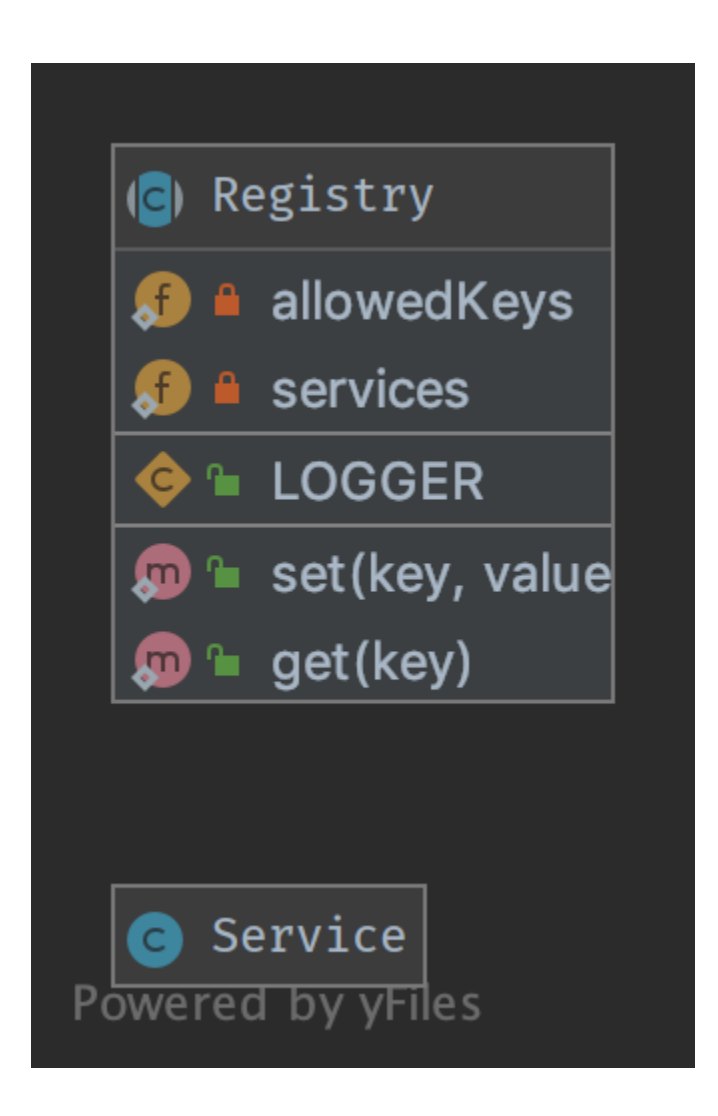

### **Código**

 $\overline{2}$ 

4

6

8

 $20$ 

24

30

33

39

 $\overline{2}$ 

Puedes encontrar el código en [GitHub](https://github.com/DesignPatternsPHP/DesignPatternsPHP/tree/main/Structural/Registry)

Registry.php

```
1 \leq 7php
3 declare(strict_types=1);
5 namespace DesignPatterns\Structural\Registry;
7 use InvalidArgumentException;
9 abstract class Registry
10 \mid \{11 public const LOGGER = 'logger';
12
13 /**
14 * this introduces global state in your application which can not be mocked up for.
   ightharpoonuptesting
15 * and is therefor considered an anti-pattern! Use dependency injection instead!
16 \t\t \pi17 * @var Service[]
\frac{18}{18} */
19 private static array $services = \begin{bmatrix} 1 \\ 1 \end{bmatrix};
_{21} private static array $allowedKeys = [
22 self::LOGGER,
23 ];
25 final public static function set(string $key, Service $value)
26 {
\inf (!in_array($key, self::$allowedKeys)) {
28 throw new InvalidArgumentException('Invalid key given');
29 }
31 self::$services[$key] = $value;
32 \left[ \right] }
34 final public static function get(string $key): Service
35 {
36 if (!in_array($key, self::$allowedKeys) || !isset(self::$services[$key])) {
37 throw new InvalidArgumentException('Invalid key given');
38 }
40 return self:: $services[$key];
41 }
42 \mid \}
```
Service.php

 $1 \leq$ ?php

```
3 namespace DesignPatterns\Structural\Registry;
4
5 class Service
6 \mid \{
```
### **Test**

}

Tests/RegistryTest.php

```
1 \leq 7php
2
3 declare(strict_types=1);
4
5 namespace DesignPatterns\Structural\Registry\Tests;
6
7 use InvalidArgumentException;
8 use DesignPatterns\Structural\Registry\Registry;
9 use DesignPatterns\Structural\Registry\Service;
10 use PHPUnit\Framework\TestCase;
11
12 class RegistryTest extends TestCase
13 \mid \{14 private Service $service;
15
16 protected function setUp(): void
17 {
18 18 $this->service = $this->getMockBuilder(Service::class)->getMock();
19 }
20
_{21} public function testSetAndGetLogger()
22 \left| \right| {
23 Registry::set(Registry::LOGGER, $this->service);
24
25 $this->assertSame($this->service, Registry::get(Registry::LOGGER));
26 }
27
28 public function testThrowsExceptionWhenTryingToSetInvalidKey()
29 {
30 $this->expectException(InvalidArgumentException::class);31
32 Registry::set('foobar', $this->service);
33 }
34
35 /**
36 * notice @runInSeparateProcess here: without it, a previous test might have set it.
   ˓→already and
37 * testing would not be possible. That's why you should implement Dependency␣
   ˓→Injection where an
38 \parallel * injected class may easily be replaced by a mockup
39 \rightarrow
```

```
40 * @runInSeparateProcess
41 */
42 public function testThrowsExceptionWhenTryingToGetNotSetKey()
43 \begin{array}{|c|c|} \hline \end{array}44 $this->expectException(InvalidArgumentException::class);46 Registry::get(Registry::LOGGER);
47 }
48 }
```
# **1.3 Comportamiento**

En ingeniería de software, los patrones de diseño de comportamiento son patrones queidentifican patrones de comunicación comunes entre objetos y los entienden. Al hacerlo, estos patrones aumentan la flexibilidad a la hora de realizaresta comunicación.

## **1.3.1 Chain Of Responsibilities**

### **Purpose**

45

Usado para construir una cadena de objetos que permita manejar una llamada en orden secuencial. Si un objeto no puede manejar una llamada, delega la llamada al siguiente en la cadena, etc.

### **Examples**

- un logging framework, donde cada elemento de la cadena decide de forma autónoma qué hacer con un mensaje de log
- un filtro de Spam
- Cachear: el primer objeto es una instancia de, por ejemplo, una interfaz Memcached,si es que » falla » delega la llamada a la interfaz de la base de datos

### **Diagrama UML**

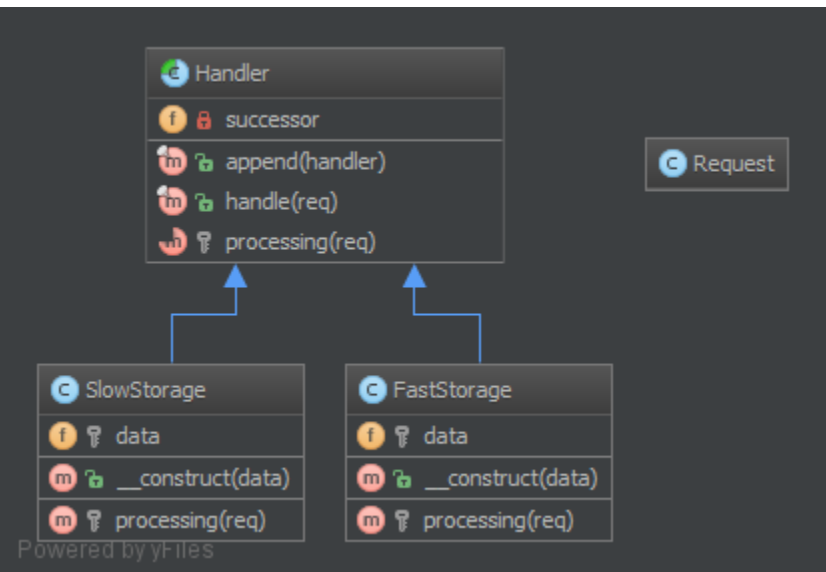

### **Código**

Puedes encontrar el código en [GitHub](https://github.com/DesignPatternsPHP/DesignPatternsPHP/tree/main/Behavioral/ChainOfResponsibilities)

#### Handler.php

4

6

8

14

22

```
1 \leq 2php
2
3 declare(strict_types=1);
5 namespace DesignPatterns\Behavioral\ChainOfResponsibilities;
7 use Psr\Http\Message\RequestInterface;
9 abstract class Handler
10 \mid \{\overline{11} public function __construct(private ?Handler $successor = null)
12 \left| \right| {
\begin{array}{c|c} \hline \end{array} 13 \begin{array}{c} \end{array}15 /**
16 * This approach by using a template method pattern ensures you that
17 * each subclass will not forget to call the successor
18 */
19 final public function handle(RequestInterface $request): ?string
20 {
21 \Box $processed = $this->processing($request);
\frac{1}{23} if ($processed === null && $this->successor !== null) {
\frac{24}{100} // the request has not been processed by this handler => see the next
25 \sqrt{25} \sqrt{25} \sqrt{25} \sqrt{25} \sqrt{25} \sqrt{25} \sqrt{25} \sqrt{25} \sqrt{25} \sqrt{25} \sqrt{25} \sqrt{25} \sqrt{25} \sqrt{25} \sqrt{25} \sqrt{25} \sqrt{25} \sqrt{25} \sqrt{25} \sqrt{25} \sqrt{25} \sqrt{25} \sqrt{25} \sqrt{25} 
26 }
```

```
28 return $processed;
29 }
31 abstract protected function processing(RequestInterface $request): ?string;
32 \mid }
```
Responsible/FastStorage.php

27

30

4

 $\mathbf{o}$ 

2

4

6

 $\overline{9}$ 

```
1 \leq 7php
2
3 declare(strict_types=1);
5 namespace DesignPatterns\Behavioral\ChainOfResponsibilities\Responsible;
6
7 | use DesignPatterns\Behavioral\ChainOfResponsibilities\Handler;
   use Psr\Http\Message\RequestInterface;
10 Class HttpInMemoryCacheHandler extends Handler
11 \mid \{12 public function \text{\_}constant (private array $data, ?Handler $successor = null)
13 \quad \text{ } \quad \text{ } \quad \text{ }14 parent:: __construct($successor);
15 }
16
17 protected function processing(RequestInterface $request): ?string
18 {
19 \text{key} = \text{spring}<sup>20</sup> <sup>'%s?%s'</sup>,
21 Srequest->getUri()->getPath(),
\text{22} \blacksquare \text{23} \blacksquare \text{24} \blacksquare23 );
24
25 if ($request->getMethod() == 'GET' && isset($this->data[$key])) {
_{26} return $this->data[$key];
27 }
2829 return null;
30 }
31 \mid \}
```
Responsible/SlowStorage.php

```
1 \leq 2php
3 declare(strict_types=1);
5 namespace DesignPatterns\Behavioral\ChainOfResponsibilities\Responsible;
  use DesignPatterns\Behavioral\ChainOfResponsibilities\Handler;
8 use Psr\Http\Message\RequestInterface;
```

```
10 class SlowDatabaseHandler extends Handler
11 {
12 protected function processing(RequestInterface $request): ?string
13 \mid \frac{1}{2}14 // this is a mockup, in production code you would ask a slow (compared to in-
   ˓→memory) DB for the results
16 return 'Hello World!';
17 }
18 \mid \}
```
#### **Test**

15

Tests/ChainTest.php

```
1 \leq?php
\overline{2}3 declare(strict_types=1);
4
5 namespace DesignPatterns\Behavioral\ChainOfResponsibilities\Tests;
6
    use DesignPatterns\Behavioral\ChainOfResponsibilities\Handler;
    use DesignPatterns\Behavioral\ChainOfResponsibilities\Responsible\
     ˓→HttpInMemoryCacheHandler;
9 use DesignPatterns\Behavioral\ChainOfResponsibilities\Responsible\SlowDatabaseHandler;
10 | use PHPUnit\Framework\TestCase;
11 use Psr\Http\Message\RequestInterface;
12 use Psr\Http\Message\UriInterface;
13
14 class ChainTest extends TestCase
15 \mid \{16 private Handler $chain;
17
18 protected function setUp(): void
19 {
20 \vert $this->chain = new HttpInMemoryCacheHandler(
21 \lceil \lceil \lceil \lceil \lceil \lceil \lceil \lceil \lceil \lceil \lceil \lceil \lceil \lceil \lceil \lceil \lceil \lceil \lceil \lceil \lceil \lceil \lceil \lceil \lceil \lceil \lceil \lceil \lceil \lceil \lceil \lceil \lceil \lceil \lceil \lceil \_{22} new SlowDatabaseHandler()
23 );
24 }
25
26 public function testCanRequestKeyInFastStorage()
27 \left\{ \begin{array}{c} 27 & \end{array} \right\}28 \times 20 \times 20 \times 20 \times 20 \times 20 \times 20 \times 20 \times 20 \times 20 \times 20 \times 20 \times 20 \times 20 \times 20 \times 20 \times 20 \times 20 \times 20 \times 20 \times 20 \times 20 \times 29 \text{Suri}\rightarrow \text{method('getPath')}\rightarrow \text{willReturn('/foo/bar');}30 $uri->method('getQuery')->willReturn('index=1');
31
\text{32} \blacksquare \text{33} \blacksquare \text{34} \blacksquare \blacksquare33 $request->method('getMethod')
34 ->willReturn('GET');
35 $request->method('getUri')->willReturn($uri);
```

```
36
37 $this->assertSame('Hello In Memory!', $this->chain->handle($request));
38 }
40 public function testCanRequestKeyInSlowStorage()
41 {
\text{Suri = $this->createMock(UrilInterface::class);}43 | $uri->method('getPath')->willReturn('/foo/baz');
44 $uri->method('getQuery')->willReturn('');
45
46 $request = $this->createMock(RequestInterface::class);
47 $request->method('getMethod')
48 ->willReturn('GET');
49 $request->method('getUri')->willReturn($uri);
5051 $this->assertSame('Hello World!', $this->chain->handle($request));
52 }
53 }
```
## **1.3.2 Command**

### **Propósito**

39

Encapsular la invocación y desacoplar.

Tenemos un Invocador y un Receptor. Este patrón usa un «Command» para delegar la llamada al método en el Receptor y presenta el mismo método «execute». Por tanto, el Invocador simplemente debe saber llamar a «execute»para procesar el Command del cliente. El Receptor se desacopla del Invocador.

El segundo aspecto de este patrón es el undo(), que deshace el métodoexecute(). El comando también se puede añadir para realizar combinaciones más complejas de comandos con un mínimo de copia-pega y depender de la composición antes que de la herencia.

### **Ejemplos**

- A text editor : all events are commands which can be undone, stacked and saved.
- Las grandes herramientas CLI utilizan subcomandos para distribuir varias tareas y empaquetarlas en » módulos «, cada uno de estos se puede implementar con el patrón Command (por ejemplo, vagrant)

### **Diagrama UML**

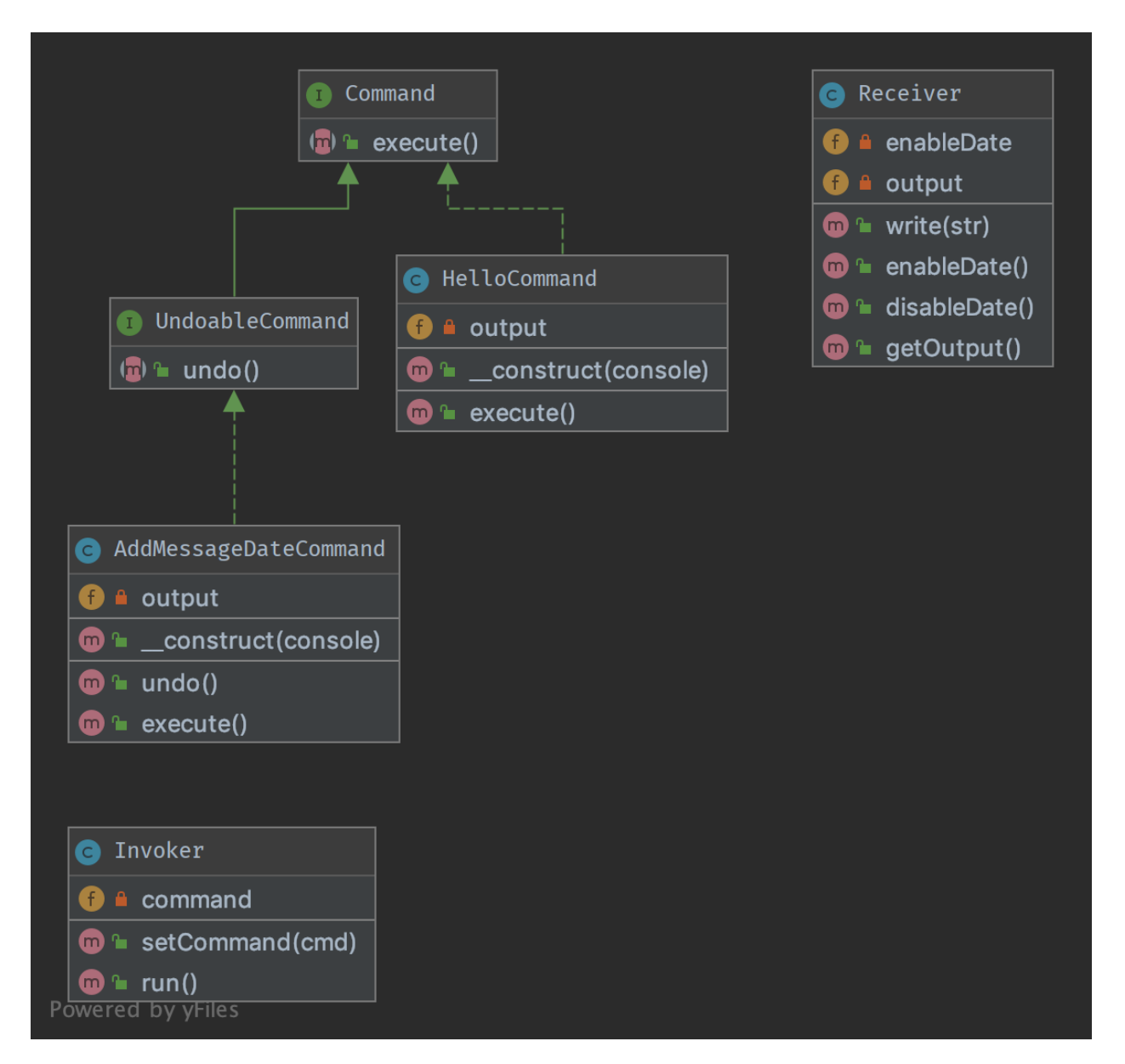

### **Código**

Puedes encontrar el código en [GitHub](https://github.com/DesignPatternsPHP/DesignPatternsPHP/tree/main/Behavioral/Command)

Command.php

```
1 \leq 7php
3 declare(strict_types=1);
5 namespace DesignPatterns\Behavioral\Command;
   interface Command
                                                                                  (continúe en la próxima página)
```
2

4

6

```
8 \mid \{9 /**
10 * this is the most important method in the Command pattern,
11 * The Receiver goes in the constructor.
12 \t\t \frac{1}{2} \frac{1}{2}13 public function execute();
14 }
```
UndoableCommand.php

```
1 \leq 7php
2
\frac{1}{3} declare(strict_types=1);
4
5 namespace DesignPatterns\Behavioral\Command;
6
7 interface UndoableCommand extends Command
8 \mid \{9 /**
10<sub>10</sub> * This method is used to undo change made by command execution
11 */
12 public function undo();
13 \mid \}
```
HelloCommand.php

```
1 \leq 7php
2
3 declare(strict_types=1);
4
5 namespace DesignPatterns\Behavioral\Command;
6
7 /**
8 * This concrete command calls "print" on the Receiver, but an external
9 * invoker just knows that it can call "execute"
1011 class HelloCommand implements Command
12 \mid \{13 /**
\mu \mu \mu \mu \mu Each concrete command is built with different receivers.
15 * There can be one, many or completely no receivers, but there can be other␣
   ˓→commands in the parameters
16 */
17 public function __construct(private Receiver $output)
18 {
19 }
20
21 /**
\mathbb{Z}_2 \blacksquare * execute and output "Hello World".
23 */
_{24} public function execute()
25 {
```

```
_{26} // sometimes, there is no receiver and this is the command which does all the.
            \rightarrowwork
\begin{array}{c|c} \text{27} & \text{5} & \text{5} & \text{20} \\ \text{27} & \text{10} & \text{21} & \text{22} \\ \text{28} & \text{21} & \text{22} & \text{23} \\ \text{29} & \text{20} & \text{21} & \text{22} & \text{23} \\ \text{20} & \text{21} & \text{22} & \text{24} & \text{25} \\ \text{21} & \text{22} & \text{23} & \text{26} & \text{27} \\ \text{22} & \text{25} & \text{26} & \text{28 }
29 }
```
AddMessageDateCommand.php

2

4

6

20

30

```
1 \leq 7php
3 declare(strict_types=1);
5 namespace DesignPatterns\Behavioral\Command;
7 /**
* This concrete command tweaks receiver to add current date to messages
9 * invoker just knows that it can call "execute"
10^{10} */
11 class AddMessageDateCommand implements UndoableCommand
12 \mid \{13 /**
\frac{14}{14} * Each concrete command is built with different receivers.
15 * There can be one, many or completely no receivers, but there can be other
    ˓→commands in the parameters.
16 */
17 public function __construct(private Receiver $output)
18 {
19 }
21 /**
22 \frac{1}{22} \frac{1}{22} \frac{1}{22} \frac{1}{22} \frac{1}{22} \frac{1}{22} \frac{1}{22} \frac{1}{22} \frac{1}{22} \frac{1}{22} \frac{1}{22} \frac{1}{22} \frac{1}{22} \frac{1}{22} \frac{1}{22} \frac{1}{22} \frac{1}{22} \frac{1}{22} \frac{1}{22} \frac{1}{223 */
_{24} public function execute()
25 {
\frac{26}{100} // sometimes, there is no receiver and this is the command which
27 // does all the work
28 Sthis->output->enableDate();
29 }
31 /**
32 * Undo the command and make receiver to disable displaying messages date.
\frac{33}{2} */
34 public function undo()
35 {
36 // sometimes, there is no receiver and this is the command which
37 // does all the work
38 $this->output->disableDate();
39 }
40 }
```
Receiver.php

```
1 \leq 7php
2
3 declare(strict_types=1);
4
5 namespace DesignPatterns\Behavioral\Command;
6
7 /**
8 * Receiver is a specific service with its own contract and can be only concrete.
9 */
10 Class Receiver
11 \mid \{_{12} private bool $enableDate = false;
13
14 /**
\begin{array}{c|c}\n 15 & \ast & \mathcal{C} \text{var string} \end{array}\frac{16}{16} */
17 private array $output = [];
18
19 public function write(string $str)
20 {
\inf ($this->enableDate) {
22 \textrm{Sstr} = ' [ ' . date('Y-m-d' ) . ' ]';23 }
24
25 $this->output[] = $str;
26 }
27
28 public function getOutput(): string
29 {
30 return join("\n", $this->output);
31 }
32
33 /**
<sup>34</sup> * Enable receiver to display message date
\frac{35}{ } */
36 public function enableDate()
37 \quad \bigg\{38 $this->enableDate = true;39 }
40
41 /**
42 * Disable receiver to display message date
\frac{1}{43} \frac{1}{2} \frac{1}{2}44 public function disableDate()
45 {
46 $this->enableDate = false;
47 }
48 }
```
Invoker.php

 $1 \leq 2$ php

2

```
3 declare(strict_types=1);
5 namespace DesignPatterns\Behavioral\Command;
7 /**
\vert * Invoker is using the command given to it.
9 * Example : an Application in SF2.
10 */
11 class Invoker
12 \mid \{13 private Command $command;
15 /**
\begin{array}{c} \text{16} \\ \text{16} \end{array} \begin{array}{c} \text{* in the invoker we find this kind of method for subscripting the command \end{array}17 * There can be also a stack, a list, a fixed set ...
18 */
19 public function setCommand(Command $cmd)
20 \left[ \right] {
21 $this->command = $cmd;
22 }
24 /**
25 * executes the command; the invoker is the same whatever is the command
26 */
27 public function run()
28 \left\{ \begin{array}{ccc} \end{array} \right\}29 Sthis->command->execute();
30 }
31 \mid \}
```
### **Test**

4

6

14

23

Tests/CommandTest.php

```
1 \leq?php
2
    declare(strict_types=1);
4
5 namespace DesignPatterns\Behavioral\Command\Tests;
6
    use DesignPatterns\Behavioral\Command\HelloCommand;
8 | use DesignPatterns\Behavioral\Command\Invoker;
9 use DesignPatterns\Behavioral\Command\Receiver;
10 | use PHPUnit\Framework\TestCase;
11
12 class CommandTest extends TestCase
13 \mid \{14 public function testInvocation()
15 \quad \frac{1}{2} \quad \frac{1}{2}16 $invoker = new Invoker();
17 \sqrt{3} \sqrt{17} \sqrt{17} \sqrt{17} \sqrt{17} \sqrt{17} \sqrt{17} \sqrt{17} \sqrt{17} \sqrt{17} \sqrt{17} \sqrt{17} \sqrt{17} \sqrt{17} \sqrt{17} \sqrt{17} \sqrt{17} \sqrt{17} \sqrt{17} \sqrt{17} \sqrt{17} \sqrt{17} \sqrt{17} \sqrt{17}
```

```
19 Sinvoker->setCommand(new HelloCommand($receiver));
20 $invoker->run();
21 Sthis->assertSame('Hello World', $receiver->getOutput());
22 }
23 \mid }
```
Tests/UndoableCommandTest.php

18

```
1 \leq 7php
2
3 declare(strict_types=1);
4
5 namespace DesignPatterns\Behavioral\Command\Tests;
6
7 | use DesignPatterns\Behavioral\Command\AddMessageDateCommand;
   use DesignPatterns\Behavioral\Command\HelloCommand;
9 | use DesignPatterns\Behavioral\Command\Invoker;
10 | use DesignPatterns\Behavioral\Command\Receiver;
11 | use PHPUnit\Framework\TestCase;
12
13 Class UndoableCommandTest extends TestCase
14 \mid \{15 public function testInvocation()
16 {
17 $invoker = new Invoker();
18 \text{receiver} = \text{new Receiver};
19
20 Sinvoker->setCommand(new HelloCommand($receiver));
21 $invoker->run();
22 Sthis->assertSame('Hello World', $receiver->getOutput());
23
24 $messageDateCommand = new AddMessageDateCommand($receiver);
25 SmessageDateCommand->execute();
26
27 $invoker->run();
28 $this->assertSame("Hello World\nHello World [" . date('Y-m-d') . ']', $receiver->
    ˓→getOutput());
2930 $messageDateCommand->undo();
31
\text{32} \text{5} \text{3} \text{5} \text{3} \text{5} \text{5} \text{5} \text{5} \text{5} \text{5} \text{5} \text{5} \text{5} \text{5} \text{6} \text{5} \text{6} \text{6} \text{6} \text{6} \text{7} \text{6} \text{7} \text{6} \text{7} \text{7} \text{33 $this->assertSame("Hello World\nHello World [" . date('Y-m-d') . "]\nHello World
       ˓→", $receiver->getOutput());
34 }
35 \mid \}
```
### **1.3.3 Interpreter**

### **Purpose**

For a given language, it defines the representation of its grammar as «No Terminal Expression» and «Terminal Expression», as well as an interpreter for the sentences of that language.

### **Examples**

An example of a binary logic interpreter, each definition is defined by its own class

### **UML Diagram**

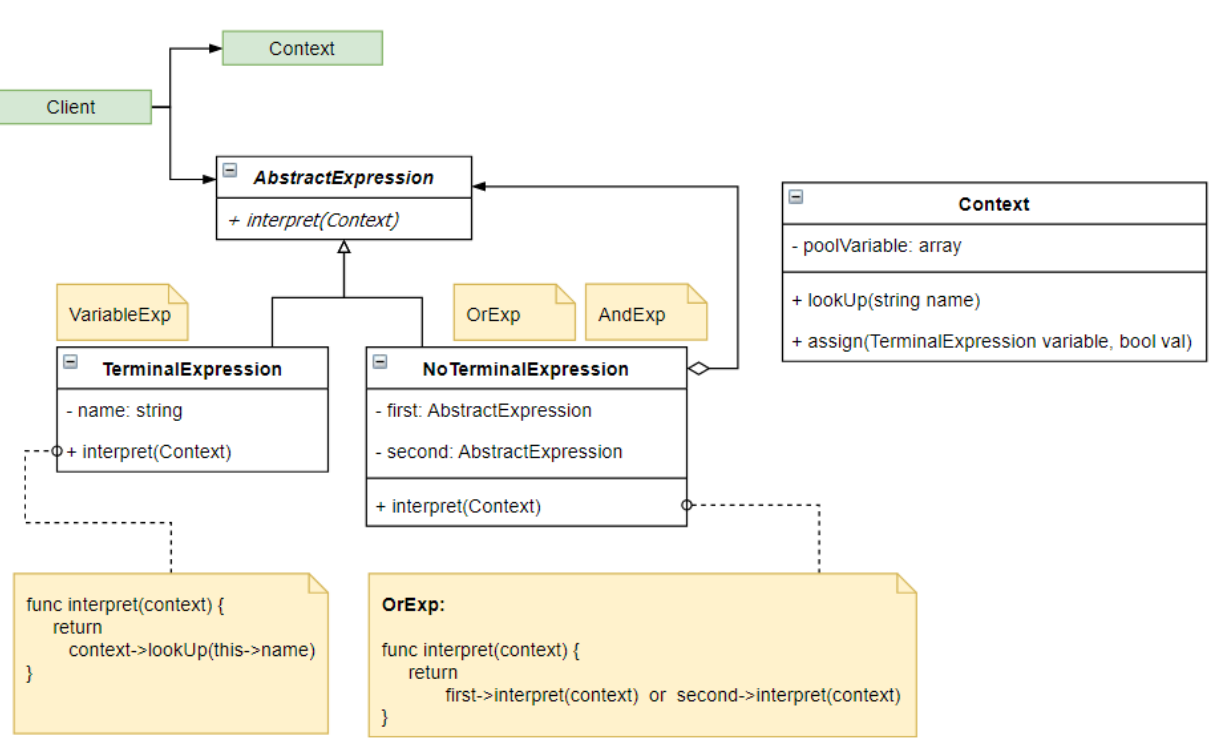

### Interpreter

#### **Code**

You can also find this code on [GitHub](https://github.com/DesignPatternsPHP/DesignPatternsPHP/tree/main/Behavioral/Interpreter)

AbstractExp.php

```
1 \leq?php
2
3 declare(strict_types=1);
5 namespace DesignPatterns\Behavioral\Interpreter;
                                                                                   (continúe en la próxima página)
```
4

6

```
7 abstract class AbstractExp
   \{9 abstract public function interpret(Context $context): bool;
10 \mid \}
```
Context.php

2

4

6

8

12

18

21

```
1 \leq 7php
3 declare(strict_types=1);
5 namespace DesignPatterns\Behavioral\Interpreter;
7 use Exception;
9 class Context
10 \mid \{11 private array $poolVariable;
13 public function lookUp(string $name): bool
14 {
15 if (!key_exists($name, $this->poolVariable)) {
16 throw new Exception("no exist variable: $name");
17 }
19 return $this->poolVariable[$name];
20 }
22 public function assign(VariableExp $variable, bool $val)
23 \left\{\right.24 \vert $this->poolVariable[$variable->getName()] = $val;
25 }
26 }
```
VariableExp.php

```
1 \leq?php
2
3 declare(strict_types=1);
4
5 namespace DesignPatterns\Behavioral\Interpreter;
6
7 /**
8 * This TerminalExpression
    9 */
10 Class VariableExp extends AbstractExp
11 \mid \cdot \cdot \cdot12 public function __construct(private string $name)
\begin{array}{ccc} \n\end{array} \begin{array}{ccc} \n\end{array}14 }
15
16 public function interpret(Context $context): bool
```

```
17 {
18 return $context->lookUp($this->name);
19 }
20
_{21} public function getName(): string
22 \left\{ \begin{array}{ccc} 2 & 2 & \end{array} \right\}23 return $this->name;
24 }
25 \mid \}
```
AndExp.php

```
1 \leq 2php
2
3 declare(strict_types=1);
4
5 namespace DesignPatterns\Behavioral\Interpreter;
7 / * *8 * This NoTerminalExpression
9 \frac{*}{ }10 class AndExp extends AbstractExp
11 \mid \{12 public function __construct(private AbstractExp $first, private AbstractExp $second)
13 {
14 }
16 public function interpret(Context $context): bool
17 {
18 return $this->first->interpret($context) && $this->second->interpret($context);
19 }
20 \mid \}
```
OrExp.php

```
1 \leq 7php
2
3 declare(strict_types=1);
4
5 namespace DesignPatterns\Behavioral\Interpreter;
7 /**
8 * This NoTerminalExpression
9 */
10 class OrExp extends AbstractExp
11 \mid \{12 public function __construct(private AbstractExp $first, private AbstractExp $second)
13 \begin{array}{|c|c|} \hline \end{array} \begin{array}{|c|c|} \hline \end{array}14 }
15
16 public function interpret(Context $context): bool
17 {
                                                                                         (continúe en la próxima página)
```

```
(proviene de la página anterior)
```

```
18 return $this->first->interpret($context) || $this->second->interpret($context);
19 }
_{20} }
```
### **Test**

 $\overline{2}$ 

4

6

12

19

27

33

37

39

43

Tests/InterpreterTest.php

```
1 \leq?php
3 declare(strict_types=1);
5 namespace DesignPatterns\Behavioral\Interpreter\Tests;
7 | use DesignPatterns\Behavioral\Interpreter\AndExp;
8 | use DesignPatterns\Behavioral\Interpreter\Context;
9 use DesignPatterns\Behavioral\Interpreter\OrExp;
10 use DesignPatterns\Behavioral\Interpreter\VariableExp;
11 use PHPUnit\Framework\TestCase;
13 class InterpreterTest extends TestCase
14 \mid \{15 private Context $context;
16 private VariableExp $a;
17 private VariableExp $b;
18 private VariableExp $c;
_{20} public function setUp(): void
21 \left\{ \begin{array}{c} 2 & \end{array} \right\}22 \t\t \t 22 $this->context = new Context();
23 \downarrow $this->a = new VariableExp('A');
_{24} $this->b = new VariableExp('B');25 \parallel $this->c = new VariableExp('C');
26 }
_{28} public function test0r()
29 \left\{\right.30 \quad $this->context->assign($this->a, false);
31 \downarrow $this ->context->assign($this->b, false);
32 $this->context->assign($this->c, true);
34 // A B
35 $exp1 = new OrExp($this \rightarrow a, $this \rightarrow b);36 $result1 = $exp1->interpret($this->context);38 $this->assertFalse($result1, 'A B must false');
40 // $exp1 C
41 $exp2 = new OrExp($exp1, $this->c);
42 $result2 = $exp2->interpret($this->context)$;
```

```
44 $this->assertTrue($result2, '(A B) C must true');
45 }
47 public function testAnd()
48 {
49 $this->context->assign($this->a, true);
50 $this > context->assign($this->b, true);
51 | Sthis->context->assign($this->c, false);
52
\frac{53}{4} // A B
s_4 $exp1 = new AndExp($this->a, $this->b);
55 $result1 = $exp1->interpret($this->context);\begin{array}{ccc} \text{57} & \text{56} \\ \text{57} & \text{57} \end{array} \begin{array}{ccc} \text{57} & \text{58} \\ \text{58} & \text{57} \end{array} \begin{array}{ccc} \text{58} & \text{57} \\ \text{58} & \text{57} \end{array}58
59 // $exp1 C
60 \text{Sexp2} = \text{new AndExp}(\text{Sexp1}, \text{5this} \rightarrow c);61 $result2 = $exp2->interpret($this->context);
63 \vert $this->assertFalse($result2, '(A B) C must false');
64 }
65 \mid \}
```
### **1.3.4 Iterator**

#### **Propósito**

46

56

62

Hacer un objeto iterable y que parezca una colección de objetos.

#### **Ejemplos**

para procesar un archivo línea por línea simplemente ejecutando todas las líneas (que tienen una representación de un objeto) para un archivo (que, por supuesto, también es un objeto)

#### **Nota**

La Standard PHP Library (SPL) define un iterador de interfaz que es más adecuado para esto. Con frecuencia deseará implementar la interfaz Countable también, para permitir count(\$object) en su objeto iterable

### **Diarama UML**

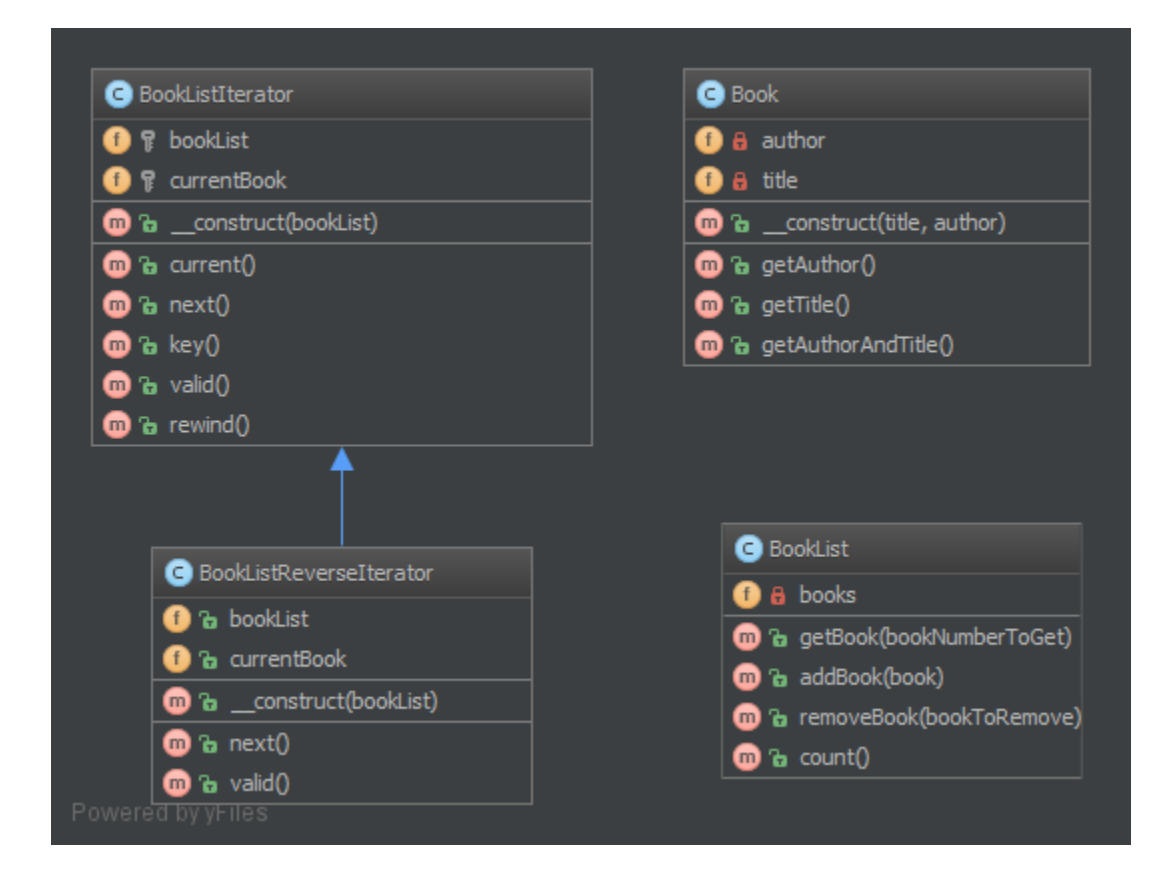

### **Código**

Puedes encontrar el código en [GitHub](https://github.com/DesignPatternsPHP/DesignPatternsPHP/tree/main/Behavioral/Iterator)

Book.php

 $\overline{2}$ 

4

6

12

17

```
1 \leq?php
3 declare(strict_types=1);
5 namespace DesignPatterns\Behavioral\Iterator;
7 class Book
8 \mid \{9 public function __construct(private string $title, private string $author)
10 {
11 \t313 public function getAuthor(): string
14 {
15 return $this->author;
16 }
18 public function getTitle(): string
                                                                      (continúe en la próxima página)
```

```
19 {
20 return $this->title;
21 }
22
23 public function getAuthorAndTitle(): string
24 \left\{ \begin{array}{ccc} \end{array} \right\}\frac{1}{25} return $this->getTitle() . ' by ' . $this->getAuthor();
26 }
27 \mid \}
```
BookList.php

```
1 \leq 2php
3 declare(strict_types=1);
5 namespace DesignPatterns\Behavioral\Iterator;
7 use Countable;
\frac{1}{8} use Iterator;
10 Class BookList implements Countable, Iterator
11 \mid \{12 /**
13 * @var Book[]
14 */
15 private array $books = [];
_{16} private int $currentIndex = 0;
18 public function addBook(Book $book)
19 {
20 $this->books[] = $book;
_{21} }
23 public function removeBook(Book $bookToRemove)
24 {
25 foreach ($this->books as $key => $book) {
\inf ($book->getAuthorAndTitle() === $bookToRemove->getAuthorAndTitle()) {
27 unset($this->books[$key]);
28 }
29 }
31 <br>
31 $this->books = array_values($this->books);
32 }
34 public function count(): int
35 \left| \right| {
36 return count($this->books);
37 }
39 public function current(): Book
40 \left\lvert \right\rvert \qquad \left\{
```

```
41 return $this->books[$this->currentIndex];
42 }
43
_{44} public function key(): int
45 {
46 return $this->currentIndex;
47 }
48
49 public function next(): void
50 {
51 | $this->currentIndex++;
52 }
53
54 public function rewind(): void
55 {
56 $this>currentIndex = 0;
57 }
58
59 public function valid(): bool
60 {
\begin{array}{c} \text{61} \\ \text{62} \end{array} return isset($this->books[$this->currentIndex]);
62 }
63 }
```
#### **Test**

Tests/IteratorTest.php

```
<?php2
3 declare(strict_types=1);
4
5 namespace DesignPatterns\Behavioral\Iterator\Tests;
6
7 use DesignPatterns\Behavioral\Iterator\Book;
8 use DesignPatterns\Behavioral\Iterator\BookList;
   use PHPUnit\Framework\TestCase;
10
11 class IteratorTest extends TestCase
12 \mid \{13 public function testCanIterateOverBookList()
14 {
15 $bookList = new BookList();
16 $bookList->addBook(new Book('Learning PHP Design Patterns', 'William Sanders'));
17 $bookList->addBook(new Book('Professional Php Design Patterns', 'Aaron Saray'));
18 $bookList->addBook(new Book('Clean Code', 'Robert C. Martin'));
19
20 \quad | \quad $books = [ ];
21
22 foreach ($bookList as $book) {
\begin{array}{c|c} \text{23} & = \text{3book} - \text{3getAuthorAndTitle} \end{array}
```
24 }

25

35

 $40<sup>1</sup>$ 

45

50

56

60

63

66

70

74

(proviene de la página anterior)

```
26 $this->assertSame(
27 \Box28 Elearning PHP Design Patterns by William Sanders',
29 'Professional Php Design Patterns by Aaron Saray',
30 Clean Code by Robert C. Martin',
\frac{31}{1} ],
32 \quad $books\frac{33}{3} );
34 }
36 public function testCanIterateOverBookListAfterRemovingBook()
37 \quad \text{ } \quad \text{ } \quad \text{ }38 $book = new Book('Clean Code', 'Robert C. Martin');
39 \blacksquare 39 \blacksquare 39 \blacksquare 39 \blacksquare 30 \blacksquare 30 \blacksquare 30 \blacksquare 30 \blacksquare 30 \blacksquare 30 \blacksquare 30 \blacksquare 30 \blacksquare 30 \blacksquare 30 \blacksquare 30 \blacksquare 30 \blacksquare 30 \blacksquare 30 \blacksquare 30 
_{41} $bookList = new BookList();
42 $bookList->addBook($book);
43 | $bookList->addBook($book2);
44 $bookList->removeBook($book);
46 $books = [];47 foreach ($bookList as $book) {
48 $books[] = $book->getAuthorAndTitle();
49 }
51 | $this->assertSame(
52 ['Professional Php Design Patterns by Aaron Saray'],
53 $books
\begin{array}{ccc} 54 & \end{array} );
55 }
57 public function testCanAddBookToList()
58 {
59 $book = new Book('Clean Code', 'Robert C. Martin');
61 $bookList = new BookList();
62 $bookList->addBook($book);
64 | $this->assertCount(1, $bookList);
65 }
67 public function testCanRemoveBookFromList()
68 {
\begin{array}{c} \bullet \end{array} \begin{array}{c} \bullet \end{array} \begin{array}{c} \bullet \end{array} \begin{array}{c} \bullet \end{array} \begin{array}{c} \bullet \end{array} \begin{array}{c} \bullet \end{array} \begin{array}{c} \bullet \end{array} \begin{array}{c} \bullet \end{array} \begin{array}{c} \bullet \end{array} \begin{array}{c} \bullet \end{array} \begin{array}{c} \bullet \end{array} \begin{array}{c} \bullet \end{array} \begin{array}{c} \bullet \end{array} 
71 $bookList = new BookList();
72 | $bookList->addBook($book);
73 | $bookList->removeBook($book);
75 $this->assertCount(0, $bookList);
```
### **1.3.5 Mediator**

### **Propósito**

<sup>76</sup> }  $77 \mid$  }

> Este patrón proporciona una forma sencilla de desacoplar muchos componentes que funcionan conjuntamente. Es una buena alternativa a Observer SI tiene una «inteligencia central» como un controlador (pero no en el sentido de MVC).

> Todos los componentes (llamados Colleague) solo están acoplados a la interfaz del Mediator y es algo bueno porque en POO, un buen amigo es mejor que muchos. Esta es la característica clave de este patrón.

**Diagrama UML**

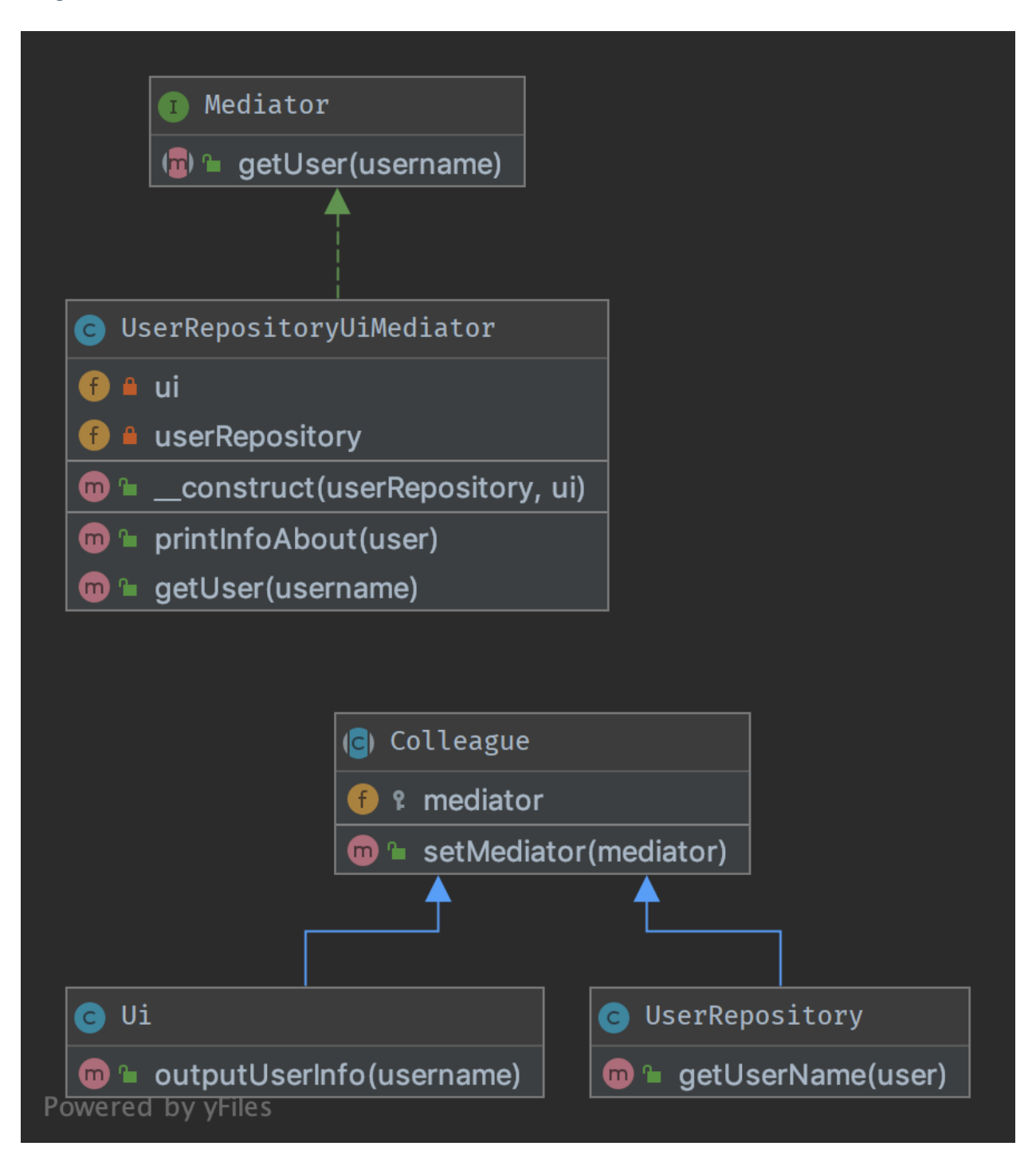

### **Código**

Puedes encontrar el código en [GitHub](https://github.com/DesignPatternsPHP/DesignPatternsPHP/tree/main/Behavioral/Mediator)

Mediator.php

```
<?php2
3 declare(strict_types=1);
4
5 namespace DesignPatterns\Behavioral\Mediator;
6
   interface Mediator
8 {
9 public function getUser(string $username): string;
10 \mid \}
```
Colleague.php

 $\overline{2}$ 

4

6

```
1 \leq?php
3 declare(strict_types=1);
5 namespace DesignPatterns\Behavioral\Mediator;
7 abstract class Colleague
8 \mid \{9 protected Mediator $mediator;
10
11 | final public function setMediator(Mediator $mediator)
12 \quad \boxed{} \quad \boxed{}13 $this->mediator = $mediator;
14 }
15 }
```
Ui.php

```
1 \leq?php
2
3 declare(strict_types=1);
4
5 namespace DesignPatterns\Behavioral\Mediator;
6
7 class Ui extends Colleague
8 \mid \{9 public function outputUserInfo(string $username)
10 \left| \right| \left| \right|11 echo $this->mediator->getUser($username);
12 }
13 \mid \}
```
UserRepository.php

 $php</math$ 

2

```
3 declare(strict_types=1);
4
5 namespace DesignPatterns\Behavioral\Mediator;
7 class UserRepository extends Colleague
8 \mid \{9 public function getUserName(string $user): string
10 \left\{\right.} {
11 return 'User: ' . $user;
12 \mid \cdot \cdot \cdot \}13 \mid \}
```
UserRepositoryUiMediator.php

6

```
1 \leq 2php
2
   declare(strict_types=1);
4
5 namespace DesignPatterns\Behavioral\Mediator;
6
7 class UserRepositoryUiMediator implements Mediator
8 \mid \{9 \text{ public function } \text{\_} \text{construct} (private UserRepository $userRepository, private Ui $ui)
10 \left\{\right.} {
11 | $this->userRepository->setMediator($this);
12 <br>
12 $this->ui->setMediator($this);
13 }
14
15 public function printInfoAbout(string $user)
16 {
17 | $this->ui->outputUserInfo($user);
18 }
19
20 public function getUser(string $username): string
21 | \{_{22} return $this->userRepository->getUserName($username);
23 }
24 }
```
### **Test**

Tests/MediatorTest.php

```
1 \leq 7php
2
  declare(strict_types=1);
5 namespace DesignPatterns\Tests\Mediator\Tests;
  use DesignPatterns\Behavioral\Mediator\Ui;
  use DesignPatterns\Behavioral\Mediator\UserRepository;
```
(continúe en la próxima página)

4

6

```
use DesignPatterns\Behavioral\Mediator\UserRepositoryUiMediator;
10 use PHPUnit\Framework\TestCase;
11
12 class MediatorTest extends TestCase
13 \mid \{_{14} | public function testOutputHelloWorld()
15 {
16 \blacksquare \blacksquare 17
18 | $this->expectOutputString('User: Dominik');
19 $mediator->printInfoAbout('Dominik');
20 }
_{21} }
```
### **1.3.6 Memento**

#### **Propósito**

It provides the ability to restore an object to it's previous state (undo via rollback) or to gain access to state of the object, without revealing it's implementation (i.e., the object is not required to have a function to return the current state).

El patrón Memento se implementa con tres objetos: el Originador, el Conserje y el Memento.

Memento - un objeto que *contiene una instantánea concreta y única del estado\*de cualquier objeto o recurso: cadena, número, array, una instancia de clasey así sucesivamente. La singularidad en este caso no implica la prohibición de la existencia de estados similares en diferentes instantáneas. Eso significa que el estado se puede extraer como clon independiente. Cualquier objeto almacenado en Memento debe ser \*una copia completa del objeto original en lugar de unreferencia* al objeto original. El objeto Memento es un «objeto opaco» (el objeto que nadie puede ni debe cambiar).

Originador: es un objeto que contiene el *estado actual de un objeto externo de tipo estrictamente especificado*. El originador puede crear una copia única de este estado y la devuelve envuelta en un Memento. El Originador no conoce el historial de cambios. Puede establecer un estado concreto para el Originador desde el exterior, que se considerará como actual. El Originador debe asegurar que el estado dado corresponda al tipo de objeto permitido. El originador puede (pero no debería) tener cualquier método, pero *no pueden realizar cambios en el estado del objeto guardado*.

El Conserje *controla el historial de estados*. Puede realizar cambios en un objeto; tomar la decisión de guardar el estado de un objeto externo en el Originador; preguntar desde la instantánea del Originador del estado actual; o establecer el Estado del Originador a la equivalencia con alguna instantánea de la historia.

#### **Ejemplos**

- La semilla de un generador de números pseudoaleatorios
- El estado de una máquina de estado finita
- Control para estados intermedios del *Modelo ORM https://es.wikipedia.org/wiki/Asignaci* %C3 %B3n\_objeto*relacional* \_ antes de guardar

**Diagrama UML**

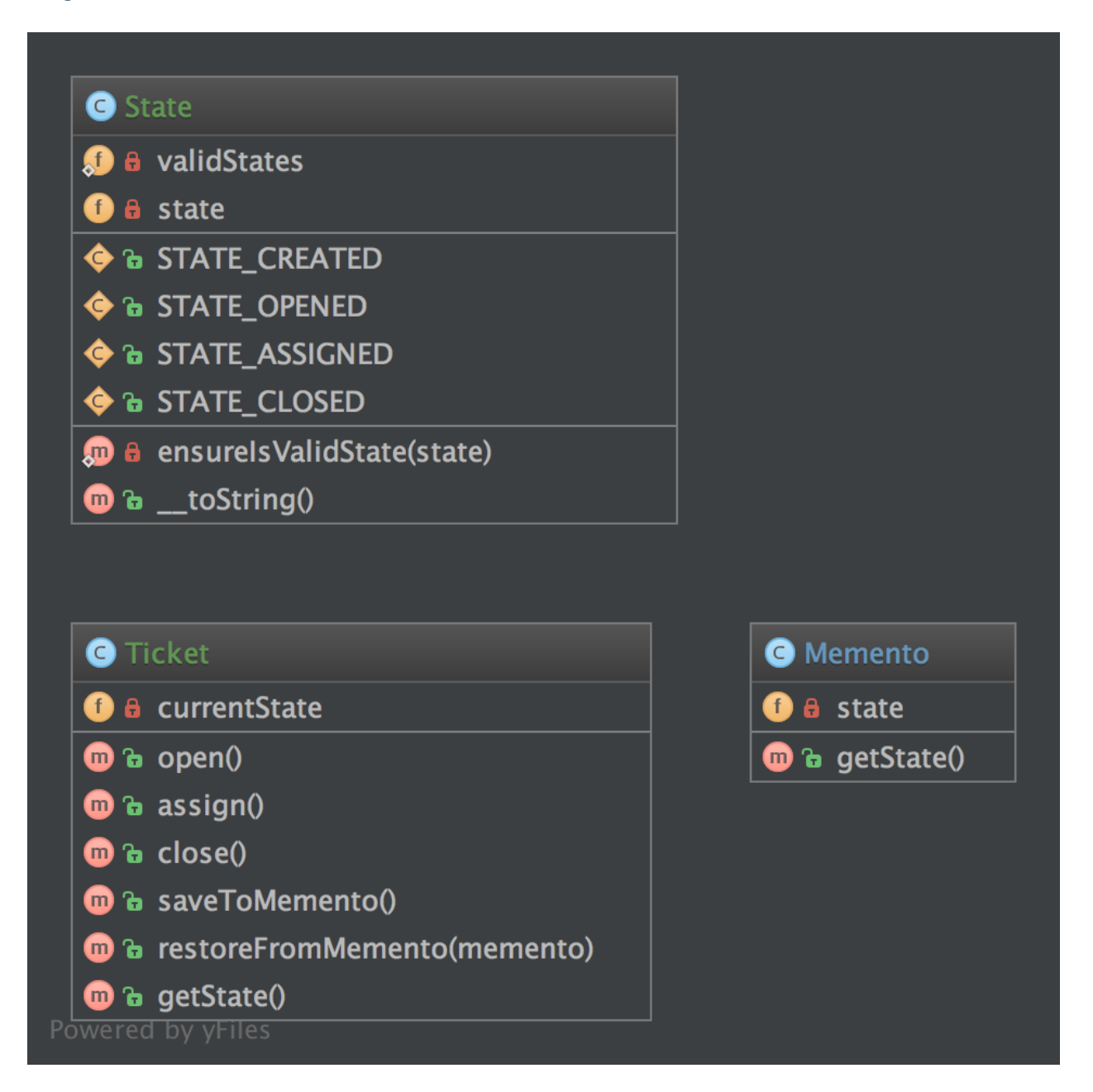

### **Código**

Puedes encontrar el código en [GitHub](https://github.com/DesignPatternsPHP/DesignPatternsPHP/tree/main/Behavioral/Memento)

Memento.php

```
3 declare(strict_types=1);
```

```
namespace DesignPatterns\Behavioral\Memento;
```

```
7 class Memento
8 \mid \{9 public function __construct(private State $state)
10 {
11 \quad | \quad \frac{1}{2}13 public function getState(): State
14 {
15 return $this->state;
16 }
17 \mid }
```
State.php

```
1 \leq 2php
2
3 declare(strict_types=1);
4
5 namespace DesignPatterns\Behavioral\Memento;
6
7 use InvalidArgumentException;
8
9 class State implements \Stringable
10 \mid \{11 public const STATE_CREATED = 'created';
12 public const STATE_OPENED = 'opened';
13 public const STATE_ASSIGNED = 'assigned';
14 public const STATE_CLOSED = 'closed';
15
16 private string $state;
17
18 /**
\frac{19}{19} * @var string[]
20 */
_{21} private static array $validStates = [
22 Self::STATE_CREATED,
23 Self::STATE_OPENED,
24 Self::STATE_ASSIGNED,
25 Self::STATE_CLOSED,
26 ];
27
28 public function __construct(string $state)
29 {
30 Self::ensureIsValidState($state);
31
32 \quad $this->state = $state;
33 }
34
35 private static function ensureIsValidState(string $state)
36 {
\frac{1}{37} if (!in_array($state, self::$validStates)) {
```

```
38 throw new InvalidArgumentException('Invalid state given');
39 }
40 }
42 public function __toString(): string
43 \left| \right| {
44 return $this->state;
45 }
46 }
```
Ticket.php

41

2

4

6

13

18

23

28

33

38

```
1 \leq 2php
3 declare(strict_types=1);
5 namespace DesignPatterns\Behavioral\Memento;
7 / * *8 * Ticket is the "Originator" in this implementation
9 */
10 class Ticket
11 \mid \{12 private State $currentState;
14 public function __construct()
15 {
16 $this->currentState = new State(State::STATE_CREATED);
17 \quad \frac{1}{2}19 public function open()
20 {
21 \vert $this->currentState = new State(State::STATE_OPENED);
22 }
_{24} public function assign()
25 {
_{26} | $this->currentState = new State(State::STATE_ASSIGNED);
27 }
29 public function close()
30 \left\lvert \right\rvert {
\text{31} \blacksquare \text{5} \text{5} \text{5} \text{5} \text{5} \text{5} \text{5} \text{5} \text{5} \text{5} \text{5} \text{5} \text{5} \text{5} \text{5} \text{5} \text{5} \text{5} \text{5} \text{5} \text{5} \text{5} \text{5} \text{5} \text{5} \text{532 \quad \frac{32}{2}34 public function saveToMemento(): Memento
35 \left| \right| {
36 return new Memento(clone Sthis->currentState);
37 }
39 public function restoreFromMemento(Memento $memento)
40 \left\lvert \right\rvert \qquad \left\{
```

```
41 $this >currentState = $memento->qetState();
42 }
44 public function getState(): State
45 {
46 return $this->currentState;
47 }
48 }
```
#### **Test**

43

Tests/MementoTest.php

```
<?php2
\frac{1}{3} declare(strict_types=1);
4
5 namespace DesignPatterns\Behavioral\Memento\Tests;
6
7 use DesignPatterns\Behavioral\Memento\State;
8 use DesignPatterns\Behavioral\Memento\Ticket;
  use PHPUnit\Framework\TestCase;
10
11 class MementoTest extends TestCase
12 \mid \{13 public function testOpenTicketAssignAndSetBackToOpen()
14 {
15 $ticket = new Ticket();
16
17 // open the ticket
18 $ticket->open();
19 $openedState = $ticket->getState();
20 $this->assertSame(State::STATE_OPENED, (string) $ticket->getState());
21
22 $memento = $ticket->saveToMemento();
23
\frac{24}{14} // assign the ticket
25 $ticket->assign();
26 $this->assertSame(State::STATE_ASSIGNED, (string) $ticket->getState());
2728 \frac{1}{28} // now restore to the opened state, but verify that the state object has been
   ˓→cloned for the memento
29 Sticket->restoreFromMemento($memento);
30
31 $this->assertSame(State::STATE_OPENED, (string) $ticket->getState());
32 $this->assertNotSame($openedState, $ticket->getState());
33 }
34 }
```
## **1.3.7 Null Object**

### **Propósito**

NullObject no es un patrón GoF pero es un esquema bastante frecuente como para ser considerado patrón. Tiene los siguientes beneficios:

- Código cliente simplificado
- Reduce las posibilidades de excepciones null pointer
- Menos condicionales requieren menos tests

Métodos que devuelven un objeto o un valor nulo deben devolver un objeto o NullObject. NullObjectsimplificar el código repetitivo como if (!is\_null(\$obj)) { \$obj->callSomething(); } a solo \$obj->callSomething(); eliminando la verificación condicional en el código cliente.

### **Ejemplos**

- Null logger o salida null para preservar una forma estándar de interacción entre objetos, incluso si este no debiera hacer nada
- manejador null en un patrón Chain of Responsibilities
- comando null en un patrón Command
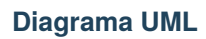

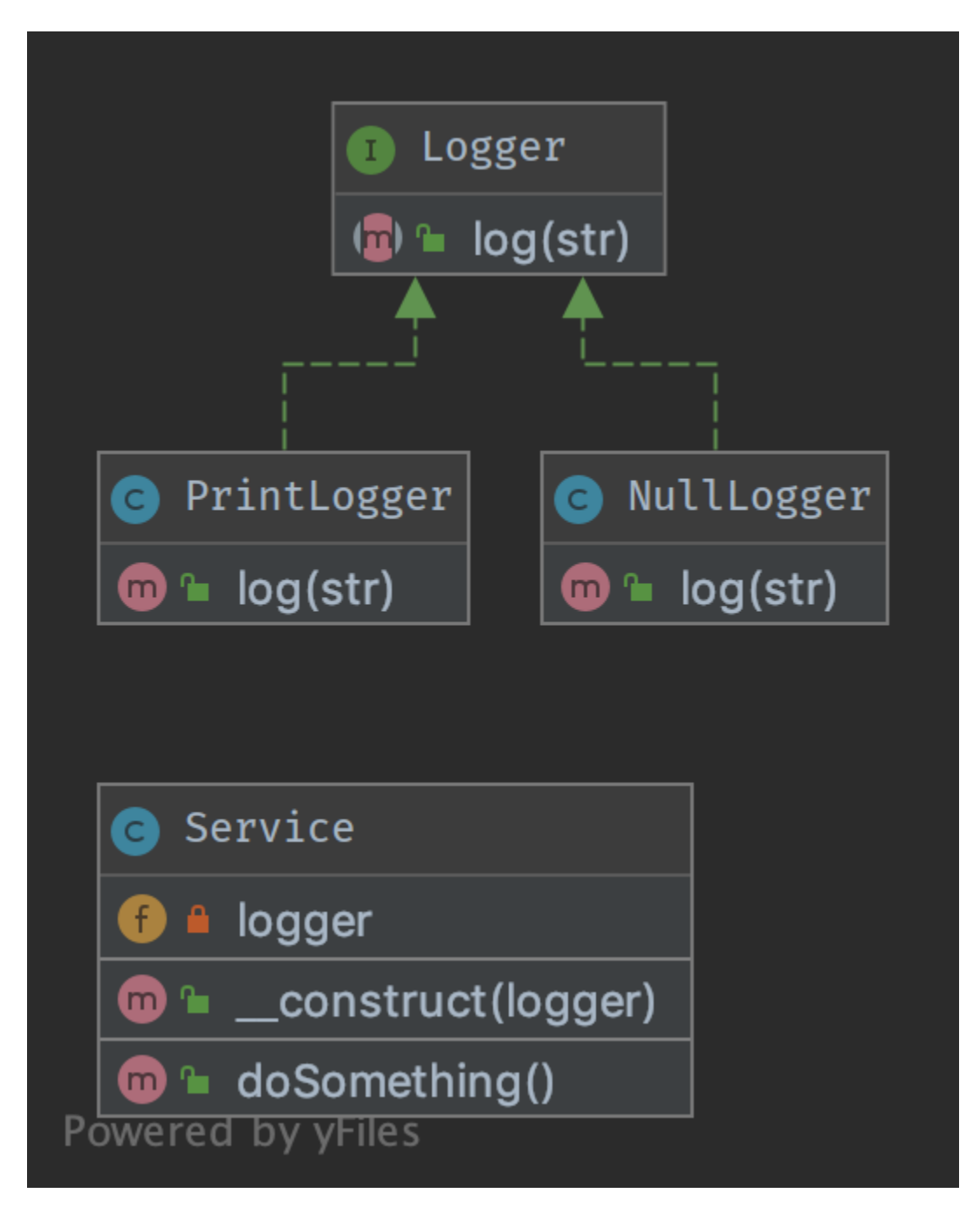

Puedes encontrar el código en [GitHub](https://github.com/DesignPatternsPHP/DesignPatternsPHP/tree/main/Behavioral/NullObject)

Service.php

```
1 \leq 7php
\overline{2}3 declare(strict_types=1);
4
5 namespace DesignPatterns\Behavioral\NullObject;
6
7 class Service
8 \mid \{9 public function __construct(private Logger $logger)
10 \left| \right| \left| \right|11 }
12
13 /**
\frac{14}{14} * do something ...
\frac{15}{15} */
16 public function doSomething()
17 \mid \frac{1}{12} \mid18 // notice here that you don't have to check if the logger is set with eg. is
    ˓→null(), instead just use it
19 Sthis->logger->log('We are in ' . _METHOD_);
20 }
_{21} }
```
Logger.php

```
1 \leq 2php
2
3 declare(strict_types=1);
4
5 namespace DesignPatterns\Behavioral\NullObject;
6
7 /**
8 * Key feature: NullLogger must inherit from this interface like any other loggers
9 */
10 interface Logger
11 \mid \{12 public function log(string $str);
13 \mid \}
```
PrintLogger.php

```
1 \leq 7php
2
3 declare(strict_types=1);
4
5 namespace DesignPatterns\Behavioral\NullObject;
6
  class PrintLogger implements Logger
```

```
8 \mid \{9 public function log(string $str)
10 \left\{\right.} {
11 echo $str;
12 }
13 \mid }
```
NullLogger.php

```
1 \leq 7php
2
3 declare(strict_types=1);
5 namespace DesignPatterns\Behavioral\NullObject;
6
7 class NullLogger implements Logger
   \{9 public function log(string $str)
10 \quad \text{f}11 // do nothing
12 \quad | \quad \frac{1}{2}13 \mid }
```
#### **Test**

4

Tests/LoggerTest.php

```
1 \leq 7php
2
3 declare(strict_types=1);
4
5 namespace DesignPatterns\Behavioral\NullObject\Tests;
6
7 use DesignPatterns\Behavioral\NullObject\NullLogger;
8 use DesignPatterns\Behavioral\NullObject\PrintLogger;
9 use DesignPatterns\Behavioral\NullObject\Service;
10 use PHPUnit\Framework\TestCase;
11
12 class LoggerTest extends TestCase
13 \mid \{14 public function testNullObject()
15 {
16 $service = new Service(new NullLogger());
17 | $this->expectOutputString('');
18 $service->doSomething();
19 }
20_{21} public function testStandardLogger()
22 \left( \begin{array}{ccc} 22 \end{array} \right)23 $service = new Service(new PrintLogger());
24 $this->expectOutputString('We are in DesignPatterns\Behavioral\NullObject\
```

```
˓→Service::doSomething');
25 SSERVice->doSomething();
26 }
27 \mid \}
```
# **1.3.8 Observer**

## **Propósito**

Para implementar un comportamiento de publicación / suscripción a un objeto, siempre que un objeto «Sujeto» cambia su estado, los «Observadores» adjuntos serán avisados. Se utiliza para acortar la cantidad de objetos acoplados y utiliza un loose coupling en su lugar.

# **Ejemplos**

Se observa un sistema de cola de mensajes para mostrar el progreso de un trabajo en una GUI

#### **Nota**

PHP ya define dos interfaces que pueden ayudar a implementar este patrón: SplObserver y SplSubject.

# **Diagrama UML**

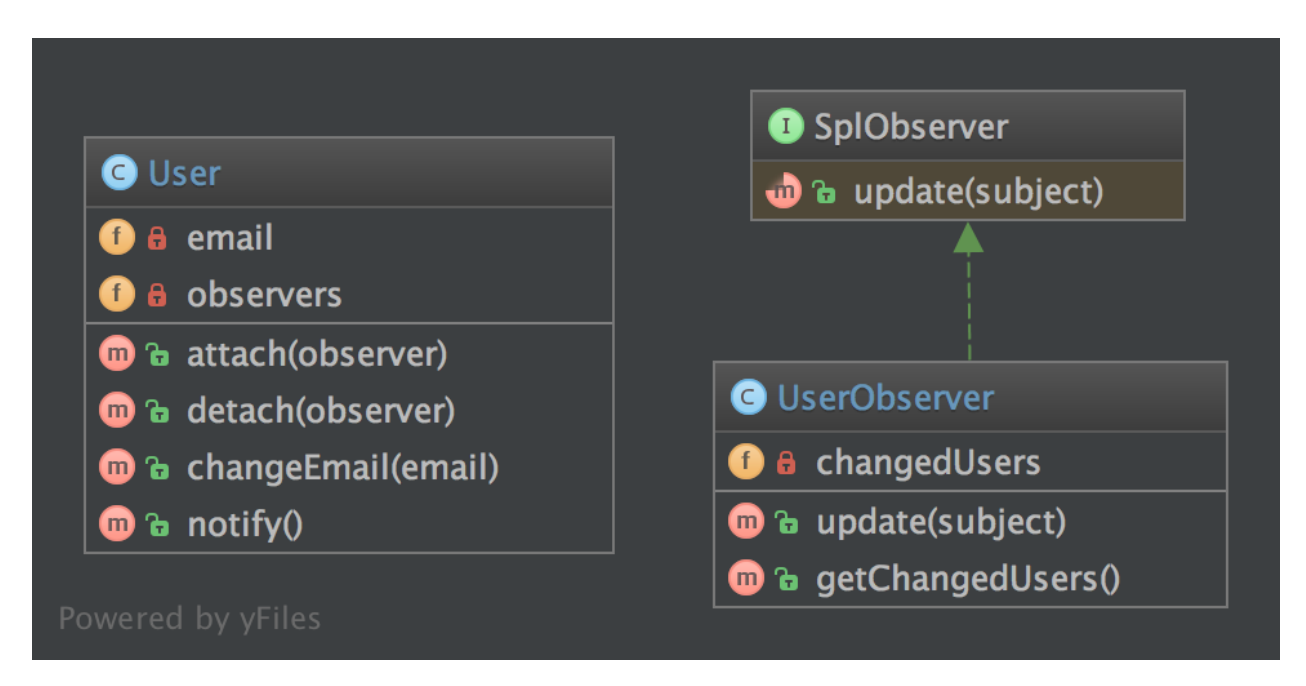

Puedes encontrar el código en [GitHub](https://github.com/DesignPatternsPHP/DesignPatternsPHP/tree/main/Behavioral/Observer)

User.php

```
1 \leq 2php
\overline{2}3 declare(strict_types=1);
4
5 namespace DesignPatterns\Behavioral\Observer;
6
\frac{1}{7} use SplSubject;
8 use SplObjectStorage;
9 use SplObserver;
10
11 /**
12 * User implements the observed object (called Subject), it maintains a list of
    ˓→observers and sends notifications to
13 * them in case changes are made on the User object
14 */
15 Class User implements SplSubject
16 \mid \{17 private SplObjectStorage $observers;
18 private $email;
19
20 public function __construct()
21 | \{22 \frac{1}{22} \frac{1}{22} \frac{1}{22} \frac{1}{22} \frac{1}{22} \frac{1}{22} \frac{1}{22} \frac{1}{22} \frac{1}{22} \frac{1}{22} \frac{1}{22} \frac{1}{22} \frac{1}{22} \frac{1}{22} \frac{1}{22} \frac{1}{22} \frac{1}{22} \frac{1}{22} \frac{1}{22} \frac{1}{223 }
2425 public function attach(SplObserver $observer): void
26 {
27 Sthis->observers->attach($observer);
28 }
29
30 public function detach(SplObserver $observer): void
31 \quad \frac{1}{2} \quad \frac{1}{2}32 $this->observers->detach($observer);
33 }
34
35 public function changeEmail(string $email): void
36 {
37 $this >email = $email;
38 $this->notify();
39 }
40
41 public function notify(): void
42 \left( \begin{array}{ccc} 4 & 2 \end{array} \right)43 /** @var SplObserver $observer */
44 foreach ($this->observers as $observer) {
45 $observer->update($this);
46 }
47 }
```
48 }

9

(proviene de la página anterior)

```
UserObserver.php
```

```
1 \leq 7php
2
3 declare(strict_types=1);
4
5 namespace DesignPatterns\Behavioral\Observer;
6
7 use SplObserver;
\frac{1}{8} use SplSubject;
10 Class UserObserver implements SplObserver
11 \mid \{12 /**
13 * @var SplSubject[]
\frac{1}{14} */
15 private array $changedUsers = [];
16
17 /**
\vert<sup>18</sup> \vert * It is called by the Subject, usually by SplSubject::notify()
19 */
20 public function update(SplSubject $subject): void
_{21} {
_{22} sthis->changedUsers[] = clone $subject;
23 }
24
25 /**
26 * @return SplSubject[]
27 */
28 public function getChangedUsers(): array
29 {
30 return $this->changedUsers;
31 }
32 \mid \}
```
# **Test**

Tests/ObserverTest.php

```
1 \leq 2php
2
3 declare(strict_types=1);
4
5 namespace DesignPatterns\Behavioral\Observer\Tests;
6
7 use DesignPatterns\Behavioral\Observer\User;
8 | use DesignPatterns\Behavioral\Observer\UserObserver;
9 use PHPUnit\Framework\TestCase;
10
```

```
11 class ObserverTest extends TestCase
12 \mid \{13 public function testChangeInUserLeadsToUserObserverBeingNotified()
14 {
15 $observer = new UserObserver();
16
17 $user = new User();
18 $user->attach($observer);
19
20 Suser->changeEmail('foo@bar.com');
21 Sthis->assertCount(1, $observer->getChangedUsers());
22 }
\begin{array}{c|c} 23 & \end{array}
```
# **1.3.9 Specification**

#### **Propósito**

Crea una especificación clara de las reglas comerciales, donde los objetos se pueden comparar. La clase de especificación compuesta tiene un método llamado isSatisfiedBy que devuelve verdadero o falso dependiendo de si el objeto dado satisface la especificación.

#### **Ejemplos**

**[RulerZ](https://github.com/K-Phoen/rulerz)** 

#### **Diagrama UML**

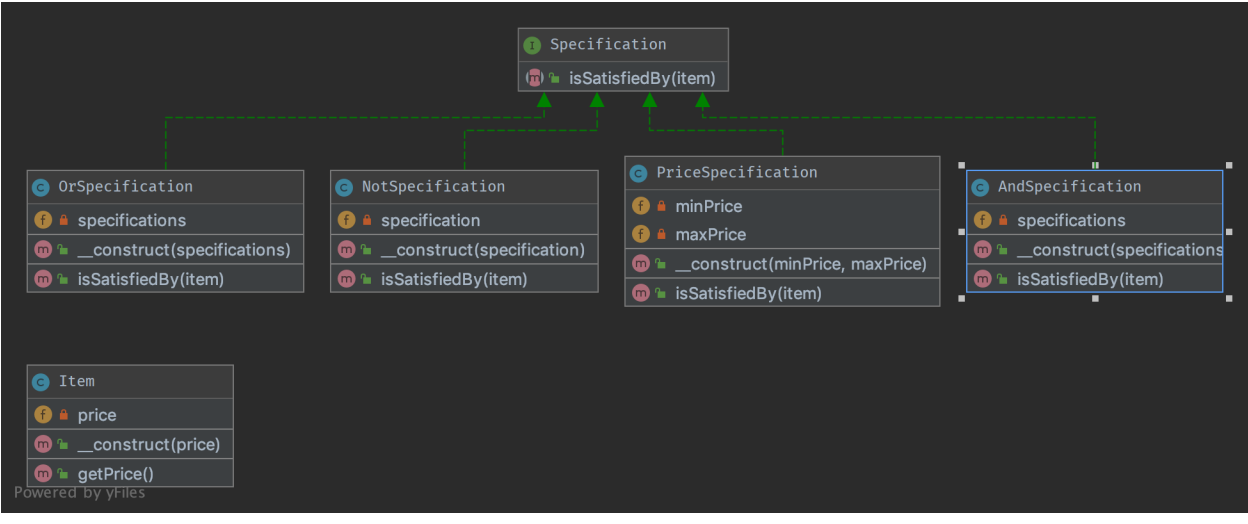

Puedes encontrar el código en [GitHub](https://github.com/DesignPatternsPHP/DesignPatternsPHP/tree/main/Behavioral/Specification)

Item.php

4

6

6

```
1 \leq 7php
2
3 declare(strict_types=1);
5 namespace DesignPatterns\Behavioral\Specification;
7 class Item
\begin{array}{c|c|c|c} \hline \end{array}9 public function __construct(private float $price)
10 \left\{\right.} {
11 \quad 312
13 public function getPrice(): float
14 {
15 return $this->price;
16 }
17 \quad \frac{1}{2}
```
Specification.php

```
1 \leq?php
2
3 declare(strict_types=1);
4
5 namespace DesignPatterns\Behavioral\Specification;
7 interface Specification
8 \mid \{9 public function isSatisfiedBy(Item $item): bool;
10 \mid \}
```
OrSpecification.php

```
1 \leq 7php
2
3 declare(strict_types=1);
4
5 namespace DesignPatterns\Behavioral\Specification;
6
7 class OrSpecification implements Specification
8 \mid \{9 /**
10 * @var Specification[]
11 */
12 private array $specifications;
13
14 /**
15 * @param Specification[] $specifications
```

```
\frac{16}{16} */
17 public function __construct(Specification ...$specifications)
18 {
19 $this->specifications = $specifications;
20 }
22 /*
\frac{1}{23} \frac{1}{23} \frac{1}{24} \frac{1}{24} \frac{1}{24} \frac{1}{24} \frac{1}{24} \frac{1}{24} \frac{1}{24} \frac{1}{24} \frac{1}{24} \frac{1}{24} \frac{1}{24} \frac{1}{24} \frac{1}{24} \frac{1}{24} \frac{1}{24} \frac{1}{24} \frac{1}{24} \frac{1}{24} 24 */
25 public function isSatisfiedBy(Item $item): bool
26 \left\{ \begin{array}{ccc} \end{array} \right\}27 foreach ($this->specifications as $specification) {
\frac{1}{28} if ($specification->isSatisfiedBy($item)) {
<sup>29</sup> return true;
30 }
31 }
33 return false;
34 }
35 }
```
PriceSpecification.php

21

32

```
1 \leq 7php
2
3 declare(strict_types=1);
4
   namespace DesignPatterns\Behavioral\Specification;
6
7 Class PriceSpecification implements Specification
\vert \{\}public function __construct(private ?float $minPrice, private ?float $maxPrice)
10 \quad \text{f}11 }
12
13 public function isSatisfiedBy(Item $item): bool
\begin{array}{|c|c|c|c|c|}\n\hline\n14 & & & \end{array}15 if ($this->maxPrice !== null && $item->getPrice() > $this->maxPrice) {
16 return false;
17 }
18
19 if ($this->minPrice !== null && $item->getPrice() < $this->minPrice) {
20 return false;
21 }
22
23 return true;
24 }
25 \mid \}
```
AndSpecification.php

 $php</math$ 

(proviene de la página anterior)

```
3 declare(strict_types=1);
5 namespace DesignPatterns\Behavioral\Specification;
7 Class AndSpecification implements Specification
8 \mid \{9 /**
10 * @var Specification[]
11 */
12 private array $specifications;
14 /**
15 * @param Specification[] $specifications
16 */
17 public function construct(Specification ...$specifications)
18 {
19 $this->specifications = $specifications;
20 }
22 /**
23 * if at least one specification is false, return false, else return true.
24 *25 public function isSatisfiedBy(Item $item): bool
26 \left\{ \begin{array}{ccc} \end{array} \right\}27 foreach ($this->specifications as $specification) {
\frac{1}{28} if (!$specification->isSatisfiedBy($item)) {
29 return false;
30 }
31 }
32
33 return true;
34 }
35 \mid \}
```
NotSpecification.php

```
1 \leq 7php
3 declare(strict_types=1);
5 namespace DesignPatterns\Behavioral\Specification;
7 class NotSpecification implements Specification
\vert \{\}9 public function __construct(private Specification $specification)
10 \left| \right| \left| \right|11 \quad \frac{1}{2}13 public function isSatisfiedBy(Item $item): bool
14 {
15 return !$this->specification->isSatisfiedBy($item);
                                                                                (continúe en la próxima página)
```

```
16 }
17 \quad \frac{1}{2}
```
#### **Test**

Tests/SpecificationTest.php

```
1 \leq 7php
2
3 declare(strict_types=1);
4
   namespace DesignPatterns\Behavioral\Specification\Tests;
6
   use DesignPatterns\Behavioral\Specification\Item;
8 | use DesignPatterns\Behavioral\Specification\NotSpecification;
    use DesignPatterns\Behavioral\Specification\OrSpecification;
10 use DesignPatterns\Behavioral\Specification\AndSpecification;
11 use DesignPatterns\Behavioral\Specification\PriceSpecification;
12 use PHPUnit\Framework\TestCase;
13
14 class SpecificationTest extends TestCase
15 \frac{1}{2}16 public function testCanOr()
17 {
18 $spec1 = new PriceSpecification(50, 99);
19 $spec2 = new PriceSpecification(101, 200);
2021 \text{SorSpec} = \text{new OrSpecification}(\text{Spec} 1, \text{Spec} 2);
22
23 $this->assertFalse($orSpec->isSatisfiedBy(new Item(100)));
24 $this->assertTrue($orSpec->isSatisfiedBy(<b>new Item(51)</b>)):25 $this->assertTrue($orSpec->isSatisfiedBy(new Item(150)));
26 }
27
28 public function testCanAnd()
29 \left\{ \begin{array}{ccc} 29 & \end{array} \right\}30 \mid $spec1 = new PriceSpecification(50, 100);
31 $spec2 = new PriceSpecification(80, 200);32
\mathfrak{so} \vert \mathfrak{so} \mathfrak{so} \mathfrak{so} \mathfrak{so} \mathfrak{so} \mathfrak{so} \mathfrak{so} \mathfrak{so} \mathfrak{so} \mathfrak{so} \mathfrak{so} \mathfrak{so} \mathfrak{so} \mathfrak{so} \mathfrak{so} \mathfrak{so} \mathfrak{so} \mathfrak{so} \mathfrak{so} \mathfrak{so} \mathfrak{34
35 $this->assertFalse($andSpec->isSatisfiedBy(new Item(150)));
36 $this ->assertFalse($andSpec->isSatisfiedBy(new Item(1)));
37 \frac{1}{37} \frac{1}{100} \frac{1}{100} \frac{1}{100} \frac{1}{100} \frac{1}{100} \frac{1}{100} \frac{1}{100} \frac{1}{100} \frac{1}{100} \frac{1}{100} \frac{1}{100} \frac{1}{100} \frac{1}{100} \frac{1}{100} \frac{1}{100} \frac{1}{100} \frac{1}{100} \frac{38 $this->assertTrue($andSpec->issatisfiedBy(new Item(100)));39 }
40
41 public function testCanNot()
42 \left| \right| {
43 $speed = new PriceSpecial: 100;44 $notSpec = new NotSpecification($spec1);
```

```
46 \parallel $this->assertTrue($notSpec->isSatisfiedBy(new Item(150)));
47 \vert $this->assertFalse($notSpec->isSatisfiedBy(new Item(50)));
48 }
49 }
```
# **1.3.10 State**

#### **Propósito**

45

Encapsula el comportamiento variable de la misma rutina en función del estado de un objeto. Esta puede ser una forma más limpia para que un objeto cambie su comportamiento en tiempo de ejecución sin tener que recurrir a declaraciones condicionales monolíticas de gran tamaño

#### **Diagrama UML**

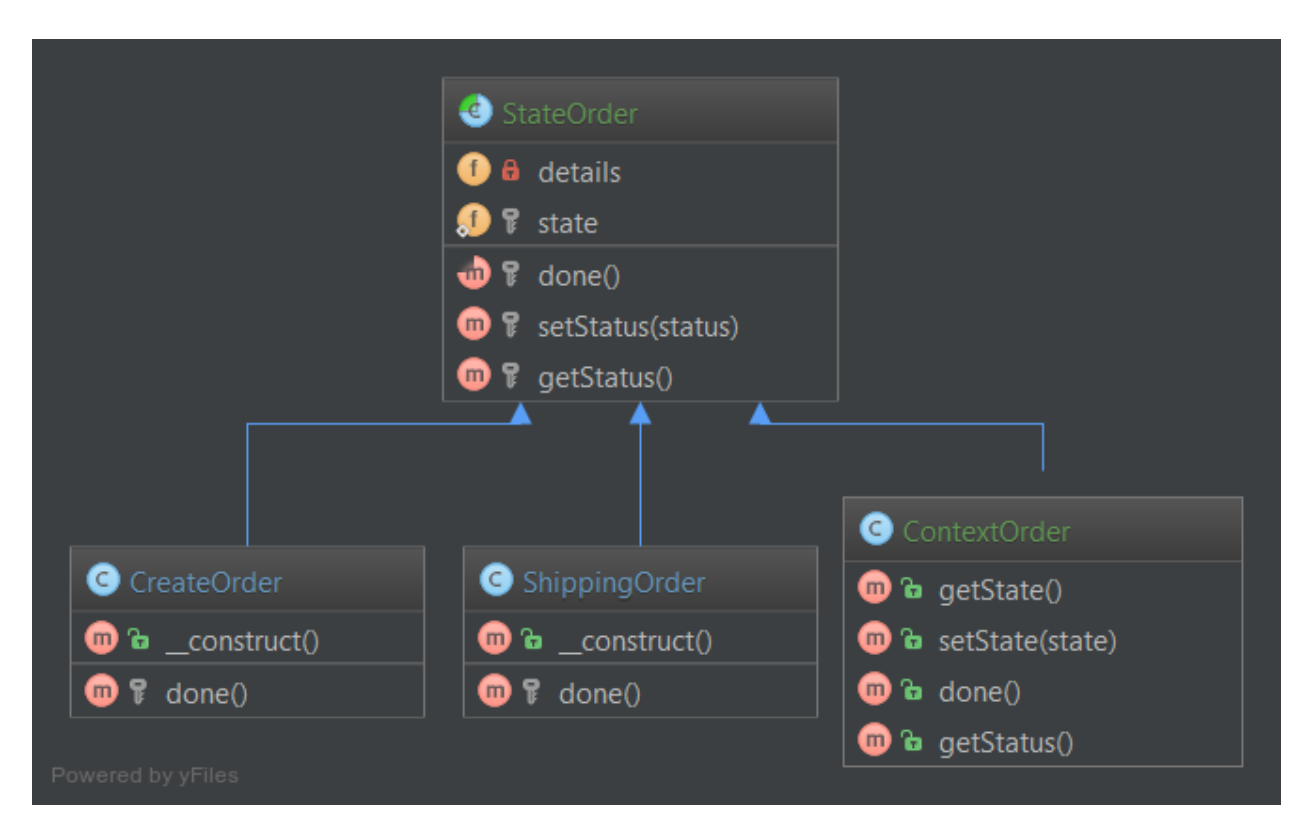

Puedes encontrar el código en [GitHub](https://github.com/DesignPatternsPHP/DesignPatternsPHP/tree/main/Behavioral/State)

OrderContext.php

```
1 \leq 7php
2
3 declare(strict_types=1);
4
5 namespace DesignPatterns\Behavioral\State;
7 class OrderContext
8 \mid \{9 private State $state;
11 public static function create(): OrderContext
12 \left| \right| \left| \right|13 $order = new self();
14 $order->state = new StateCreated();
16 return $order;
17 \quad | \quad \}18
19 public function setState(State $state)
20 {
21 $this->state = $state;
22 }
23
_{24} public function proceedToNext()
25 \left\{ \begin{array}{c} \end{array} \right\}26 Sthis->state->proceedToNext($this);
27 }
29 public function toString()
30 {
31 return $this->state->toString();
32 \mid }
33 \mid \}
```
State.php

```
1 \leq?php
2
3 declare(strict_types=1);
5 namespace DesignPatterns\Behavioral\State;
7 interface State
8 \mid \{9 public function proceedToNext(OrderContext $context);
11 public function toString(): string;
\begin{array}{c|c} 12 & \end{array}
```
StateCreated.php

2

4

6

13

```
\langle 7php
3 declare(strict_types=1);
5 namespace DesignPatterns\Behavioral\State;
7 Class StateCreated implements State
8 {
9 public function proceedToNext(OrderContext $context)
10 \left\{\right.} {
11 | $context->setState(new StateShipped());
\begin{array}{c|c}\n12 & \end{array} }
14 public function toString(): string
15 \quad \frac{1}{2} \quad \frac{1}{2}16 return 'created';
17 \quad | \quad \frac{1}{2}18 | }
```
StateShipped.php

```
1 \leq 7php
2
3 declare(strict_types=1);
4
5 namespace DesignPatterns\Behavioral\State;
6
7 class StateShipped implements State
8 \mid \{9 public function proceedToNext(OrderContext $context)
10 \left\{\right.} {
11 | $context->setState(new StateDone());
12 \quad \boxed{} \quad \boxed{}13
14 public function toString(): string
15 \quad \frac{1}{2} \quad \frac{1}{2}16 return 'shipped';
17 }
18 | }
```
StateDone.php

```
1 \leq?php
2
3 declare(strict_types=1);
4
5 namespace DesignPatterns\Behavioral\State;
6
7 Class StateDone implements State
8 \mid \{9 public function proceedToNext(OrderContext $context)
10 \left\{\right.} {
```

```
11 // there is nothing more to do
12 \quad \boxed{} \quad \boxed{}14 public function toString(): string
15 \begin{array}{|c|c|} \hline \end{array} \{16 return 'done';
17 }
18 | }
```
#### **Test**

13

2

4

6

9

15

18

23

26

32

35

Tests/StateTest.php

```
\langle 2php
\frac{1}{3} declare(strict_types=1);
5 namespace DesignPatterns\Behavioral\State\Tests;
7 use DesignPatterns\Behavioral\State\OrderContext;
8 use PHPUnit\Framework\TestCase;
10 Class StateTest extends TestCase
11 \mid \{12 public function testIsCreatedWithStateCreated()
\begin{array}{ccc} \n\begin{array}{ccc} 13 \end{array} & \n\begin{array}{ccc} \n\end{array} & \n\begin{array}{ccc} \n\end{array} \n\end{array}14 $orderContext = OrderContext::create();
16 $this->assertSame('created', $orderContext->toString());
17 \quad | \quad \}19 public function testCanProceedToStateShipped()
20 {
21 \vert $contextOrder = OrderContext::create();
22 ScontextOrder->proceedToNext();
24 $this->assertSame('shipped', $contextOrder->toString());
25 \quad \frac{1}{25}27 public function testCanProceedToStateDone()
28 {
29 % contextOrder = OrderContext::create();30 $contextOrder> proceedToNext();
31 | $contextOrder->proceedToNext();
33 33 $this->assertSame('done', $contextOrder->toString());
34 }
36 public function testStateDoneIsTheLastPossibleState()
37 \quad \begin{array}{ccc} \end{array}38 % <math>5contextOrder = OrderContext::create();
```

```
39 \vert $contextOrder->proceedToNext();
40 | $contextOrder->proceedToNext();
41 | $contextOrder->proceedToNext();
43 \vert $this->assertSame('done', $context0rder->toString());
44 }
45 }
```
# **1.3.11 Strategy**

#### **Terminología**

42

- Contexto
- Estrategia
- Estrategia Concreta

#### **Propósito**

Para separar estrategias y permitir un cambio rápido entre ellas. Además, este patrón es una buena alternativa a la herencia (en lugar de tener una clase abstracta que se extiende).

#### **Ejemplos**

- ordenar una lista de objetos, una estrategia por fecha, la otra por id
- simplificar las pruebas unitarias: p. ej. cambiar entre archivo y almacenamiento en memoria

# **Diagrama UML**

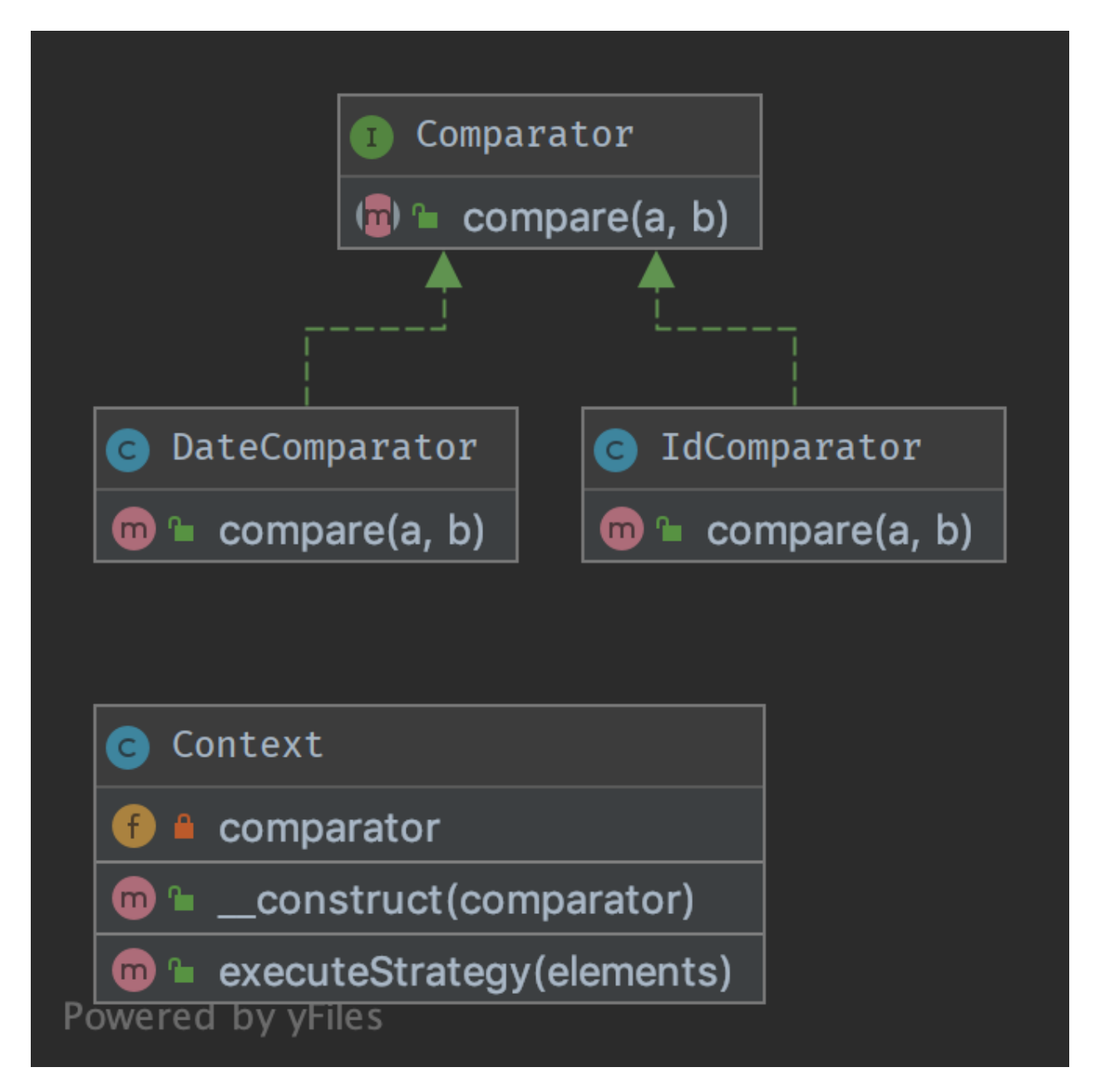

# **Código**

Puedes encontrar el código en [GitHub](https://github.com/DesignPatternsPHP/DesignPatternsPHP/tree/main/Behavioral/Strategy)

namespace DesignPatterns\Behavioral\Strategy;

Context.php

 $\langle 7php$ 

 $\overline{2}$ <sup>3</sup> declare(strict\_types=1); 4

```
7 class Context
8 {
9 public function __construct(private Comparator $comparator)
10 \left\{\right.} {
11 \quad | \quad \frac{1}{2}13 public function executeStrategy(array $elements): array
14 {
15 uasort($elements, [$this->comparator, 'compare']);
17 return $elements;
18 }
19 }
```
Comparator.php

 $\overline{2}$ 

```
1 \leq?php
3 declare(strict_types=1);
5 namespace DesignPatterns\Behavioral\Strategy;
7 interface Comparator
8 \mid \{9 /**
10 * @param mixed $a
11 * @param mixed $b
12 */
13 public function compare($a, $b): int;
14 }
```
DateComparator.php

```
1 \leq 7php
2
3 declare(strict_types=1);
4
5 namespace DesignPatterns\Behavioral\Strategy;
6
7 use DateTime;
8
9 class DateComparator implements Comparator
10 \mid \{\mathbf{11} public function compare($a, $b): int
12 \left| \right| {
13 $aDate = new DateTime($a['date']);
14 $bDate = new DateTime($b['date']);
15
16 return $aDate \le > $bDate;
17 }
18 | }
```
IdComparator.php

```
1 \leq 2php
2
3 declare(strict_types=1);
4
5 namespace DesignPatterns\Behavioral\Strategy;
6
7 class IdComparator implements Comparator
8 \mid \{9 public function compare($a, $b): int
10 \left\{\right.\text{11} return $a['id'] <=> $b['id'];
12 \quad | \quad \quad \}13 \mid \}
```
#### **Test**

Tests/StrategyTest.php

```
1 \leq 7php
2
3 declare(strict_types=1);
4
5 namespace DesignPatterns\Behavioral\Strategy\Tests;
6
7 use DesignPatterns\Behavioral\Strategy\Context;
8 use DesignPatterns\Behavioral\Strategy\DateComparator;
9 use DesignPatterns\Behavioral\Strategy\IdComparator;
10 | use PHPUnit\Framework\TestCase;
11
12 class StrategyTest extends TestCase
13 \mid \{14 public function provideIntegers()
15 {
16 return [
\overline{\phantom{a}} \overline{\phantom{a}} \overline{\\begin{bmatrix} 18 \\ 18 \end{bmatrix} [['id' => 2], ['id' => 1], ['id' => 3]],
19 \left[ \begin{array}{c} 1 \text{d}^1 \implies 1 \end{array} \right],
\frac{1}{20} , \frac{1}{2}, \frac{1}{2}, \frac{1}{2}21 \Box_{22} \qquad \qquad \qquad \qquad [[\text{id'} \Rightarrow 3], [\text{id'} \Rightarrow 2], [\text{id'} \Rightarrow 1]],\begin{array}{c} \text{23} \\ \text{23} \end{array} ['id' => 1],
\frac{1}{24} , \frac{1}{24} , \frac{1}{24} , \frac{1}{24} , \frac{1}{24} , \frac{1}{24} , \frac{1}{24} , \frac{1}{24} , \frac{1}{24} , \frac{1}{24} , \frac{1}{24} , \frac{1}{24} , \frac{1}{24} , \frac{1}{24} , \frac{1}{24} , \frac{1}{24} , \frac{1}{24} , 
\frac{25}{3} ];
26 }
27
28 public function provideDates()
29 \left\{\right.30 \quad \text{return} \quad \Box\overline{31} \overline{21} \overline{31} \overline{21}32 [['date' => '2014-03-03'], ['date' => '2015-03-02'], ['date' => '2013-03-
                                                                                                                                                   (continúe en la próxima página)
```

```
\rightarrow 01']],
33 \left[ \begin{array}{ccc} \text{'date'} & \text{=} & \text{'} \text{2013-03-01'} \end{array} \right]\frac{34}{1}, \frac{1}{1}, \frac{1}{1}, \frac{1}{1}\overline{\phantom{a}} \overline{\phantom{a}} \overline{\36 [['date' => '2014-02-03'], ['date' => '2013-02-01'], ['date' => '2015-02-
     \rightarrow 02']],
37 \left[ 'date' \Rightarrow '2013-02-01' \right],\frac{38}{1},
39 ];
40 }
42 /**
43 * @dataProvider provideIntegers
44 \frac{1}{2} \frac{1}{2}45 * @param array $collection
46 * @param array $expected
47 */
48 public function testIdComparator($collection, $expected)
49 {
_{50} \uparrow _{50} \uparrow _{50} \uparrow _{50} \uparrow _{50} \uparrow _{50} \uparrow _{50} _{50} \uparrow _{50} _{50} _{50} _{50} _{50} _{50} _{50} _{50} _{50} _{50} _{50} _{50} _{50} _{50} _{50} _{50} _{50} _{50\begin{bmatrix} 51 \end{bmatrix} $elements = $obj->executeStrategy($collection);
53 $firstElement = array\_shift($elements);54 $this->assertSame($expected, $firstElement);
55 }
57 /**
58 * @dataProvider provideDates
59 *
60 * @param array $collection
61 * @param array $expected
62 */
63 public function testDateComparator($collection, $expected)
64 {
65 $obj = new Context(new DateComparator());
66 Selements = $obj->executeStrategy($collection);
68 $firstElement = array\_shift($elements);69 $this->assertSame($expected, $firstElement);
70 }
71 \mid }
```
# **1.3.12 Template Method**

## **Propósito**

Template Method es un patrón de diseño de comportamiento.

Quizás ya lo haya encontrado muchas veces. La idea es permitir que las subclases de esta plantilla abstracta «terminen» el comportamiento de un algoritmo.

También conocido como el «el pirincipio de Hollywood»: «No nos llame, nosotros le llamaremos.» Esta clase no es llamada por subclases, sino a la inversa. ¿Cómo? Con abstracción por supuesto.

En otras palabras, se trata de un esqueleto de algoritmo, muy adecuado para bibliotecas de marcos. El usuario sólo tiene que implementar un método y la superclase hace el trabajo.

Es una forma fácil de desacoplar clases concretas y reducir el copiado y pegado, por eso lo encontrará en todas partes.

# **Diagrama UML**

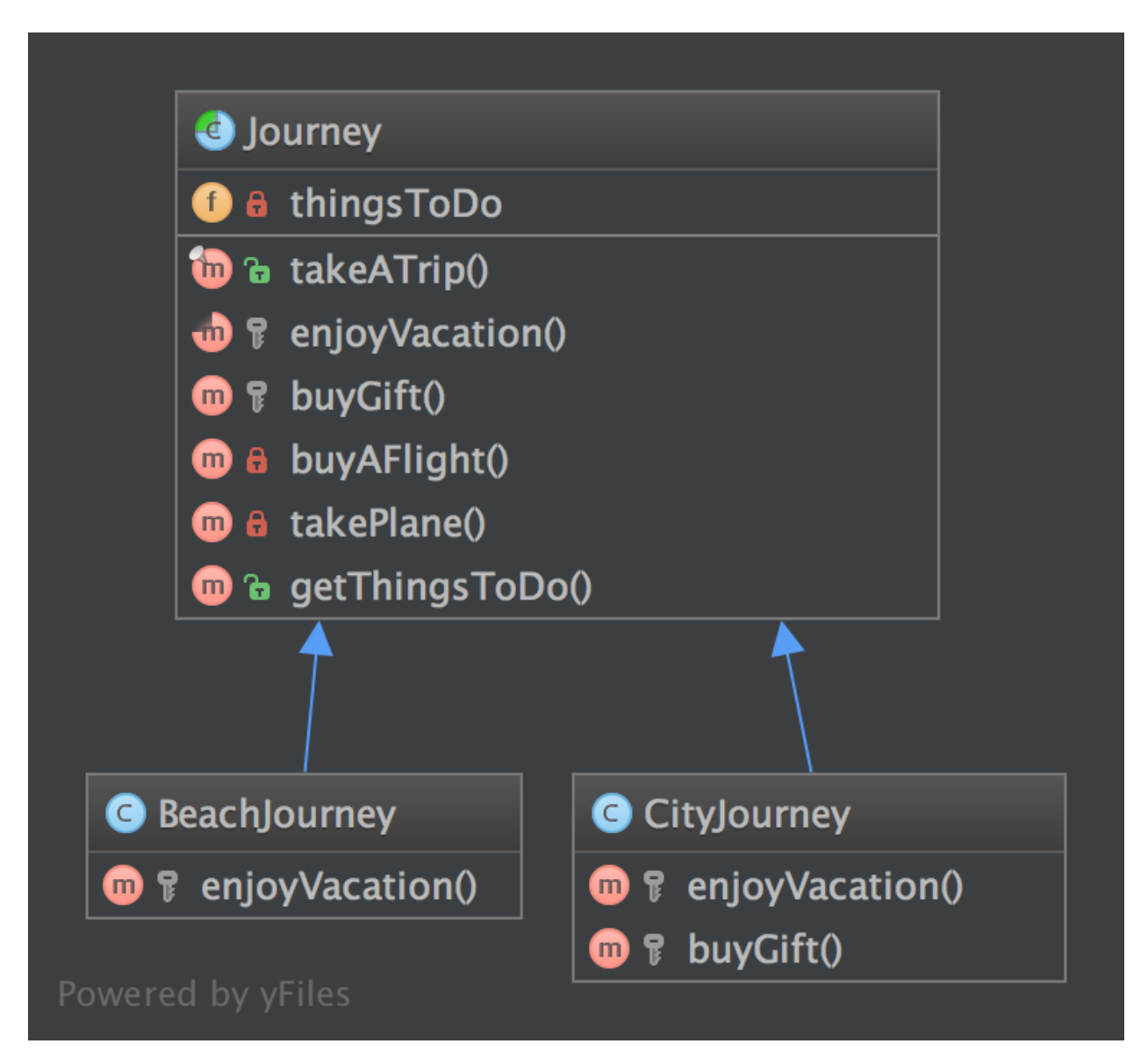

Puedes encontrar el código en [GitHub](https://github.com/DesignPatternsPHP/DesignPatternsPHP/tree/main/Behavioral/TemplateMethod)

```
Journey.php
```
 $\overline{2}$ 

4

6

13

26

30

33

38

47

```
1 \leq 7php
3 declare(strict_types=1);
5 namespace DesignPatterns\Behavioral\TemplateMethod;
7 abstract class Journey
8 \mid \{9 /**
\begin{array}{c} \text{10} \\ \text{10} \end{array} \begin{array}{c} \text{\#} \\ \text{10} \end{array} \begin{array}{c} \text{11} \\ \text{12} \end{array}11 */
12 private array $thingsToDo = \begin{bmatrix} \end{bmatrix};
14 /**
\mathbf{h}_1 \mathbf{h}_2 \mathbf{h}_3 \mathbf{h}_4 is the public service provided by this class and its subclasses.
16 * Notice it is final to "freeze" the global behavior of algorithm.
17 ^{\circ} ^{\circ} If you want to override this contract, make an interface with only takeATrip()
18 * and subclass it.
\frac{19}{19} */
_{20} final public function takeATrip()
21 {
22 \vert $this->thingsToDo[] = $this->buyAFlight();
23 $this \rightarrow thingsToDo[] = $this \rightarrow takePlane();
24 \vert $this->thingsToDo[] = $this->enjoyVacation();
25 $buyGift = $this->buyGift;
_{27} if ($buyGift !== null) {
28 $this \rightarrow thingsToDo[] = $buyGift;29 }
31 Sthis->thingsToDo[] = $this->takePlane();
32 \quad \boxed{} \quad \boxed{}34 /**
\frac{35}{135} \frac{1}{100} \frac{1}{200} \frac{1}{200} \frac{1}{200} \frac{1}{200} \frac{1}{200} \frac{1}{200} \frac{1}{200} \frac{1}{200} \frac{1}{200} \frac{1}{200} \frac{1}{200} \frac{1}{200} \frac{1}{200} \frac{1}{200} \frac{1}{200} \frac{1}{200} \frac{\frac{36}{ } */
37 abstract protected function enjoyVacation(): string;
39 /**
40 * This method is also part of the algorithm but it is optional.
41 * You can override it only if you need to
42 */
43 protected function buyGift(): ?string
44 {
45 return null;
46 }
48 private function buyAFlight(): string
```

```
49 {
50 return 'Buy a flight ticket';
51 }
52
53 private function takePlane(): string
54 {
55 return 'Taking the plane';
56 }
57
58 /**
59 * @return string[]
60 *61 final public function getThingsToDo(): array
62 \left| \right| \left| \right|63 return $this->thingsToDo;
64 }
65 }
```
BeachJourney.php

```
1 \leq 7php
3 declare(strict_types=1);
5 namespace DesignPatterns\Behavioral\TemplateMethod;
7 class BeachJourney extends Journey
8 \mid \{9 protected function enjoyVacation(): string
10 \left| \right| {
11 return "Swimming and sun-bathing";
12 \begin{array}{|c|c|} \hline \end{array} }
13 \mid }
```
CityJourney.php

```
1 \leq?php
2
3 declare(strict_types=1);
5 namespace DesignPatterns\Behavioral\TemplateMethod;
7 Class CityJourney extends Journey
8 \mid \{9 protected function enjoyVacation(): string
10 {
\frac{1}{11} return "Eat, drink, take photos and sleep";
\begin{array}{c|c} \n & \n & \n\end{array}14 protected function buyGift(): ?string
15 {
16 return "Buy a gift";
```
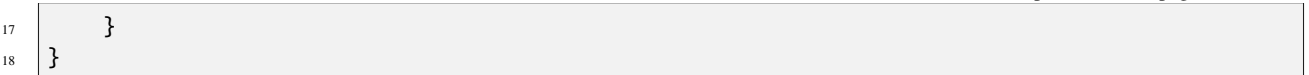

#### **Test**

Tests/JourneyTest.php

```
1 \leq 7php
2
3 declare(strict_types=1);
4
5 namespace DesignPatterns\Behavioral\TemplateMethod\Tests;
6
  use DesignPatterns\Behavioral\TemplateMethod\BeachJourney;
8 use DesignPatterns\Behavioral\TemplateMethod\CityJourney;
9 use PHPUnit\Framework\TestCase;
10
11 class JourneyTest extends TestCase
12 \mid \{13 public function testCanGetOnVacationOnTheBeach()
14 {
15 $beachJourney = new BeachJourney();
16 $beachJourney->takeATrip();
17
18 $this->assertSame(
19 ['Buy a flight ticket', 'Taking the plane', 'Swimming and sun-bathing',
   ˓→'Taking the plane'],
20 SheachJourney->getThingsToDo()
21 );
22 }
23
24 public function testCanGetOnAJourneyToACity()
25 \left\{ \begin{array}{ccc} 25 & \end{array} \right\}_{26} \vert $cityJourney = new CityJourney();27 | $cityJourney->takeATrip();
28
29 $this->assertSame
30 \begin{bmatrix} \end{bmatrix}31 Suy a flight ticket',
<sup>32</sup> \vert 'Taking the plane',
<sup>33</sup> Eat, drink, take photos and sleep',
34 'Buy a gift',
35 'Taking the plane'
\frac{36}{ } ],
37 ScityJourney->getThingsToDo()
38 );
39 }
40 }
```
(proviene de la página anterior)

# **1.3.13 Visitor**

## **Propósito**

El patrón Visitor le permite subcontratar las operaciones en objetos a otros objetos. La razón principal para hacerlo es mantener una separación de cometidos. Pero las clases tienen que definir un contrato para permitir a los visitantes(el método Role::accept es un ejemplo).

El contrato es una clase abstracta, pero también puede tener una interfaz limpia. En ese caso, cada Visitante tiene que elegir por sí mismo qué método invocar en el visitante.

**Diagrama UML**

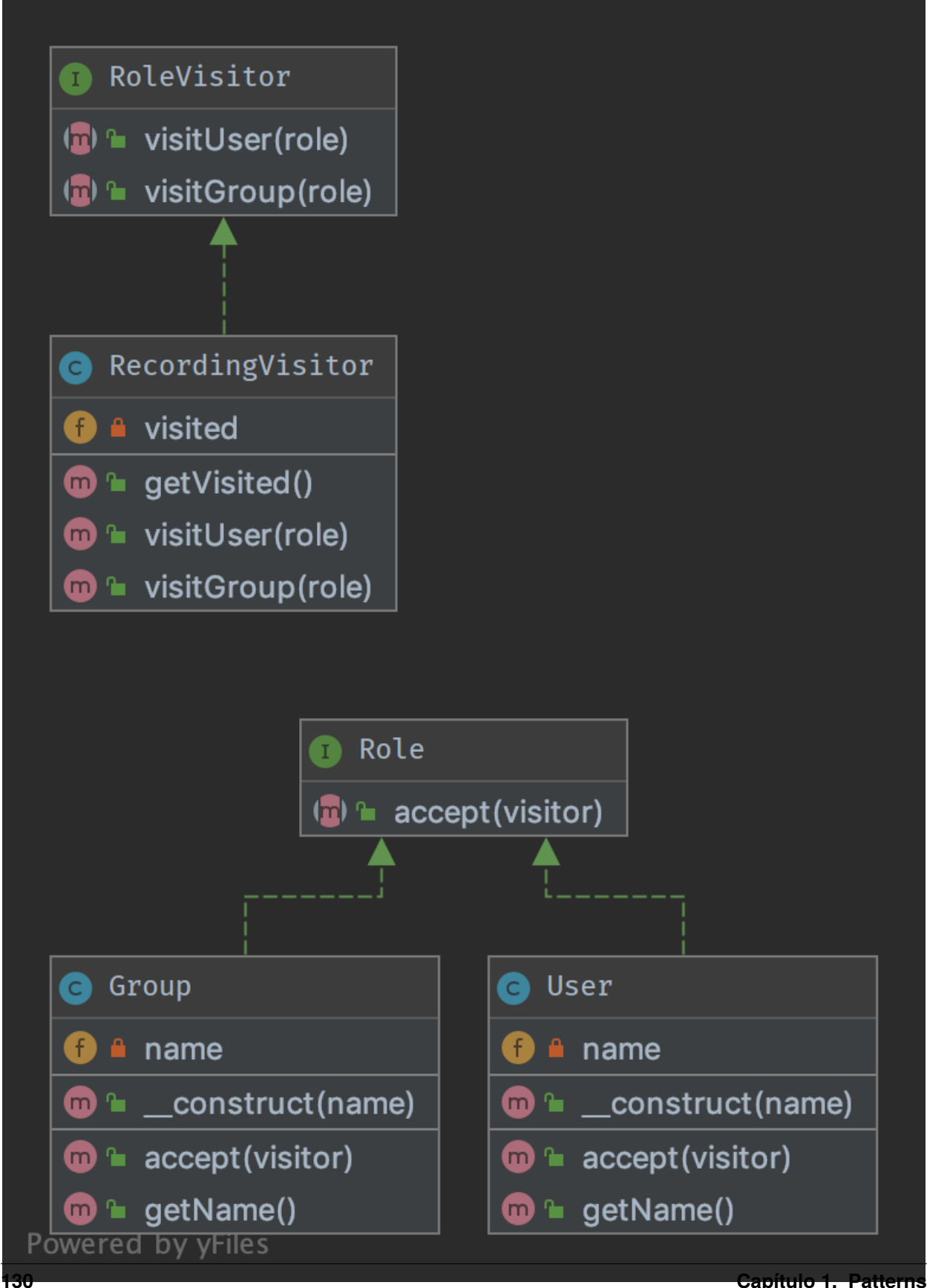

Puedes encontrar el código en [GitHub](https://github.com/DesignPatternsPHP/DesignPatternsPHP/tree/main/Behavioral/Visitor)

RoleVisitor.php

```
1 \leq 7php
2
3 declare(strict_types=1);
4
5 namespace DesignPatterns\Behavioral\Visitor;
7 /**
* Note: the visitor must not choose itself which method to
9 * invoke, it is the visited object that makes this decision
10 */
11 interface RoleVisitor
12 \mid \{13 public function visitUser(User $role);
15 public function visitGroup(Group $role);
16 }
```
RecordingVisitor.php

```
1 \leq?php
2
3 declare(strict_types=1);
4
5 namespace DesignPatterns\Behavioral\Visitor;
6
7 class RecordingVisitor implements RoleVisitor
\vert \{\}9 /**
\begin{array}{c|c}\n 10 & \ast & \mathcal{Q} \text{var} & \mathcal{R} \text{ole} \end{array}11 */
12 private array $visited = \begin{bmatrix} 1 \end{bmatrix};
13
14 public function visitGroup(Group $role)
15 {
16 $this\rightarrow visited[] = $role;17 }
18
19 public function visitUser(User $role)
20 {
21 $this->>visited[] = $role;22 }
23
24 /**
<sup>25</sup> * @return Role[]
26 */
27 public function getVisited(): array
28 {
_{29} return $this-\gtvisited;
```
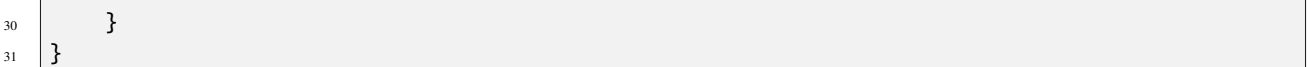

Role.php

```
\langle 2php \rangle2
3 declare(strict_types=1);
4
5 namespace DesignPatterns\Behavioral\Visitor;
6
7 interface Role
8 \mid \ell9 public function accept(RoleVisitor $visitor);
\begin{array}{c|c} 10 & \end{array}
```
User.php

```
1 \leq 7php
2
3 declare(strict_types=1);
4
5 namespace DesignPatterns\Behavioral\Visitor;
6
7 class User implements Role
8 \mid \{9 public function __construct(private string $name)
10 \left\lvert \right\rvert {
11 \quad | \quad \}12
13 public function getName(): string
14 {
15 return sprintf('User %s', $this->name);
16 }
17
18 public function accept(RoleVisitor $visitor)
19 {
20 $visitor->visitUser($this);
21 }
22 \mid \}
```
Group.php

```
1 \leq 7php
2
3 declare(strict_types=1);
4
5 namespace DesignPatterns\Behavioral\Visitor;
6
7 class Group implements Role
\vert \{\}9 public function __construct(private string $name)
10 \left\{\right.} {
```
(continúe en la próxima página)

(proviene de la página anterior)

```
11 \quad | \quad \}12
13 public function getName(): string
14 {
15 return sprintf('Group: %s', $this->name);
16 }
17
18 public function accept(RoleVisitor $visitor)
19 {
20 | $visitor->visitGroup($this);
21 }
_{22} }
```
#### **Test**

Tests/VisitorTest.php

```
1 \leq 7php
2
3 declare(strict_types=1);
4
5 namespace DesignPatterns\Tests\Visitor\Tests;
6
7 | use DesignPatterns\Behavioral\Visitor\RecordingVisitor;
8 use DesignPatterns\Behavioral\Visitor\User;
9 use DesignPatterns\Behavioral\Visitor\Group;
10 | use DesignPatterns\Behavioral\Visitor\Role;
11 | use DesignPatterns\Behavioral\Visitor;
12 | use PHPUnit\Framework\TestCase;
13
14 class VisitorTest extends TestCase
15 \mid \{16 private RecordingVisitor $visitor;
17
18 protected function setUp(): void
19 {
20 \text{this}-\text{yisitor} = \text{new Reordin}21 \t 32223 public function provideRoles()
24 \left\{ \begin{array}{ccc} \end{array} \right\}_{25} return [
_{26} [new User('Dominik')],
27 [new Group('Administrators')],
\frac{1}{28} ];
29 }
30
31 /**
32 * @dataProvider provideRoles
33 */
34 public function testVisitSomeRole(Role $role)
```

```
35 {
36 $role \rightarrow accept($this \rightarrow visitor);37 <br>
37 $this->assertSame($role, $this->visitor->getVisited()[0]);
38 }
39 }
```
# **1.4 Más**

# **1.4.1 Service Locator**

#### **THIS IS CONSIDERED TO BE AN ANTI-PATTERN!**

Service Locator is considered for some people an anti-pattern. It violates the Dependency Inversion principle. Service Locator hides class" dependencies instead of exposing them as you would do using the Dependency Injection. In case of changes of those dependencies you risk to break the functionality of classes which are using them, making your system difficult to maintain.

#### **Propósito**

Implementar una arquitectura débilmente acoplada con el fin de obtener un código más testeable, mantenible y ampliable. El patrón DI y el patrón Service Locator son una implementación del patrón Inverse of Control.

#### **Uso**

Con **``**ServiceLocator"" puede registrar un servicio para una interfaz determinada. Al usar la interfaz, puede recuperar el servicio y usarlo en las clases de la aplicación sin conocer su implementación. Puede configurar e inyectar el objeto Service Locator en el arranque.

# **Diagrama UML**

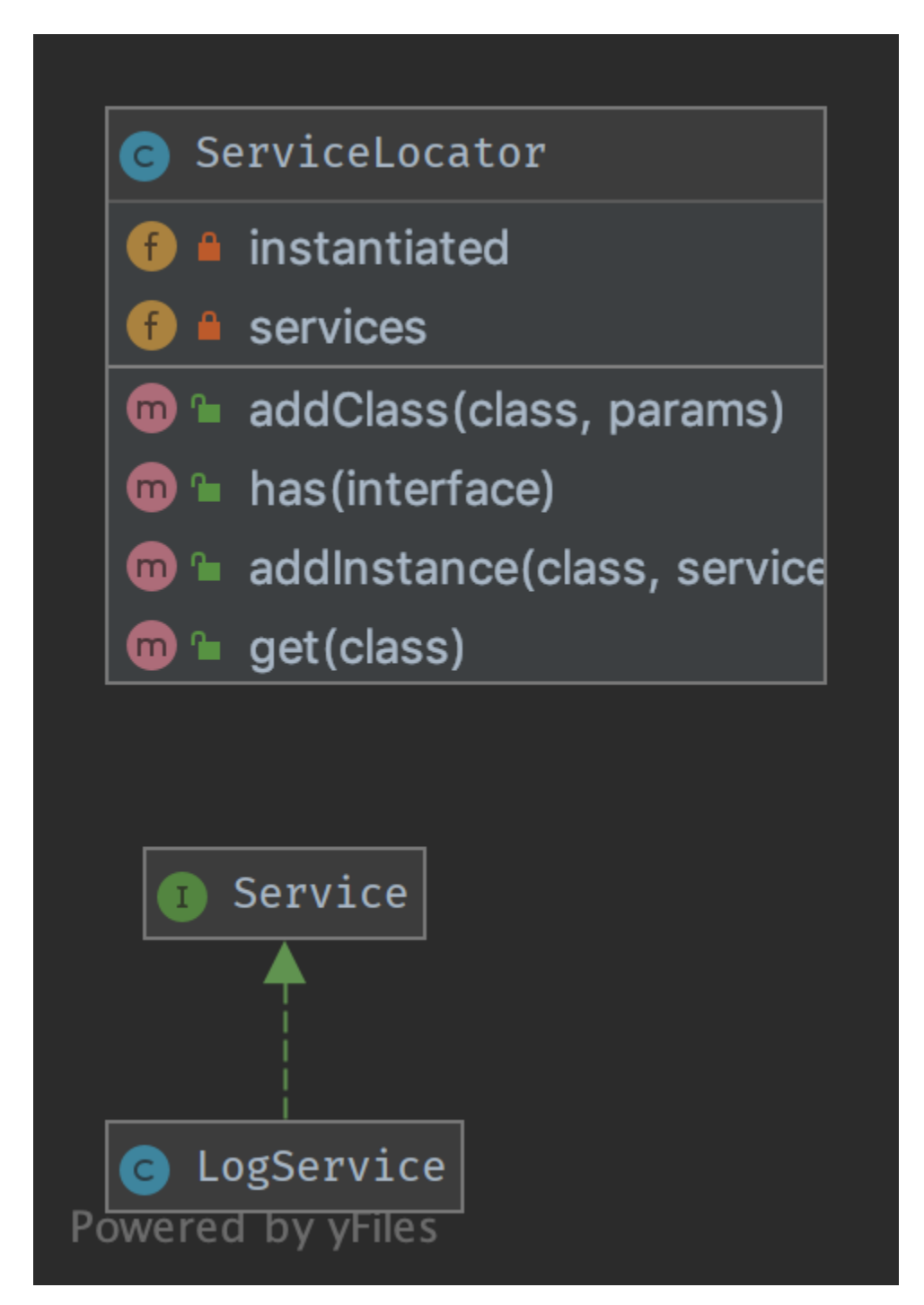

Puedes encontrar el código en [GitHub](https://github.com/DesignPatternsPHP/DesignPatternsPHP/tree/main/More/ServiceLocator)

Service.php

 $\overline{2}$ 

4

6

 $\overline{9}$ 

16

21

26

31

36

```
1 \leq 7php
3 namespace DesignPatterns\More\ServiceLocator;
5 interface Service
6 \mid \{7 \mid \}
```
ServiceLocator.php

```
1 \leq 2php
2
3 declare(strict_types=1);
4
5 namespace DesignPatterns\More\ServiceLocator;
7 \text{ use OutOfRangeException};\vert use InvalidArgumentException;
10 class ServiceLocator
11 \mid \{12 /**
\begin{array}{c} \hbox{13} \\ \hbox{14} \end{array} * @var string[][]
\frac{14}{14} */
\mathbf{15} private array \text{S} services = [];
17 /**
18 * @var Service[]
19 */
_{20} private array $instantiated = \begin{bmatrix} \end{bmatrix};
22 public function addInstance(string $class, Service $service)
23 {
24 $this >instantiated[Sclass] = $service;25 }
27 public function addClass(string $class, array $params)
28 {
29 $this->services[$class] = $params;30 }
32 public function has(string $interface): bool
33 {
34 return isset($this->services[$interface]) || isset($this->instantiated[
    ˓→$interface]);
35 }
37 public function get(string $class): Service
```

```
38 \left\{ \right.39 if (isset($this->instantiated[$class])) {
40 return $this->instantiated[$class];
41 }
_{43} \vert $object = new $class(...$this->services[$class]);
45 if (!$object instanceof Service) {
46 throw new InvalidArgumentException('Could not register service: is no<sub>w</sub>
   ˓→instance of Service');
47 }
49 $this->instantiated[$class] = $object;
51 return $object;
52 }
53 \mid \}
```
LogService.php

```
1 \leq 7php
2
3 declare(strict_types=1);
5 namespace DesignPatterns\More\ServiceLocator;
7 Class LogService implements Service
8 \mid \{9 }
```
#### **Test**

Tests/ServiceLocatorTest.php

```
1 \leq?php
2
3 declare(strict_types=1);
4
5 namespace DesignPatterns\More\ServiceLocator\Tests;
6
7 | use DesignPatterns\More\ServiceLocator\LogService;
   use DesignPatterns\More\ServiceLocator\ServiceLocator;
9 use PHPUnit\Framework\TestCase;
10
11 class ServiceLocatorTest extends TestCase
12 \mid \{13 private ServiceLocator $serviceLocator;
14
15 public function setUp(): void
16 \quad \frac{1}{2} \quad \frac{1}{2}17 $this \rightarrow serviceLocator = new ServiceLocator();
```

```
18 }
20 public function testHasServices()
21 \left\{ \begin{array}{c} 2 & 1 \\ 1 & 1 \end{array} \right\}22 $this->serviceLocator->addInstance(LogService::class, new LogService());
24 $this->assertTrue($this->serviceLocator->has(LogService::class));
25 \vert $this->assertFalse($this->serviceLocator->has(self::class));
26 }
28 public function testGetWillInstantiateLogServiceIfNoInstanceHasBeenCreatedYet()
29 {
30 \vert $this->serviceLocator->addClass(LogService::class, []);
31 $logger = $this->serviceLocator->get(LogService::class);
33 $this->assertInstanceOf(LogService::class, $logger);
34 }
```
# **1.4.2 Repositorio**

# **Propósito**

19

23

27

32

<sup>35</sup> }

Media entre el dominio y las capas de mapeo de datos utilizando una interfaz similar a una colección para acceder a los objetos del dominio. El repositorio encapsula el conjunto de objetos persistentes en un almacén de datos y las operaciones que se realizan sobre ellos, lo que proporciona una vista más orientada a objetos de la capa de persistencia. El repositorio también respalda el objetivo de lograr una separación limpia y una dependencia unidireccional entre el dominio y las capas de mapeo de datos.

# **Ejemplos**

- Doctrine 2 ORM: hay un Repositorio que media entre Entity y DBAL y contiene métodos para recuperar objetos
- **Framework Laravel**

**Diagrama UML**

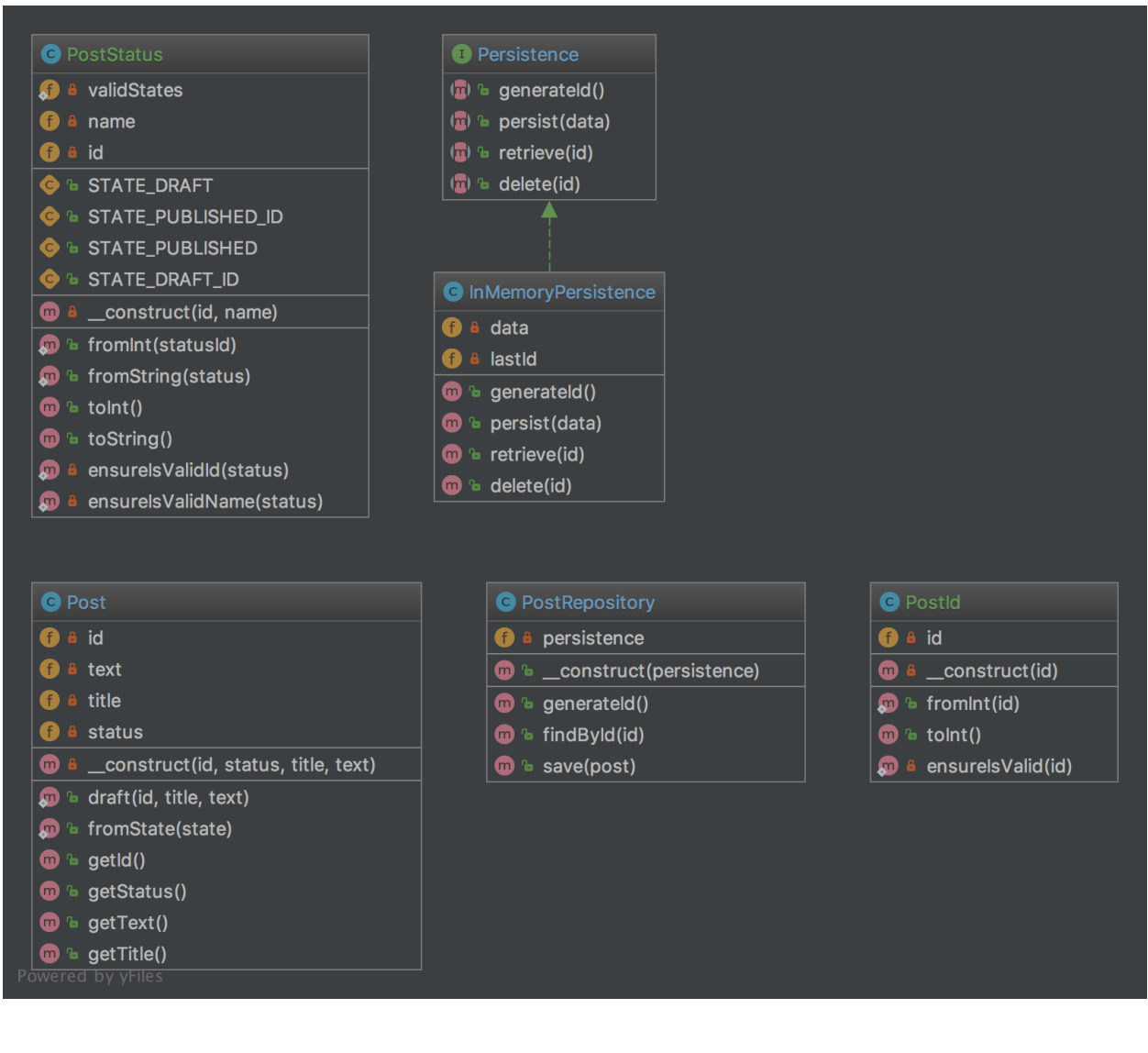

# **Código**

Puedes encontrar el código en [GitHub](https://github.com/DesignPatternsPHP/DesignPatternsPHP/tree/main/More/Repository)

Post.php

```
1 \leq?php
3 declare(strict_types=1);
5 namespace DesignPatterns\More\Repository\Domain;
7 class Post
8 {
9 public static function draft(PostId $id, string $title, string $text): Post
10 {
```

```
11 return new self(
12 \quad 3id,13 PostStatus::fromString(PostStatus::STATE_DRAFT),
14 $title,
15 Stext
16 );
17 }
18
19 public static function fromState(array $state): Post
20 {
21 return new self(
22 PostId::fromInt($state['id']),
23 \vert PostStatus::fromInt($state['statusId']),
24 $state['title'],25 $state['text']26 );
27 }
28
29 private function __construct(
30 private PostId $id,
31 private PostStatus $status,
32 private string $title,
33 private string $text
34 ) {
35 }
36
37 public function getId(): PostId
38 \left| \right| {
39 return $this->id;
40 }
41
_{42} public function getStatus(): PostStatus
43 \mid \frac{43}{1}44 return $this->status;
45 }
46
47 public function getText(): string
48 {
49 return $this->text;
50 }
51
52 public function getTitle(): string
53 {
54 return $this->title;
55 }
56 }
```
PostId.php

 $1 \leq$ ?php

```
3 declare(strict_types=1);
```
```
5 namespace DesignPatterns\More\Repository\Domain;
7 use InvalidArgumentException;
9 /**
10 * This is a perfect example of a value object that is identifiable by it's value alone.
   \rightarrowand
_{11} \, ^* is guaranteed to be valid each time an instance is created. Another important
   ˓→property of value objects
12 * is immutability.
14 * Notice also the use of a named constructor (fromInt) which adds a little context when
   ˓→creating an instance.
15 */
16 class PostId
17 \mid \{_{18} public static function fromInt(int $id): PostId
19 {
20 self::ensureIsValid($id);
_{22} return new self($id);
23 }
25 private function \text{\_}construct(private int $id)26 {
27 }
29 public function toInt(): int
30 \left| \right| \left| \right|31 return $this->id;
32 \left| \right| }
34 private static function ensureIsValid(int $id)
35 \quad \frac{1}{2} \quad \frac{1}{2}36 if ($id \leq 0) {
37 throw new InvalidArgumentException('Invalid PostId given');
38 }
39 }
40 }
```
PostStatus.php

4

6

8

<sup>13</sup> \*

21

 $24$ 

28

33

```
1 \leq 7php
2
3 declare(strict_types=1);
4
5 namespace DesignPatterns\More\Repository\Domain;
6
7 use InvalidArgumentException;
8
9^{9}(continúe en la próxima página)
```

```
(proviene de la página anterior)
10<sup>10</sup> * Like PostId, this is a value object which holds the value of the current status of a
   ˓→Post. It can be constructed
11 * either from a string or int and is able to validate itself. An instance can then be
   ˓→converted back to int or string.
12 \frac{*}{ }13 class PostStatus
14 \mid \{15 public const STATE_DRAFT_ID = 1;
16 public const STATE_PUBLISHED_ID = 2;
17
18 public const STATE_DRAFT = 'draft';
19 public const STATE_PUBLISHED = 'published';
20
21 private static array $validStates = [
_{22} self::STATE_DRAFT_ID => self::STATE_DRAFT,
23 Self::STATE_PUBLISHED_ID => self::STATE_PUBLISHED.
24 ];
25
26 public static function fromInt(int $statusId)
27 \left\{ \begin{array}{ccc} \end{array} \right\}28 self::ensureIsValidId($statusId);
29
30 return new self($statusId, self::$validStates[$statusId]);
31 }
32
33 public static function fromString(string $status)
34 \quad \frac{34}{5}35 self::ensureIsValidName($status);
36 $state = array\_search($status, self::$values);37
\frac{1}{38} if ($state === false) {
39 throw new InvalidArgumentException('Invalid state given!');
40 }
41
_{42} return new self($state, $status);
43 }
44
45 private function __construct(private int $id, private string $name)
46 {
47 }
48
49 public function toInt(): int
50 {
\mathfrak{sl}_1 return $this->id;
52 }
53
54 /**
55 ^* there is a reason that I avoid using \_toString() as it operates outside of the\_˓→stack in PHP
56 * and is therefore not able to operate well with exceptions
57 */
58 public function toString(): string
```

```
\begin{array}{ccc} 59 & & \end{array}60 return $this->name;
61 }
63 private static function ensureIsValidId(int $status)
64 {
65 if (!in_array($status, array_keys(self::$validStates), true)) {
66 throw new InvalidArgumentException('Invalid status id given');
67 }
68 }
\eta | private static function ensureIsValidName(string $status)
72 \begin{array}{|c|c|} \hline \end{array} \{\eta_3 if (!in_array($status, self::$validStates, true)) {
74 throw new InvalidArgumentException('Invalid status name given');
75 }
76 }
77 }
```
PostRepository.php

62

69 70

```
1 \leq 7php
2
3 declare(strict_types=1);
4
5 namespace DesignPatterns\More\Repository;
6
7 | use OutOfBoundsException;
8 use DesignPatterns\More\Repository\Domain\Post;
9 use DesignPatterns\More\Repository\Domain\PostId;
10
11 /**
12 * This class is situated between Entity layer (class Post) and access object layer.
    ˓→(Persistence).
13 *
14 * Repository encapsulates the set of objects persisted in a data store and the
    ˓→operations performed over them
15 * providing a more object-oriented view of the persistence layer
16 *
17 * Repository also supports the objective of achieving a clean separation and one-way
    \rightarrowdependency
18 * between the domain and data mapping layers
19 \frac{*}{ }20 class PostRepository
21 \frac{1}{2}22 public function __construct(private Persistence $persistence)
23 \left\{ \begin{array}{ccc} 2 & 2 & 1 \\ 2 & 2 & 1 \end{array} \right\}24 }
25
_{26} public function generateId(): PostId
27 \mid \frac{27}{27}
```

```
(proviene de la página anterior)
28 return PostId::fromInt($this->persistence->generateId());
29 }
30
31 public function findById(PostId $id): Post
32 \left[ \right] \left\{ \right.\frac{33}{4} try {
\begin{array}{|l|} \hline \end{array} \text{SarrayData = $this \text{-} \text{persistent} \text{-} \text{zortrieve}(\text{Sid} \text{-} \text{totalnt}();35 } catch (OutOfBoundsException $e) {
36 throw new OutOfBoundsException(sprintf('Post with id %d does not exist', $id-
    \rightarrow>toInt()), 0, $e);
37 }
38
39 return Post::fromState($arrayData);
40 }
41
42 public function save(Post $post)
43 \mid \frac{43}{1}44 $this->persistence->persist([
45 'id' => $post->getId()->toInt(),
\begin{array}{ccc} \texttt{46} & \hspace{10mm} & \hspace{10mm} & \hspace{10mm} & \hspace{10mm} \texttt{statusId'} \Rightarrow \texttt{\$post->getStatus()->toInt(),} \end{array}47 'text' => $post->getText(),
48 'title' => $post->getTitle(),
^{49} ]);
50 }
51 }
```

```
Persistence.php
```
2

4

6

10

12

14

```
1 \leq 2php
3 declare(strict_types=1);
5 namespace DesignPatterns\More\Repository;
7 interface Persistence
8 \mid \{9 public function generateId(): int;
11 public function persist(array $data);
_{13} public function retrieve(int $id): array;
15 public function delete(int $id);
16 }
```
InMemoryPersistence.php

```
1 \leq?php
2
3 declare(strict_types=1);
4
5 namespace DesignPatterns\More\Repository;
```

```
7 use OutOfBoundsException;
8
9 class InMemoryPersistence implements Persistence
10 \mid \{\mathbf{11} private array $data = [];
12 private int $lastId = 0;
13
14 public function generateId(): int
15 {
16 $this->lastId++;
17
18 return $this->lastId;
19 }
20
_{21} public function persist(array \deltadata)
22 \left| \right| {
23 $this \rightarrow data[$this \rightarrow lastId] = $data;24 }
25
_{26} public function retrieve(int $id): array
27 \left\{ \begin{array}{ccc} 27 & \end{array} \right\}_{28} if (!isset($this->data[$id])) {
29 throw new OutOfBoundsException(sprintf('No data found for ID %d', $id));
30 }
32 return $this->data[$id];
33 }
34
35 public function delete(int $id)
36 {
\begin{array}{c} \text{37} \\ \text{38} \end{array} if (!isset($this->data[$id])) {
38 throw new OutOfBoundsException(sprintf('No data found for ID %d', $id));
39 }
40
41 unset($this->data[$id]);
42 }
43 \mid \}
```
#### **Test**

31

6

Tests/PostRepositoryTest.php

```
1 \leq 7php
2
3 declare(strict_types=1);
4
  namespace DesignPatterns\More\Repository\Tests;
6
7 use OutOfBoundsException;
  use DesignPatterns\More\Repository\Domain\PostId;
```

```
(proviene de la página anterior)
9 use DesignPatterns\More\Repository\Domain\PostStatus;
10 use DesignPatterns\More\Repository\InMemoryPersistence;
11 | use DesignPatterns\More\Repository\Domain\Post;
12 use DesignPatterns\More\Repository\PostRepository;
13 | use PHPUnit\Framework\TestCase;
14
15 Class PostRepositoryTest extends TestCase
16 \mid \{17 private PostRepository $repository;
18
19 protected function setUp(): void
20 {
21 $this \rightarrow repository = new PostRepository(new InMemoryPersistence());22 }
23
_{24} public function testCanGenerateId()
25 {
26 \frac{1}{26} \frac{1}{10} \frac{1}{20} \frac{1}{20} \frac{1}{20} \frac{1}{20} \frac{1}{20} \frac{1}{20} \frac{1}{20} \frac{1}{20} \frac{1}{20} \frac{1}{20} \frac{1}{20} \frac{1}{20} \frac{1}{20} \frac{1}{20} \frac{1}{20} \frac{1}{20} \frac{1}{20} \frac{1}{20}27 }
28
29 public function testThrowsExceptionWhenTryingToFindPostWhichDoesNotExist()
30 {
31 $this>expectException(OutOfBoundSException::class);
32 $this->expectExceptionMessage('Post with id 42 does not exist');
33
34 \blacksquare $this->repository->findById(PostId::fromInt(42));
35 }
36
37 public function testCanPersistPostDraft()
38 \left| \right| {
39 $postId = $this->repository->generateId();
40 $post = Post::draft($postId, 'Repository Pattern', 'Design Patterns PHP');
41 $this->repository->save($post);
4243 $this->repository->findById($postId);
44
45 \qquad $this->assertEquals($postId, $this->repository->findById($postId)->getId());
46 $this->assertEquals(PostStatus::STATE_DRAFT, $post->getStatus()->toString());
47 }
48 }
```
# **1.4.3 Entity-Attribute-Value (EAV)**

The Entity–attribute–value (EAV) pattern in order to implement EAV model with PHP.

## **Purpose**

The Entity–attribute–value (EAV) model is a data model to describe entities where the number of attributes (properties, parameters) that can be used to describe them is potentially vast, but the number that will actually apply to a given entity is relatively modest.

### **UML Diagram**

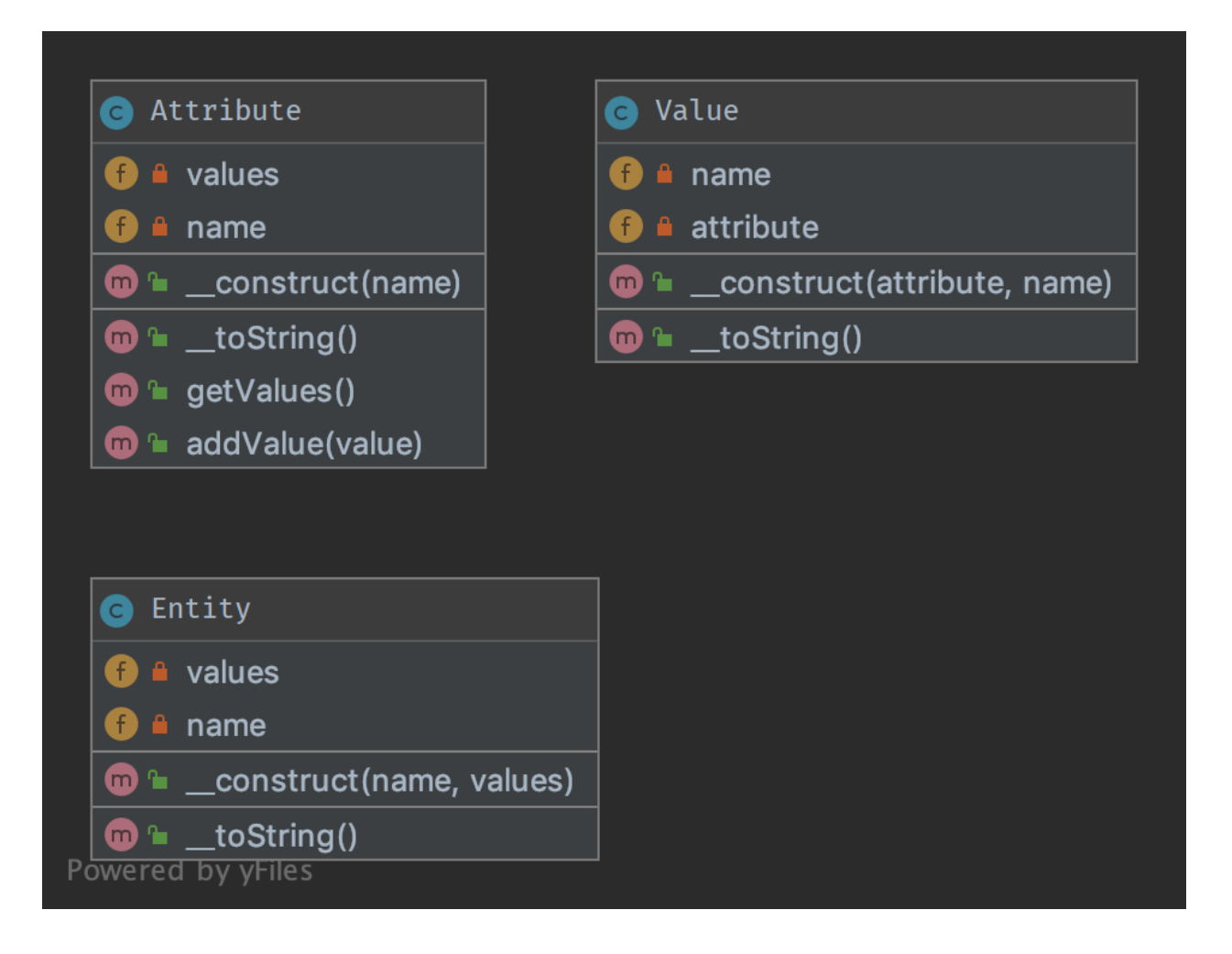

## **Code**

Puedes encontrar el código en [GitHub](https://github.com/DesignPatternsPHP/DesignPatternsPHP/tree/main/More/EAV)

Entity.php

```
1 \leq 7php
3 declare(strict_types=1);
5 namespace DesignPatterns\More\EAV;
7 use SplObjectStorage;
9 class Entity implements \Stringable
10 \mid \{11 /**
12 * @var SplObjectStorage<Value,Value>
13 */
14 private $values;
16 /**
17 * @param Value[] $values
18 */
19 public function __construct(private string $name, array $values)
20 {
21 $this>values = new Sp10bjectStorage();
23 foreach ($values as $value) {
24 Sthis->values->attach($value);
25 }
26 }
28 public function \_toString(): string
29 \left\{ \begin{array}{ccc} 29 & \end{array} \right\}30 \quad $text = [$this->name];
32 foreach ($this->values as $value) {
33 $text[] = (string) $value;34 }
_{36}  return join(', ', $text);
37 }
38 | }
```
Attribute.php

```
1 \leq 7php
2
3 declare(strict_types=1);
4
5 namespace DesignPatterns\More\EAV;
6
7 | use SplObjectStorage;
```

```
9 class Attribute implements \Stringable
10 \mid \{11 private SplObjectStorage $values;
12
13 public function __construct(private string $name)
14 {
15 $this -xalues = new SplObjectStorage();
16 }
17
18 public function addValue(Value $value): void
19 {
20 $this->values->attach($value);
21 }
22
23 public function getValues(): SplObjectStorage
24 {
_{25} return $this->values;
26 }
27
28 public function \_ to String(): string
29 {
30 return $this->name;
31 }
32 \mid \}
```

```
Value.php
```
8

```
1 \leq?php
2
3 declare(strict_types=1);
4
5 namespace DesignPatterns\More\EAV;
6
7 Class Value implements \Stringable
8 \mid \{9 public function __construct(private Attribute $attribute, private string $name)
10 \left\{\right.} {
\overline{11} $attribute->addValue($this);
12 }
13
14 public function \_toString(): string
15 \quad \frac{1}{2}16 return sprintf('%s: %s', (string) $this->attribute, $this->name);
17 \quad | \quad \frac{1}{2}\left| \begin{array}{c} 18 \end{array} \right|
```
### **Test**

Tests/EAVTest.php

```
1 \leq 7php
2
3 declare(strict_types=1);
4
5 namespace DesignPatterns\More\EAV\Tests;
6
7 use DesignPatterns\More\EAV\Attribute;
8 use DesignPatterns\More\EAV\Entity;
9 use DesignPatterns\More\EAV\Value;
10 | use PHPUnit\Framework\TestCase;
11
12 Class EAVTest extends TestCase
13 \mid \{14 public function testCanAddAttributeToEntity(): void
15 {
_{16} \blacksquare $colorAttribute = new Attribute('color');\text{17} $colorSilver = new Value($colorAttribute, 'silver');
\sim $colorBlack = new Value($colorAttribute, 'black');
19
20 \blacksquare $memoryAttribute = new Attribute('memory');
21 \vert $memory8Gb = new Value($memoryAttribute, '8GB');
22
23 $entity = new Entity('MacBook Pro', [$colorSilver, $colorBlack, $memory8Gb]);
2425 $this->assertEquals('MacBook Pro, color: silver, color: black, memory: 8GB',␣
   ˓→(string) $entity);
26 }
27 \mid }
```